ГОСУДАРСТВЕННЫЙ СТАНДАРТ РОССИЙСКОЙ ФЕДЕРАЦИИ

Системы автоматизации производства и их интеграция

# ПРЕДСТАВЛЕНИЕ ДАННЫХ ОБ ИЗДЕЛИИ И ОБМЕН ЭТИМИ ДАННЫМИ

Часть 12

Методы описания Справочное руководство по языку EXPRESS-1

Издание официальное

ГОССТАНДАРТ РОССИИ Москва

# 11редисловие

1 РАЗРАБОТАН Всероссийским научно-исследовательским институтом стандартизации (ВНИИстандарт) при участии Научно-технического центра «ИНТЕГРО-Д\*

ВНЕСЕН Техническим комитетом по стандартизации ТК 431 «CALS-технологии»

2 ПРИНЯТ И ВВЕДЕН В ДЕЙСТВИЕ Постановлением Госстандарта России от 14 ноября 2000 г. № 292-ст

3 Настоящий стандарт содержит полный аутентичный текст международного стандарта ИСО/ТО 10303-12-97 «Системы автоматизации производства и их интеграция. Представление данных об изделии и обмен этими данными. Часть 12. Методы описания. Справочное руководство по языку EXPRESS-I»

4 ВВЕДЕН ВПЕРВЫЕ

© ИПК Издательство стандартов, 2001

Настоящий стандарт не может быть полностью или частично воспроизведен, тиражирован и распространен в качестве официального издания без разрешения Госстандарта России II

# Содержание

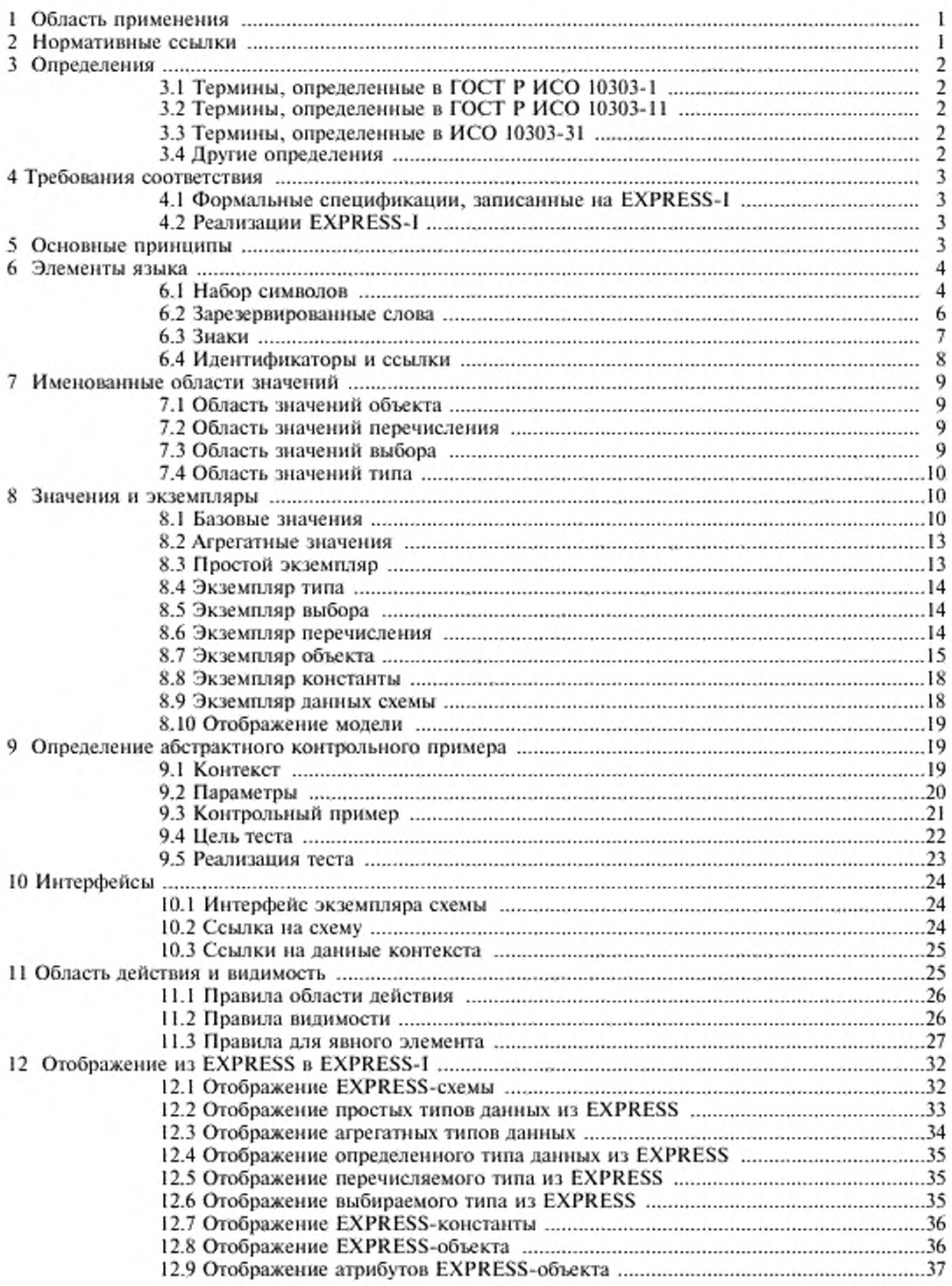

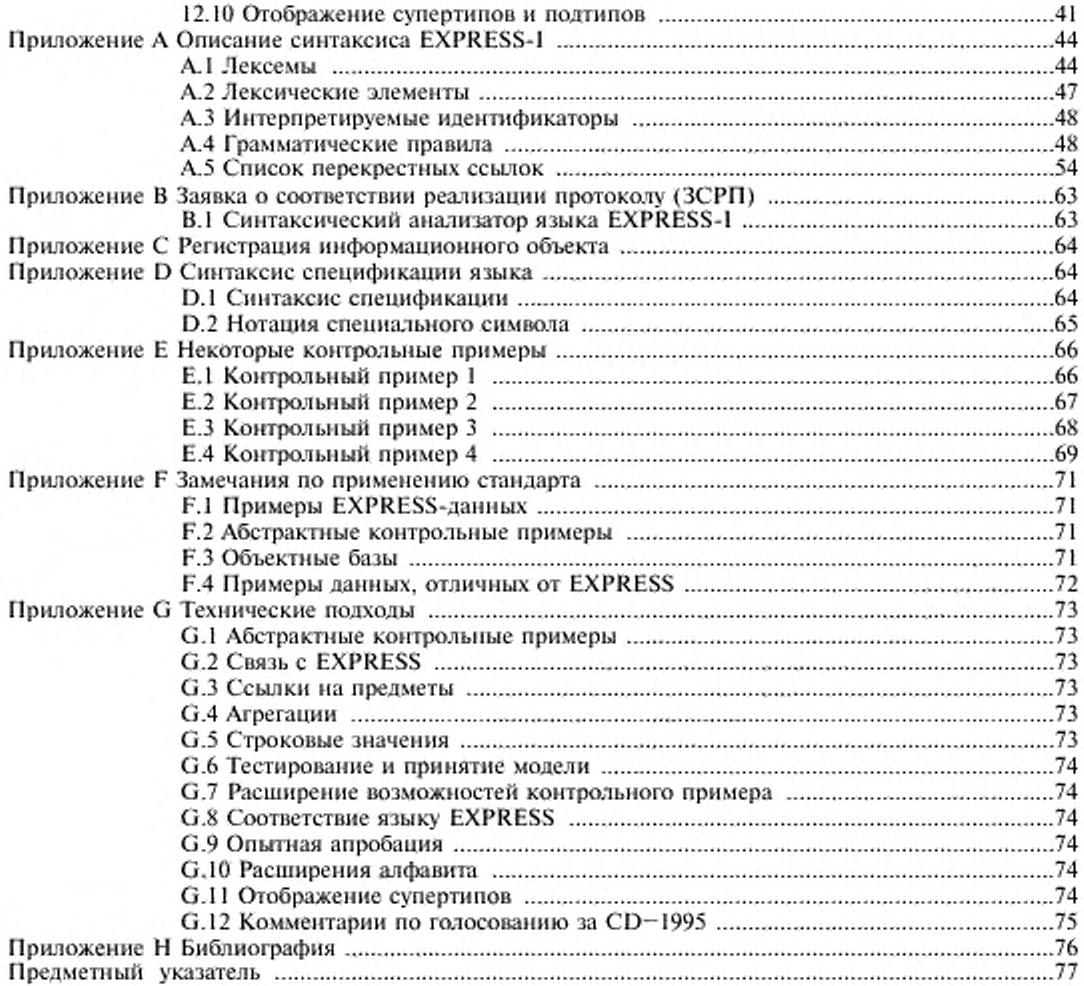

#### **Введение**

Стандарты серии ГОСТ Р ИСО 10303 распространяются на машинно-ориентированное представление данных об изделии и обмен этими данными. Целью яаляется создание механизма, позволяющего описывать данные об изделии на протяжении всего жизненного цикла изделия независимо от конкретной системы. Характер такого описания делает его пригодным не только для обмена инвариантными файлами, но также и для создания баз данных об изделиях, коллективного пользования этими базами и архивации соответствующих данных.

Стандарты серин ГОСТ Р ИСО 10303 представляют собой набор отдельно издаваемых стандартов (частей). Части данной серии стандартов относятся к одной из следующих тематических групп: методы описания, интегрированные ресурсы, прикладные протоколы, комплекты абстрактных тестов, методы реализации и аттестационное тестирование. Группы стандартов данной серин описаны в ГОСТ Р ИСО 10303-1. Настоящий стандарт входит в группу методов описания.

Настоящий стандарт определяет элементы языка EXPRESS-1. Каждый элемент языка представляется в своем собственном контексте с примерами. Сначала вводятся простые элементы, а затем представляются более комплексные идеи в порядке нарастания их сложности.

#### Обзор языка

EXPRESS-! - это название языка формального представления данных и спецификации абстрактных тестовых (контрольных) примеров. Он может быть использован для описания информационных требований других стандартов серии ГОСТ Р ИСО 10303 и родственен языкам EX-PRESS и EXPRESS-G. Язык базируется на целом ряде целей проектирования, в частности:

-размеры и сложность стандартов серии ГОСТ Р ИСО 10303 требуют обеспечить читабельность языка как для компьютера, так и для человека. Выразительные средства стандартов данной серии призваны облегчить формальное выявление несоответствий в представлениях или спецификациях при использовании средств автоматизации:

-следует обратить внимание на отображение реализацией свойств объектов, представляющих предмет интереса. Обеспечить определение объекта в терминах его свойств, которые характеризуются установлением области их значений (домена) и ограничениями на эту область;

- обойтись, насколько это возможно, без рассмотрения конкретной реализации;

- обеспечить средства отображения малых совокупностей EXPRESS-схем;

- обеспечить средства поддержки спецификации комплектов абстрактных тестов для процессоров информационных моделей.

В EXPRESS-1 экземпляры объектов представляются в терминах значений атрибутов: особенностей либо характеристик, считающихся важными для использования и понимания. Эти атрибуты имеют представление, которое может быть простым типом данных (таким, как целочисленный) либо типом другого объекта. Геометрическая точка может быть определена в терминах трех вещественных (действительных) чисел. Атрибутам, образующим определение объекта, даются имена. Так. для геометрической точки три вещественных числа могут иметь имена х, у и *г.* Устанавливается отношение между определяемым объектом и определяющими ею атрибутами и, аналогичным образом, между атрибутом и его представлением.

Язык EXPRESS-1 обеспечивает средства для отображения реализацией элементов данных языка EXPRESS. Язык разработан, в основном, для восприятия человеком и для облегчения отображения экземпляров EXPRESS-1 на определении в EXPRESS-схеме. В некоторых стандартах серии ГОСТ Р ИСО 10303, например в ГОСТ Р ИСО 10303-21, установлены требования к рациональным машинным реализациям схем. EXPRESS-I не предназначен для замены этих методов.

Основные элементы языка показаны на рисунке 1. Язык имеет две главные части. Первая часть служит для отображения экземпляров данных. Данные могут быть отображены на основе объект—объект, на основе схемы либо как набор экземпляров схем, предназначенный дтя отображения некоторой информационной модели рассматриваемой предметной области. В языке EXPRESS-1 эти данные называются экземплярами предмета (object instances), экземплярами данных схемы (schema data instances) и моделью (model). На рисунке I предполагается, что информационная модель определена с помощью языка EXPRESS.

Вторая часть языка служит для специфицирования абстрактных тестовых (контрольных) примеров с целью формального описания тестов, выполняемых над реализацией информационной модели, заданной на языке EXPRESS. Конструкциями языка, предназначенными для этой цели, являются контрольный пример (test case) и контекст (context). Данный раздел языка использует также процедурные аспекты языка EXPRESS. Экземпляры данных могут быть параметризованы и сохранены в контексте. Многие различные контрольные примеры могут присваивать значения параметризованным данным в контексте и использовать эти данные как часть спецификации данного теста.

Экземпляры данных, полученные в результате применения контрольного примера, могут отображаться с помощью конструкций, определенных в первой части языка.

Примечание - Примеры использования EXPRESS-I в настоящем стандарте не согласованы с правилами какого-либо конкретного стиля. В самом деле, иногда примеры используют не лучший стиль, чтобы достичь краткости либо показать гибкость. Примеры не претендуют на отражение содержания информационных моделей, определяемых в других стандартах серии ГОСТ Р ИСО 10303. Их функция - показать конкретные особенности EXPRESS-I. Любую аналогию между этими примерами и обязательными информационными моделями или абстрактными контрольными примерами, определенными в других стандартах серии ГОСТ Р ИСО 10303, следует игнорировать.

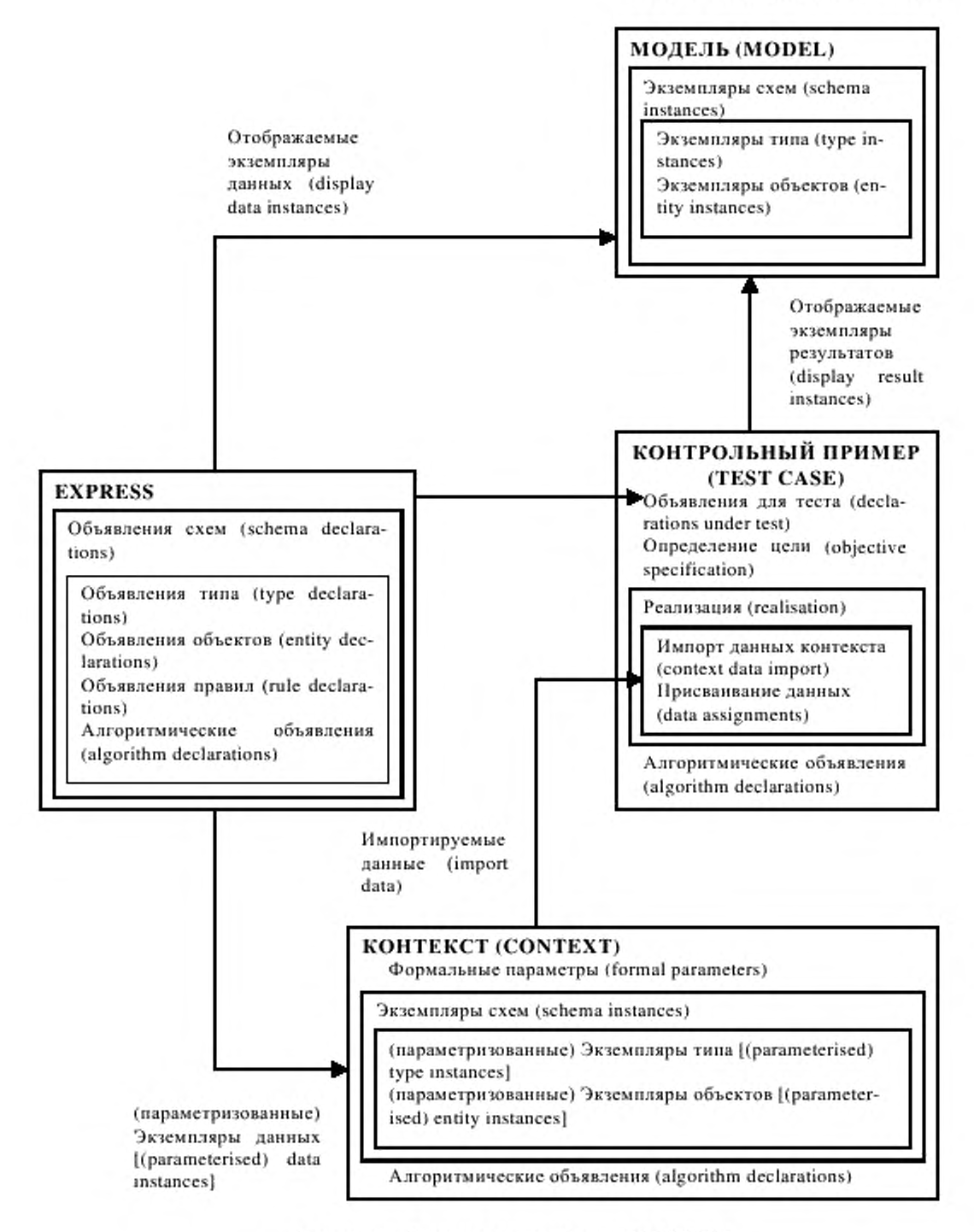

Рисунок 1 - Главные элементы языка EXPRESS-I

# **Г О С У Д А Р С Т В Е Н Н Ы Й С Т А Н Д А Р Т Р О С С И Й С К О Й Ф Е Д Е Р А Ц И И**

# **Системы автоматизации производства и их интеграция**

# **ПРЕДСТАВЛЕНИЕ ДАННЫХ ОБ ИЗДЕЛИИ И ОБМЕН ЭТИМИ ДАННЫМИ**

#### **Часть 12**

# **Методы описания. Справочное руководство но языку EXPRESS-1**

Industrial automation systems and integration. Product data representation and exchange. Part 12. Description methods. The EXPRESS-I language reference manual

#### Дата введения 2002—01—01

# 1 Область применения

Настоящий стандарт определяет язык, на котором может быть описан (отображен) экземпляр (часть) рассматриваемой предметной области. Стандарт также определяет метод формального описания для поддержки спецификаций абстрактных тестовых (контрольных) примеров. Данный язык называется EXPRESS-I. Этот язык родственен языку EXPRESS, определенному в ГОСТ Р ИСО 10303-11.

EXPRESS-I является языком реализации для языка концептуальной схемы, как определено в ИСО/ТО 9007 |1|. а конкретным языком концептуальной схемы, послужившим отправной точкой для EXPRESS-I, является EXPRESS. Язык EXPRESS-1 позволяет отображать состояние предметов, принадлежащих к рассматриваемой предметной области, и блоки информации, относящиеся к этим предметам.

В область применения настоящего стандарта входят:

- отображение экземпляров схем;

- отображение экземпляров типов и объектов (сущностей);

-данные абстрактного тестового (контрольного) примера;

- преобразование EXPRESS-схем и типов данных в экземпляры EXPRESS-I.

В область применения настоящего стандарта не входят:

- преобразование из других языков (концептуальных схем) в EXPRESS-I:

- определение форматов базы данных:

- определение форматов файла:

- определение форматов передачи данных:

- управление процессом;

- обработка информации;

- обработка исключительных ситуаций.

EXPRESS-I не является языком программирования.

# 2 Нормативные ссылки

В настоящем стандарте использованы ссылки на следующие стандарты:

ГОСТ Р ИСО 10303-1—99 Системы автоматизации производства и их интеграция. Представление данных об изделии и обмен этими данными. Часть 1. Общие представления it основополагающие принципы

ГОСТ Р ИСО 10303-11—2000 Системы автоматизации производства и их интеграция. Представление данных об изделии и обмен этими данными. Часть 11. Методы описания. Справочное руководство по языку EXPRESS

ГОСТ Р ИСО 10303-21—99 Системы автоматизации производства и их интеграция. Представление данных об изделии и обмен этими данными. Часть 21. Методы реализации. Кодирование открытым текстом структуры обмена

Издание официальное

ИСО/МЭК 8824-1—95'> Информационная технология. Взаимосвязь открытых систем. Абстрактная синтаксическая нотация версии один (АСН.1). Часть 1. Спецификация основной нотации

ИСО 10303-31 —94\*> Системы автоматизации производства и их интеграция. Представление данных об изделии и обмен этими данными. Часть 31. Методология и основы аттестационного тестирования. Общие положения

ИСО/МЭК 10646-1—93'> Информационная технология. Универсальный многобайтнокоднрованный набор символов. Часть 1. Архитектура и основной многоязычный уровень

# 3 Определения

# 3.1 Термины, определенные в ГОСТ Р ИСО 10303-1

В настоящем стандарте использованы следующие термины, определенные в ГОСТ Р ИСО 10303-1:

- данные;

• информация;

- информационная модель.

#### 3.2 Термины, определенные в ГОСТ Р ИСО 10303-11

В настоящем стандарте использованы следующие термины, определенные в ГОСТ Р ИСО 10303-11:

- граф подтнп/супертип;

- значение;
- константа;
- лексема;
- объект;
- совокупность;
- тип данных сложного объекта;
- тип данных;

- экземпляр сложного объекта;

- экземпляр объекта;
- экземпляр простого объекта;
- экземпляр.

3.3 Термины, определенные в ИСО 10303-31

В настоящем стандарте использованы следующие термины, определенные в ИСО 10303-31: - абстрактный тестовый (контрольный) пример;

# - критерий вердикта;

- цель теста.
- 

# 3.4 Другие определения

В настоящем стандарте использованы следующие термины с соответствующими определениями:

3.4.1 атрибут (attribute): Особенность, качество или свойство, характеризующее объект.

3.4.2 информационная база (information base): Набор экземпляров типов, соответствующих друг другу и информационной модели, принадлежащий экземпляру рассматриваемой предметной области.

Примечание - Информационная база может либо не может быть пригодной для компьютерной обработки. Например, се нс следует считать пригодной для компьютерной обработки, если она имеет форму рукописного документа. С другой стороны, сети она задана в виде базы данных или компьютерного файла, то сс следует считать пригодной для компьютерной обработки и, следовательно, се можно также называть объектной базой.

3.4.3 объектная база (object base): Информационная база, пригодная для компьютерной обработки.

3.4.4 схема (schema): Набор тесно связанных элементов, образующий информационную модель либо ее часть.

3.4.5 тип (type): Предсглоленне обласги (домена) допустимых значений.

<sup>\*&#</sup>x27; Оригиналы стандартов ИСО (ИСО/МЭК) - во ВНИИКИ Госстандарта России.

3.4.6 рассматриваемая предметная область (universe of discourse): Все те объекты (предметы) реального мира, которые представляют потенциальный интерес. Они являются подмножеством всех предметов (объектов) реального мира.

# 4 Требования соответствия

#### 4.1 Формальные спецификации, записанные на EXPRESS-I

Формальная спецификация, записанная на EXPRESS-I, должна быть согласована с заданным уровнем соответствия, как определено ниже. Формальная спецификация соответствует данному уровню, когда для нее успешно выполнены все проверки, предусмотренные для данного и всех нижележащих уровней.

4.1.1 Уровни соответствия

Уровень 1. Проверка ссылок.

Этот уровень включает проверку формальной спецификации на корректность синтаксиса и ссылок. Формальная спецификация синтаксиса верна, если она соответствует синтаксису, образованному расширением первичных синтаксических правил, приведенных в приложении А. Формальная спецификация верна по ссылкам, если все ссылки на элементы EXPRESS-1 соответствуют области действия и правилам видимости, определенным в разделе 11.

Уровень 2. Проверка типов.

Данный уровень включает проверку формальной спецификации на совместимость типов в выражениях и операторах присваивания, как определено для проверок уровня 2 в ГОСТ Р ИСО 10303-11.

Уровень 3. Проверка значений.

Данный уровень включает проверку формальной спецификации на соответствие условиям, определяемым проверками уровня 3 по ГОСТ Р ИСО 10303-11.

Уровень 4. Полная проверка.

Данный уровень включает проверку формальной спецификации на соответствие всем формулировкам требований, установленным в настоящем стандарте.

# 4.2 Реализации EXPRESS-I

Реализация синтаксического анализатора языка EXPRESS-1 должна обеспечивать синтаксический разбор любой формальной спецификации, записанной на EXPRESS-1, в соответствии с ограничениями, связанными с данной реализацией, которые определены в ЗСРП (приложение В). Синтаксический анализатор языка EXPRESS-I должен быть продекларирован на соответствие конкретному уровню (как это определено в 4.1.1), если он может реализовать все проверки, предусмотренные для данного уровня (и всех нижележащих уровней) для формальной спецификации, записанной на EXPRESS-I.

Разработчик синтаксического анализатора языка EXPRESS-1 должен указать все ограничения, которая реализация накладывает на число и длину идентификаторов, диапазон обрабатываемых чисел и максимальную точность вещественных чисел. Такие ограничения должны документироваться для аттестационного тестирования в виде, определенном в приложении В.

# 5 Основные принципы

Предполагается, что читатель настоящего стандарта знаком с языком EXPRESS, описанным в ГОСТ Р ИСО 10303-11.

Использование EXPRESS-1 для отображения экземпляров не требует и не предполагает наличия соответствующего набора объектов или других определений. Это означает, что EXPRESS-1 может использоваться как язык со своими собственными правилами. Однако обычно вводится сопутствующий набор определений, описанных формальным образом на основе языка типа ЕХ-PRESS.

EXPRESS-1 не описывает среду реализации. В частности, EXPRESS-1 не определяет:

- как организован лоступ или вывод данных экземпляра;
- как организовано хранение или обслуживание данных экземпляра;
- как разрешены ссылки на EXPRESS-схемы;

- как и когда проверяются ограничения или о них сообщается.

# 6 Элементы языка

В данном разделе установлены основные элементы, из которых формируют предложения языка EXPRESS-1: набор символов, примечания, знаки, зарезервированные слова и идентификаторы.

Определения синтаксиса, приведенные в настоящем стандарте в прямоугольных рамках, являются выдержками из синтаксиса языка EXPRESS-1, установленного в приложении A, которое определяет полный синтаксис языка и любые языковые конструкции, не представленные в настоящем разделе. Метод спецификации синтаксиса является расширением множества, используемого для EXPRESS в соответствии с разделом 6 ГОСТ Р ИСО 10303-11.

Примечание 1 - Для удобства читателя метод определения EXPRESS повторен в приложении D вместе с расцирениями для EXPRESS-1.

Базовые элементы языка компонуются в поток исходного текста, обычно разделяемого на физические строки. Физической строкой является любое число символов (включая ноль), заканчивающееся символом новой строки (см. 6.1.5.2).

Примечание 2 - Исходный текст EXPRESS-1 легче читать, если операторы представлены отдельными строками, а для разделения различных конструкций использованы пробелы.

#### 6.1 Набор символов

В исходном тексте EXPRESS-1 следует использовать только символы из следующего набора: символы, размещенные в ячейках 20-7Е ряда 00 уровня 00 группы 00 ИСО/МЭК 10646-1 и специальный символ \n, обозначающий новую строку. Этот набор называется набором символов EXPRESS-I. Элементы этого набора ссылаются на соответствующие ячейки ИСО/МЭК 10646-1, в которых определены данные символы; номера этих ячеек определены в шестнадцатеричной системе. Печатаемые символы данного набора (ячейки 21-7Е из ИСО/МЭК 10646-1) комбинируются для образования лексем языка EXPRESS-1. Лексемами EXPRESS-1 являются ключевые слова, идентификаторы, знаки, литералы или значения. Дальнейшая классификация набора символов EXPRESS-I приведена ниже.

Определенный таким образом набор символов является абстрактным набором символов; он не зависит от его представления в реализации. В частности, фактическая реализация может использовать некоторые управляющие коды, определенные в ИСО/МЭК 6429 [2]. Такие коды интерпретируются реализацией и в результате могут приводить к включению в окончательный исходный текст одного или нескольких абстрактных символов из набора символов EXPRESS-I.

Пример 1 - Управляющий код ТАВ может интерпретироваться реализацией как добавление одного или нескольких символов пробела к абстрактным символам, образующим определение EXPRESS-1.

Примечание - Данный раздел определяет только символы, используемые для определения исходного текста на EXPRESS-I, но не определяет область символов, допустимых внутри строкового значения.

#### 6.1.1 Цифры

В EXPRESS-1 используются арабские цифры 0-9 (ячейки 30-39 набора символов EX-PRESS-I).

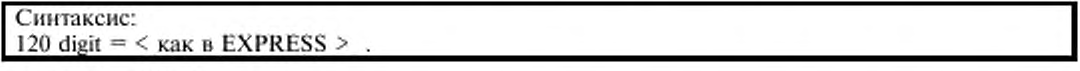

6.1.2 Буквы

В EXPRESS-I используются прописные и строчные буквы английского алфавита (ячейки 41-5А и 61-7А набора символов EXPRESS-1). Тип букв имеет значение только внутри явных строковых значений.

Примечание - EXPRESS-I может быть описан с использованием прописных, строчных или и тех, и других букв.

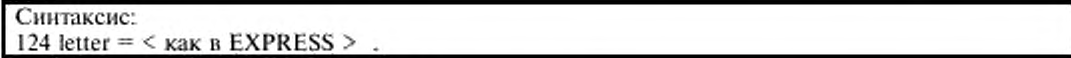

6.1.3 Специальные символы

Специальные символы (печатаемые символы, не являющиеся буквами или цифрами) используются, в основном, для пунктуации и в качестве операторов. Некоторые из указанных спе-

4

циальных символов не используются как часть языка. Они, однако, могут использоваться внутри примечаний и строковых значений. Такие специальные символы находятся в ячейках 21-2F, ЗА-ЗЕ, 40, 5В-5Е, 60 и 7В-7Е набора символов EXPRESS-I.

# Синтаксис:

134 special =  $\leq$  как в EXPRESS > .

# 6.1.4 Подчеркивание

Символ подчеркивания ( \_, ячейка 5F набора символов EXPRESS-I ) может быть использован в идентификаторах и ключевых словах, но он не должен использоваться в качестве первого символа.

# $6.1.5$  Пробел

Пробел определяется в следующих подпунктах и в 6.1.6. Пробел должен использоваться для разделения лексем в исходном тексте EXPRESS-I.

Примечание - Свободное, в рамках допустимого, использование пробелов может улучшить структуру и читабельность исходного текста на EXPRESS-I.

# 6.1.5.1 Символ пробела

Один или несколько пробелов (ячейка 20 набора символов EXPRESS-1) могут появиться между двумя лексемами или внутри строкового значения. Обозначение \s можно использовать для представления символа пробела в синтаксисе языка.

6.1.5.2 Новая строка

Новая строка помечает физический конец строки внутри формальной спецификации, записанной на EXPRESS-1. Новая строка обычно выступает как пробел, но требуется и по существу, когда она завершает концевое примечание или появляется внутри строкового значения. Новая строка представляется обозначением \n в синтаксисе языка.

Представление новой строки определяется реализацией.

6.1.6 Примечания

Примечание используется для документирования и должно интерпретироваться синтаксическим анализатором EXPRESS-I как пробел. Имеются две формы примечания: встроенное и концевое.

6.1.6.1 Встроенное примечание

Пара символов (\* обозначает начало встроенного примечания, а пара символов \*) обозначает его конец. Встроенное примечание может появляться между любыми двумя лексемами.

# Синтаксис:

142 embedded remark  $\equiv \langle$  kak B EXPRESS > .

Любой символ из набора символов EXPRESS-I может находиться между началом и концом встроенного примечания, включая символ новой строки; поэтому встроенные примечания могут занимать несколько физических строк.

Встроенные примечания могут быть вложенными.

Примечание - Следует следить за тем, чтобы вложенные примечания обрамлялись парами соответствующих знаков.

Пример 2 - Пример встроенных вложенных примечаний.

(\* Знак `(\* начинает встроенное примечание, а знак `\*) заканчивает его. \*)

6.1.6.2 Концевое примечание

Концевое примечание записывается в конце физической строки. Два последовательных дефиса (--) служат началом концевого примечания, а последующий символ новой строки завершает его.

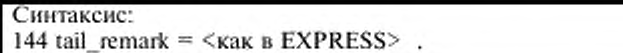

Пример 3 - Концевое примечание.

-- Это концевое примечание, и оно завершается символом новой строки.

# **6.2 Зарезервированные слова**

Зарезервированными словами в EXPRESS-1 являются ключевые слова и имена встроенных констант, функций и процедур. Зарезервированные слова не должны использоваться в качестве идентификаторов. Зарезервированные слова EXPRESS-I описаны ниже.

6.2.1 Ключевые слова

В EXPRESS-1 используется подмножество ключевых слов EXPRESS вместе с некоторыми дополнительными ключевыми словами.

В таблице 1 перечислены ключевые слова, общие для EXPRESS-1 и EXPRESS. В таблице 2 перечислены дополнительные ключевые слова EXPRESS-1.

Примечание - Ключевые слова обозначаются прописными буквами, представляющими литерал. Эго позволяет облегчить чтение синтаксических конструкций.

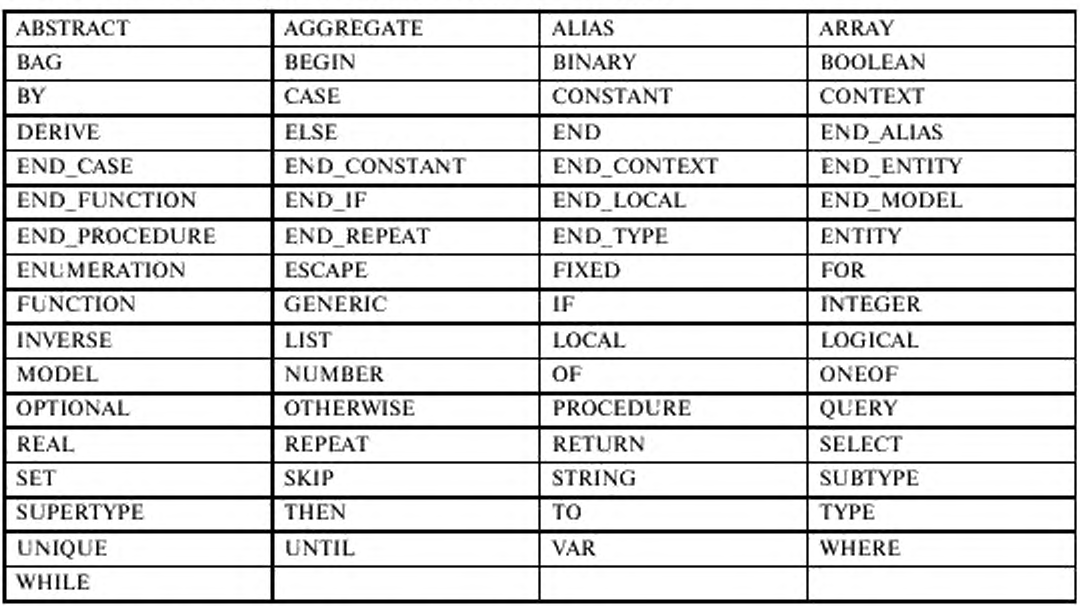

Т абл и на 1 - Ключевые слова, общие для EXPRESS-I и EXPRESS

Таблица 2 - Дополнительные ключевые слова EXPRESS-I

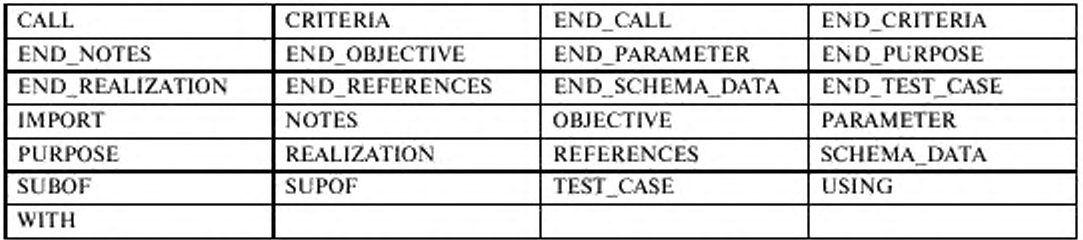

6.2.2 Зарезервированные слова, являющиеся операторами

Операторы, определяемые зарезервированными словами, указаны в таблице 3. Это те же самые операторы, что и операторы EXPRESS, определенные в разделе 12 ГОСТ Р ИСО 10303-11.

Табл и ца 3 - Использование в EXPRESS-1 операторов EXPRESS

| AND        | ANDOR | DIV        | IN |  |
|------------|-------|------------|----|--|
| LIKE       | MOD   | <b>NOT</b> | OR |  |
| <b>XOR</b> |       |            |    |  |

6

6.2.3 Встроенные константы

Имена встроенных констант EXPRESS-I приведены в таблице 4. Это те же константы, что и константы EXPRESS, определенные в разделе 14 ГОСТ Р ИСО 10303-11.

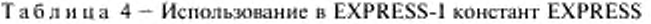

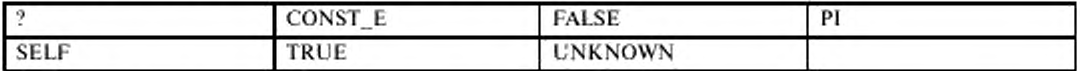

6.2.4 Встроенные функции

Имена функций EXPRESS, которые могут использоваться в EXPRESS-I, приведены в таблице 5.

Табл и ца 5 - Использование в EXPRESS-1 функций EXPRESS

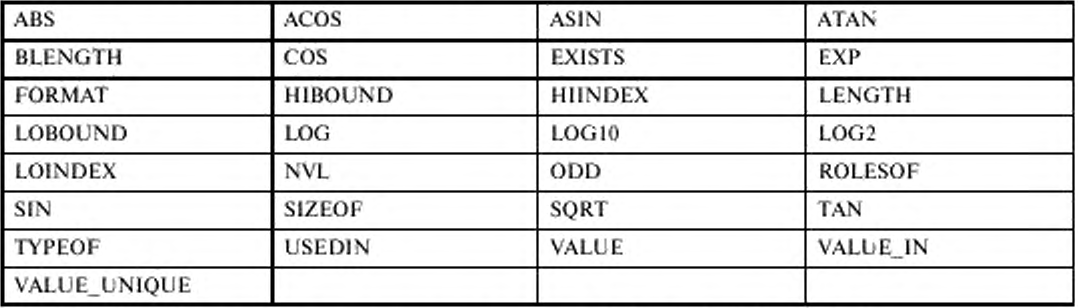

Определения этих функций приведены в разделе 15 ГОСТ Р ИСО 10303-11.

6.2.5 Встроенные процедуры

Имена EXPRESS-процедур. которые могут быть использованы в EXPRESS-1, приведены в таблице 6. Процедуры определены в разделе 16 ГОСТ Р ИСО 10303-11.

Таблица 6 - Использование в EXPRESS-1 процедур EXPRESS

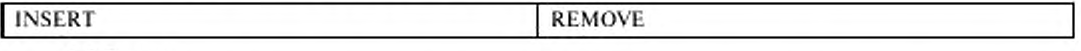

# **6.3 Знаки**

Знаками являются специальные символы или группы специальных символов, имеющие специфический смысл в EXPRESS-1. Знаки используются в EXPRESS-1 в качестве ограничителей и операторов. Ограничитель используется для начала, разделения или завершения соседних лексических или синтаксических элементов. Интерпретация этих элементов была бы невозможной без разделителей. Операторы означают, что над операндами должны быть совершены действия, связанные с оператором. Знаки EXPRESS-! приведены в таблицах 7 и X.

Таблица 7 - Знаки, общие для EXPRESS-I и EXPRESS

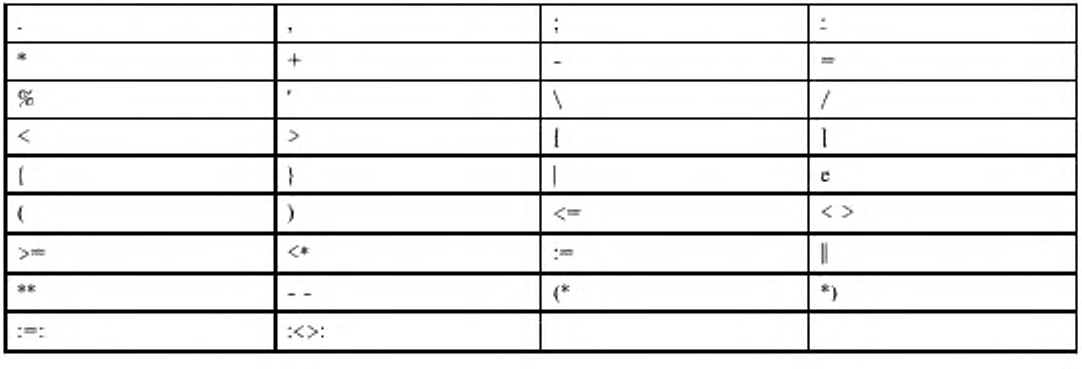

Таблица 8 - Дополнительные знаки EXPRESS-1

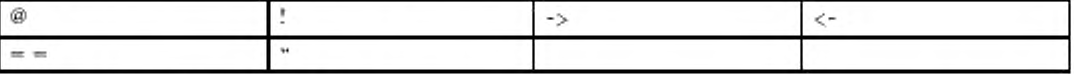

# 6.4 Идентификаторы и ссылки

Идентификаторами являются имена, присвоенные элементам, объявленным в реализации EXPRESS-I. Идентификатор не должен совпадать с зарезервированными словами EXPRESS-I или EXPRESS.

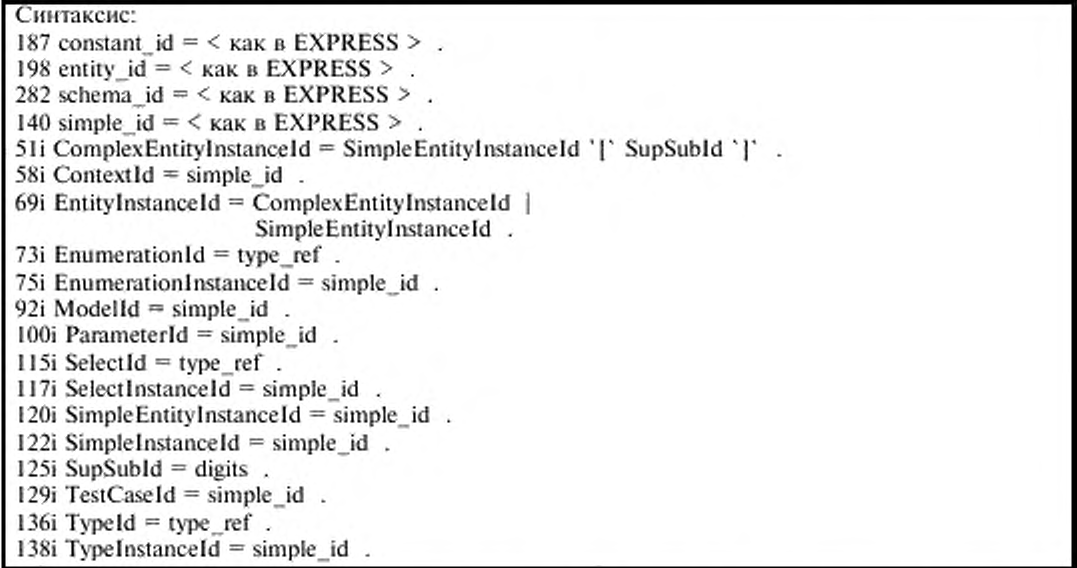

Первым символом простого идентификатора должна быть буква. Остальные символы, при их наличии, могут быть любой комбинацией букв, цифр и символа подчеркивания. Внутри идентификаторов не должно быть ни одного пробела.

Разработчик синтаксического анализатора EXPRESS-1 должен установить максимальное число символов идентификатора, которое может распознаваться данной реализацией (см. приложение В).

Примечание - Буквы, используемые для формирования идентификаторов, не чувствительны к типу, т.е. заглавные и строчные буквы воспринимаются как одинаковые.

Пример 4 - Правильные простые идентификаторы

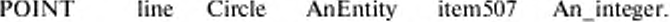

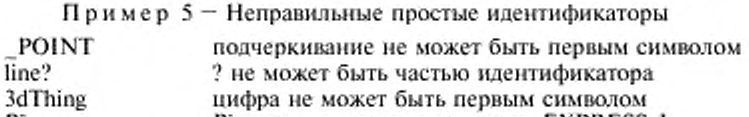

Pī Pi является ключевым словом EXPRESS-I

Пример 6 - Правильные идентификаторы экземпляра сложного объекта

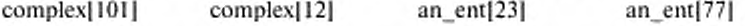

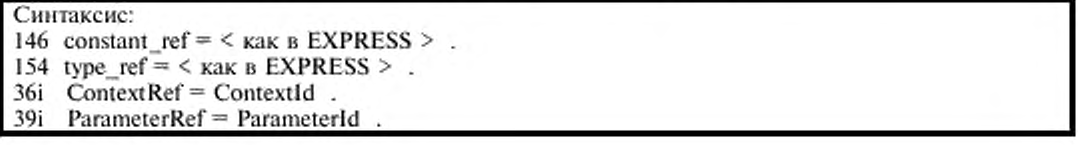

На элемент можно ссылаться по его идентификатору. На элементы — константа и параметр можно ссылаться по соответствующему идентификатору.

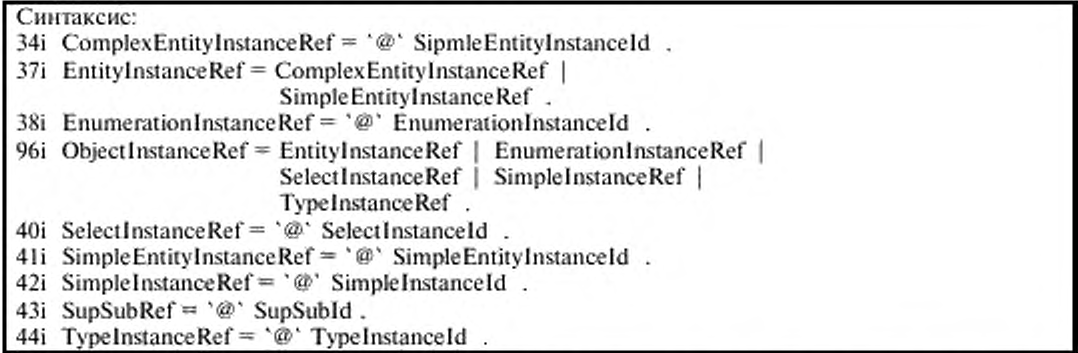

Перпым символом ссылки на экземпляр объекта (entity), перечисления (enumeration), типа (type) или выбора (select) должен быть © с последующим хотя бы одним символом. Символы после начального © могут быть любой комбинацией букв, цифр и символа подчеркивания, которые образуют правильный идентификатор объекта, перечисления, простого экземпляра, экземпляра выбора или типа. Эти ссылки в совокупности называются ссылками на экземпляр предмета.

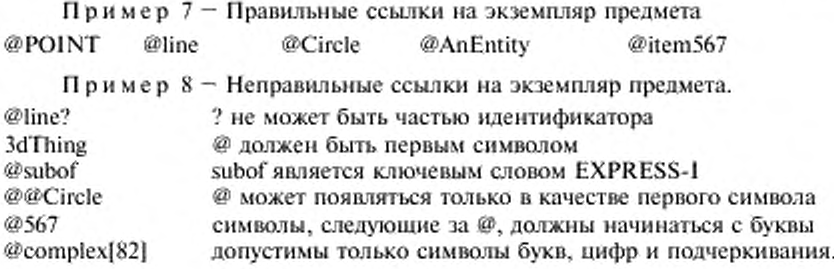

# 7 Именованные области значений

В настоящем разделе определены типы областей значений (доменов), как части языка. Области значений используются для описания допустимых значений экземпляра. Именованными областями значений являются области значений объекта, типа, перечисления или выбора.

# **7.1 Область значений объекта**

Область значений объекта представляет класс предметов, имеющих общие атрибуты.

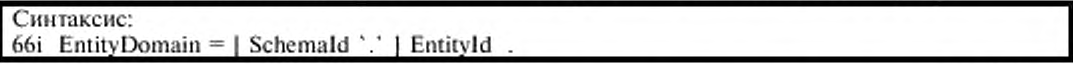

Примечание - Область значений объекта соответствует типу данных объекта в языке EXPRESS.

#### **7.2 Область значений перечисления**

Область значений перечисления охватывает область значений упорядоченное множество имен.

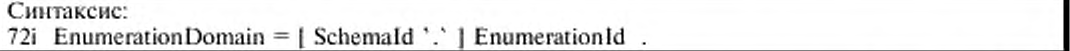

Примечание - Область значений перечисления соответствует перечисляемому типу данных в языке EXPRESS.

# **7.3 Область значений выбора**

Область значений выбора охватывает объединение областей значений.

Синтаксис:

114i SelectDomain =  $[$  Schemald  $\cdot$   $]$  SelectId .

Примечание - Область значений выбора соответствует выбираемому типу данных в языке EX-PRESS.

#### 7.4 Область значений типа

Область значений типа является расширением для других областей значений в языке.

Синтаксис: 135i TypeDomain =  $|$  Schemald '.'  $|$  TypeId.

Примечание - Область значений типа соответствует определенному типу данных в языке ЕХ-PRESS, не являющемуся перечисляемым или выбираемым типом.

# 8 Значения и экземпляры

В данном разделе описаны реализации возможностей языка EXPRESS.

8.1 Базовые значения

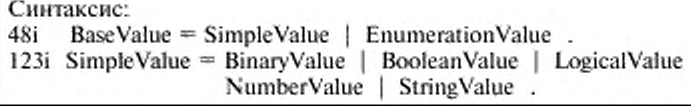

Простым значением является значение самоопределенной константы. Область значения зависит от того, как компонуются символы при формировании лексемы.

8.1.1 Двоичное значение

Двоичное значение представляет величину двоичной области значений.

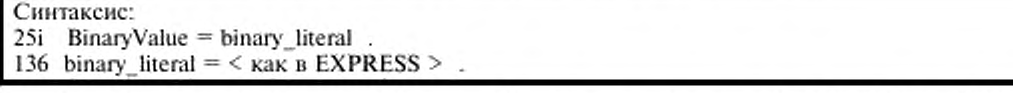

Двоичное значение образуется из символа % и последующих одного или более битов (0 или 1).

Разработчик синтаксического анализатора языка EXPRESS-I должен установить максимальное число битов в двоичном значении, которое может распознаваться данной реализацией (см. приложение В).

Пример 9 - Правильное двоичное значение %10100110000101

8.1.2 Булевское значение

Булевское значение представляет величину булевской области значений.

Синтаксис: 50i BooleanValue =  $TRUE$  |  $FALSE$ .

> Булевским значением является одна из встроенных констант FALSE или TRUE. 8.1.3 Числовое значение

Числовым значением является целочисленное или действительное значение.

```
Синтаксис:
```
94i NumberValue = IntegerValue | RealValue .

8.1.4 Целочисленное значение

Целочисленное значение представляет величину целочисленной области значений.

Синтаксис:

 $29i$  IntegerValue = [sign] integer\_literal .

138 integer literal  $=$  <  $\kappa$ ak B EXPRESS > .

286 sign =  $\langle$  kak B EXPRESS > .

Целочисленный литерал компонуется полностью из цифр. Целочисленное значение компонуется из целочисленного литерала, возможно, предваряемого знаком. Оно определяет положительное, отрицательное либо нулевое целое число.

Разработчик синтаксического анализатора языка EXPRESS-1 должен установить максимальное значение целого, которое может распознаваться данной реализацией (см. приложение В).

Пример 10 - Правильные целочисленные значения:

0  $\mathbf{I}$ -F 891562934527619

Пример 11 - Неправильные целочисленные значения:

 $1.0$ не может включать десятичную точку.

8.1.5 Логическое значение

Логическое значение представляет величину логической области значений.

Синтаксис

88i LogicalValue = logical literal. 242 logical literal =  $\leq$  kak B EXPRESS > .

Логическим значением является одна из встроенных констант FALSE, TRUE или UN-KNOWN.

8.1.6 Действительное значение

Действительное (вещественное) значение представляет величину действительной области значений.

Действительным значением является математическая константа со знаком или действительный литерал со знаком.

Синтаксис:

104i RealValue = SignedMathConstant | SignedRealLiteral .

31i SignedMathConstant =  $\int$  sign  $\int$  MathConstant .

89i MathConstant = CONST  $E$  | PI.

32i SignedRealLiteral =  $\{ sign \}$  real literal.

139 real\_literal =  $<$  KaK B EXPRESS > .

Pi

Математической константой со знаком является одна из встроенных математических констант (то есть е или п), возможно предваряемая знаком.

Математическая константа  $e = 2.7182...$  представляется константой CONST\_E языка EXPRESS. Математическая константа  $\pi = 3.1415...$  представляется константой PI языка EXPRESS.

Пример 12 - Математические константы со знаком:

-const e

Действительный литерал со знаком компонуется из мантиссы (со знаком) и возможного показателя степени. Он определяет действительное число.

Разработчик синтаксического анализатора языка EXPRESS-1 должен установить максимальную точность и максимальный показатель степени действительного значения, которые могут распознаваться данной реализацией (см. приложение В).

Пример 13 - Правильные действительные значения:

 $0.0$  $-L.E6$ 8915629.34527619  $1.e-6$ 

Пример 14 - Неправильные действительные значения:

- .001 перед точкой должна быть хотя бы одна цифра
- $1e10$ в мантиссе должна быть десятичная точка

 $1.0e-12.0$ в показателе не должно быть десятичной точки

CONSTE неверно записанная встроенная константа.

8.1.7 Строковое значение

Строковое значение представляет величину строковой области значений. Имеются две формы строкового значения - явное строковое значение и кодированное строковое значение. Явное

строковое значение компонуется из последовательности символов из набора символов EXPRESS-1, заключенной в апострофы ('). Апостроф внутри явного строкового значения представляется двумя последовательными апострофами. Кодированным строковым значением является кодированное четырьмя октетами представление последовательности символов из ИСО/МЭК 10646-1, заключенное в кавычки ("). Кодирование определяется следующим образом:

- первый октет = группа ИСО/МЭК 10646-1, в которой определяется символ;

- второй октет = проекция ИСО/МЭК 10646-1, в которой определяется символ;

- третий октет = строка ИСО/МЭК 10646-1, в которой определяется символ;

- четвертый октет = ячейка ИСО/МЭК 10646-1, в которой определяется символ.

Последовательность октетов должна идентифицировать один из допустимых символов из ИСО/МЭК 10646-1.

Синтаксис:

124i StringValue = SimpleStringValue | EncodedStringValue . 33i SimpleStringValue = \q { (\q \q) | not\_quote | \s | \o | \n } \q . 130 not quote =  $\langle$  Kak B EXPRESS > . 27i EncodedStringValue = '"' { encoded\_character |  $\n\times$  '"'. 122 encoded character =  $\leq$  KaK B EXPRESS > .

Разработчик синтаксического анализатора языка EXPRESS-I должен установить максимальное число символов строкового значения, которое может распознаваться данной реализацией (см. приложение В).

Разработчик синтаксического анализатора языка EXPRESS-I должен установить максимальное число октетов (должно быть кратно четырем) кодированного строкового значения, которое может распознаваться данной реализацией (см. приложение В).

Примечание - Строковое значение EXPRESS отличается от строкового литерала EXPRESS, поскольку в первом случае строковое значение может занимать более чем одну физическую строку, тогда как строковой литерал EXPRESS не может занимать более одной физической строки.

Пример 15 - Правильные явные строковые значения:

'This is a string on the line.'

Читается: это строка в одну физическую строку.

'This is

ä

multiline

string'.

Читается: Это

многострочная строка

'This string''s got a single apostrophe embedded in it'.

Читается: Эта строка содержит единственный встроенный апостроф.

Пример 16 - Неправильные явные строковые значения

'This string is invalid because there is no closing apostrophe,

Пример 17 - Правильные кодированные строковые значения

 $"00000041"$ читается: А. "000000C5" читается:  $\AA$ 

Пример 18 - Неправильные кодированные строковые значения:

 $"000041"$ 

Октеты должны раскладываться в группы четверок.

"00000041 000000C5"

Между октетами не должно быть пробелов.

8.1.8 Перечисляемое значение

Перечисляемое значение представляет величину перечисляемой области значений.

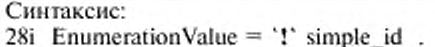

Перечисляемое значение является простым идентификатором с предшествующим восклицательным знаком (!). Простым идентификатором является последовательность символов из букв, цифр и символа подчеркивания с буквой в качестве первого символа.

Пример 19 - Правильные перечисляемые значения:

!red !green !forward

# 8.2 Агрегатные значения

В EXPRESS различают две формы значений агрегаций - фиксированную и динамическую. Фиксированная агрегация является агрегацией аналогичных предметов, где число мест хранения не зависит от количества элементов, фактически хранящихся в агрегации. Динамическая агрегация является агрегацией аналогичных предметов, где число мест хранения зависит от числа элементов, фактически хранящихся в агрегации. Агрегатные значения могут быть вложенными.

# Синтаксис:

46i AggregationValue = DynamicAggr | FixedAggr . 61i DynamicAggr =  $'($  | DynamicList | ')' 631 DynamicList = DynamicMember  $\langle \cdot \rangle$  DynamicMember  $\rangle$ . 64i DynamicMember = AggregationValue | ConstantValue | DerattValue | ParmValue | RegattValue | TypeValue . 79i FixedAggr = '[' FixedList ']' .<br>80i FixedList = FixedMember { ', ' FixedMember } .

81i FixedMember = DynamicMember | Nil.

Допустимые области значений элементов внутри агрегации зависят от контекста области значений. Такими контекстами являются:

- константы (см. 8.8);

- вычисляемые атрибуты (см. 8.7.1.2):

- явные атрибуты (см. 9.2.2);

- параметры (см. 9.2.2);

- определенные типы данных (см. 8.4).

# Правила и ограничения

a) Элементы внутри динамической агрегации не должны быть равны Nil.

b) Элементы внутри фиксированной агрегации могут быть равны Nil.

c) Значения элементов внутри агрегации должны быть совместимы с областью значений агрегации.

# Пример 20 - Агрегатные значения:

 $(10, -10, 0)$ динамическая агрегация трех целочисленных значений

 $(1, 1, 2, 2, 3, 3)$ динамическая агрегация шести целочисленных значений пустая динамическая агрегация  $\left( \right)$ 

 $[1, 2, 3, 4]$ фиксированная агрегация четырех целочисленных значений

динамическая агрегация фиксированной агрегации двух значений.  $([1, 2], [3, ?])$ 

# 8.3 Простой экземпляр

Простой экземпляр является представлением значения одного экземпляра простого значения.

Синтаксис:

121i SimpleInstance = SimpleInstanceId '= ' SimpleValue ': '.

122i SimpleInstanceId = simple\_id .

123i SimpleValue = BinaryValue | BooleanValue | LogicalValue | NumberValue |

StringValue.

SimpleInstanceRef =  $\degree$ @ ` SimpleInstanceId . 42i

Пример 21 - Некоторые простые экземпляры

 $r1 = 27.0$ :

 $&I = 'A string';$ 

# 8.4 Экземпляр типа

Экземпляр типа является представлением значения одного экземпляра области значений типа (ТҮРЕ).

# Синтаксис:

137i TypeInstance = TypeInstanceId '= 'TypeInstanceValue '; '. 138i Type1nstance1d = simple id. 139i TypeInstanceValue = TypeDomain 'f' TypeValue '}'. 140i TypeValue = AggregationValue | BaseValue | ConstantRef | EntityInstanceValue | NamedInstanceValue | ObjectInstanceRef | ParameterRef . 44i TypeInstanceRef = '@' TypeInstanceId .

# Правила и ограничения

а) Значение экземпляра должно быть либо простым значением, ссылкой на экземпляр объекта, ссылкой на экземпляр типа, либо агрегациями этих значений.

Пример 22 - Некоторые экземпляры типов:

 $t1 = a$  real $(27.0)$ :

 $t2 = an array of string {{\vert}'} one', 'two'{{\vert}}};$ 

 $t3 = a$  dynamic aggregate of integer  $(1, 1, 2, 3, 5, 8, 13)$ ;

# 8.5 Экземпляр выбора

Экземпляр выбора является представлением значения одного экземпляра области значений выбора (SELECT).

# Синтаксие:

116i SelectInstance = SelectInstanceId '= ' SelectInstanceValue '; ' . 117i SelectInstanceId = simple  $id$ . 118i Select Instance Value = Select Domain '{' Select Value '}' 119i SelectValue = EnumerationValue | NamedInstanceValue | ObjectInstanceRef | TypeValue. 40i SelectInstanceRef =  $\degree$ @ SelectInstanceId.

# Правила и ограничения

a) Значение экземпляра должно быть либо ссылкой на экземпляр типа, ссылкой на экземпляр выбора, ссылкой на экземпляр перечисления, либо ссылкой на экземпляр объекта.

Пример 23 - Экземпляр выбора

 $&1 = type_ or_ entity@e27);$ 

# 8.6 Экземпляр перечисления

Экземпляр перечисления является представлением значения одного экземпляра области значений перечисления (ENUMERATION).

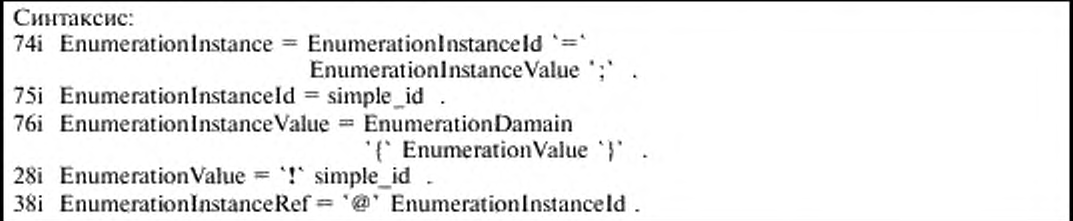

# Правила и ограничения

а) Значение экземпляра должно быть перечисляемым значением.

Пример 24 - Некоторые экземпляры перечисления  $enum1 = an$  enum{!first};  $enum2 = an$  enum{!second};

# **8.7 Экземпляр объекта**

Экземпляр объекта яатяется представлением одного экземпляра области значений объекта (ENTITY).

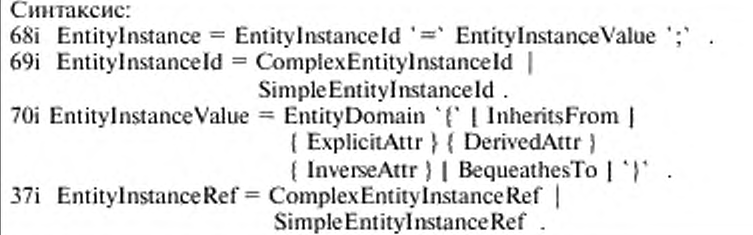

В EXPRESS различают два вида экземпляра объекта:

**• экземпляр простого объекта** - экземпляр не являющийся частью дерева наследования;

**• экземпляр сложного объекта** - экземпляр из дерева наследования. Он компонуется из экземпляров компонентов (объектов), которые вместе образуют все узлы дерева.

Синтаксис:

51i ComplexEntityInstanceId = SimpleEntityInstanceId '[' SupSubld ']'  $\blacksquare$ 

34i ComplexEntityInstanceRef =  $\degree$ @ SimpleEntityInstanceId.

 $120i$  Simple EntityInstanceId = simple id.

41i SimpleEntityInstanceRef =  $\degree$ @ SimpleEntityInstanceId .

 $125i$  SupSubld = digits.

Идентификатором экземпляра простого объекта является простой идентификатор.

Идентификатор экземпляра сложного объекта состоит из двух частей. Первая часть является такой же как идентификатор экземпляра простого объекта. Второй частью является строка цифр, заключенная в квадратные скобки. Строка цифр во второй части (называемая в синтаксисе Sup-Subld) является идентификатором конкретного компонента экземпляра сложного объекта. Ссылка на экземпляр сложного объекта включает первую часть идентификатора с предшествующим ему символом *&.*

# **Правила и ограничения**

a) Дтя данною экземпляра сложного объекта первая часть идентификатора экземпляра сложного объекта должна быть такой же. что и для каждого компонента экземпляра сложного объекта.

b) Для данного экземпляра сложного объекта вторая часть идентификатора экземпляра сложного объекта должна быть разной для каждого компонента экземпляра сложного объекта.

Пример 25 - Идентификатор экземпляра сложного объекта для двухкомпонентного экземпляра и ссылка на этот экземпляр сложного объекта.

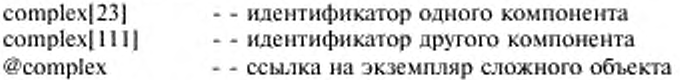

8.7.1 Атрибуты

Экземпляр объекта в EXPRESS может не иметь ни одного (ноль) или иметь несколько атрибутов. Атрибуты подразделяются на явные, вычисляемые и инверсные.

Пример 26 - Экземпляры пустых объектов

 $e2 = ent_inst$ };

 $eg = ent_inst{}$  };

8.7.1.1 *Явные атрибуты*

Явный атрибут является обязательным свойством объекта.

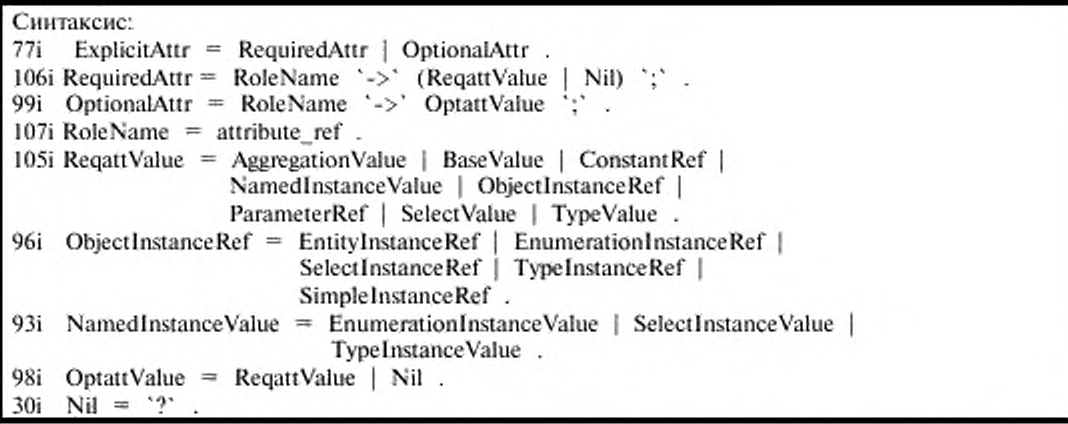

Явный атрибут состоит из имени роли атрибута, последующего знака ->, последующей величины области значений роли и завершающей точки с запятой. Величина области значений роли для обязательного атрибута может быть ссылкой на экземпляр объекта или типа, значением, поименованным значением, константой или параметром, либо агрегациями перечисленных значений. Величина области значений роли для необязательного атрибута является такой же, как и для обязательного атрибута, с дополнительным значением Nil, если величина области не определена.

Примечание - Явному атрибуту может быть задано значение Nil. В этом случае если определение объекта основано на EXPRESS-объекте, тогда экземпляр не будет соответствовать EXPRESS-определению.

Пример 27 - Явные атрибуты

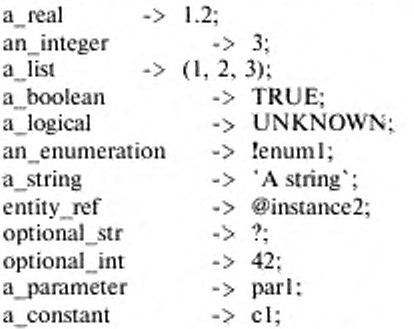

8.7.1.2 Вычисляемый атрибут

Вычисляемым является атрибут, значение которого может быть вычислено по значениям других свойств объекта.

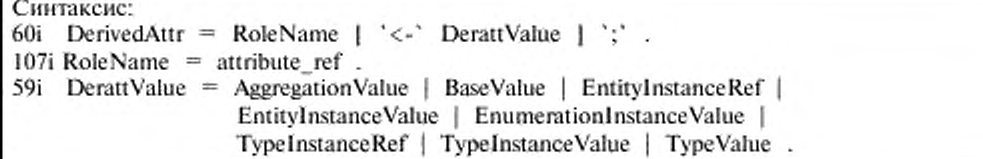

Вычисляемый атрибут состоит из имени роли атрибута, последующих необязательных знака <- и величины области значений роли и заканчивается точкой с запятой. Величина области значений роли может быть ссылкой на экземпляр объекта или типа, значением, константой либо их агрегациями. Кроме того, величина может иметь значение Nil, если она не определена.

Пример 28 - Вычисляемые атрибуты

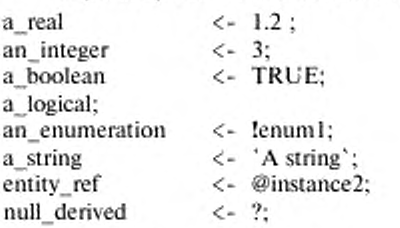

# 8.7.1.3 Инверсный атрибут

Если экземпляр объекта установил отношение с текущим экземпляром объекта посредством ссылки в явном атрибуте на текущий экземпляр, то для описания этого отношения в контексте текущего экземпляра может быть использован инверсный атрибут.

```
Синтаксис:
87i InverseAttr = RoleName | \leq-' InvattValue | \leq107i RoleName = attribute ref.
86i InvattValue = DynamicEntityRefList.
62i DynamicEntityRefList = '( | EntityRefList | ')'.
71i EntityRefList = EntityInstanceRef \langle \rangle, EntityInstanceRef \rangle.
```
Инверсный атрибут состоит из имени роли атрибута, последующих необязательных знака <и величины области значений и заканчивается точкой с запятой. Величиной области значений роли является (возможно, пустой) динамический список ссылок на экземпляры объектов.

Пример 29 - Инверсные атрибуты  $\leftarrow$  (@al, @b3); inverse 1 inverse 2: inverse 3  $\leftarrow$  ( );

8.7.2 Супертипы и подтипы

Экземпляр сложного EXPRESS-объекта наследует атрибуты и их значения из экземпляров его супертипов (SUPERTYPE) (при их наличии) и передает атрибуты и их значения экземплярам своих подтипов (SUBTYPE) (при их наличии).

49i BequeathesTo = SUPOF DynamicSupSubRefList ';' . 85i InheritsFrom = SUBOF DynamicSupSubRefList ';'. 651 DynamicSupSubRefList = '(' | SupSubRef | ',' SupSubRef | | ')'. 43i SupSubRef =  $\hat{\omega}$  SupSubId.

Ссылки на экземпляры компонентов (см. 8.7) непосредственного супертипа(ов), при его наличий, даются вслед за ключевом словом SUBOF и заключаются в круглые скобки.

Ссылки на экземпляры компонентов непосредственных подтипов, при их наличии, даются вслед за ключевым словом SUPOF и заключаются в круглые скобки.

Примечание - Как указано в 8.7, идентификатор экземпляра сложного объекта имеет две части: первая часть является идентификатором экземпляра в целом, а вторая часть - идентификатором компонента. Назовем, например, part1 первую часть идентификатора экземпляра сложного объекта. Тогда ссылка на компонент, скажем, @3, является ссылкой на компонент экземшляра сложного объекта, полностью идентифицируемую как part1[3].

Пример 30 - Супертипы и подтипы

 $i[1] = super{superSuper\_int -> 2; SUPOF(@2); }$  - - имеет подтип il[2].  $i1[2]$  = sub{SUBOF(@1); sub\_real -> 23.7; }; - - имеет супертип i1[1].  $i2[1]$  = sub{SUBOF(@5); sub\_real -> -42.0; }; - - имеет супертип  $i2[5]$ .  $i2[5]$  = super[super\_int -> 7; SUPOF(@1); }; - - имеет подтип i2[1].

# 8.8 Экземпляр константы

Объявление константы может быть использовано для объявления именованных констант. Областью действия идентификаторов констант, объявленных внутри блока констант, должна быть схема, в которой находится блок констант. Именованная константа, появляющаяся в объявлении константы, имеет явную инициализацию, значение константы не может быть модифицировано после инициализации. Вхождение именованной константы вне ее объявления должно быть эквивалентно вхождению исходного значения самой константы.

Синтаксис: 52i ConstantBlock = CONSTANT { ConstantSpec } END CONSTANT ';' . 54i ConstantSpec = ConstantId =  $\approx$  ConstantValue ';' 53i ConstantValue = AggregationValue | BaseValue | EntityInstanceValue | NamedInstanceValue | SelectValue | TypeValue .

35i Constant $Ref = ConstantId$ .

Значение константы может быть агрегацией значений.

# Правила и ограничения

а) Каждое значение должно быть простым значением, значением экземпляра объекта, перечисляемым значением, выбираемым значением либо их агрегациями.

b) Именованная константа может появляться в объявляемом значении другой именованной константы.

Пример 31 - Блок констант

**CONSTANT** 

zero  $= 0.0$  $=$  = 1000; thousand origin  $=$  point $\{x \rightarrow$  zero;  $y \rightarrow$  zero;}; large circle  $=$  = circle{center -> origin; radius -> thousand;}; z axis  $=$  = 10.0, 0.0, 1.01;

END CONSTANT;

#### 8.9 Экземпляр данных схемы

Экземпляр данных схемы (SCHEMA DATA) определяет экземпляр (часть) представления рассматриваемой предметной области, в котором объявляемые элементы имеют определенные смысл и назначение. Например, геометрия (geometry) может быть именем данных схемы (SCHEMA DATA), содержащих экземпляры точек, кривых, поверхностей и других соответствующих элементов. Порядок, в котором объявляются экземпляры в экземпляре SCHEMA\_DATA, произволен.

Синтаксис: 109i SchemaInstanceBlock = SCHEMA DATA Schemald ';' | SchemaInstanceBody | END\_SCHEMA\_DATA ';'. 108i Schemald = schema ref. 110i SchemaInstanceBody =  $|$  ConstantBlock  $|$  { ObjectInstance } . 95i ObjectInstance = EntityInstance | EnumerationInstance | SelectInstance | TypeInstance | SimpleInstance

Объявление SCHEMA DATA создает новую область действия, в которой могут быть объявлены следующие элементы:

- константы;

- экземпляры объектов;

- экземпляры перечисления:

- экземпляры выбора;

- простые экземпляры;

- экземпляры типа.

Пример 32 - Наполнение EXPRESS-схемы

SCHEMA DATA whatsits ;

```
(* Константы, определяемые в EXPRESS *)
CONSTANT
```
one =  $= 1.0$ ; twopi =  $= 6.2831853$ ; **END CONSTANT:** (\* Типы, определяемые в EXPRESS \*)  $nl = name(('Jot', 'E', 'Bloggs'));$  $n2 = name({'Mary', 'Jones')};$ (\* Объекты, определяемые в EXPRESS \*)  $p1 = point{x \rightarrow one; y \rightarrow twopi};$  $s1 = \text{affianced}(\text{him} \rightarrow \textcircled{9}nl; \text{ her} \rightarrow \textcircled{9}nl);$ 

END SCHEMA\_DATA;

## 8.10 Отображение модели

Понятие MODEL определяет одну конкретную реализацию данных, соответствующих информационной молели.

# Синтаксис:

90i ModelBlock = MODEL ModelId ';' ModelBody END MODEL ';' .

92i Modelld =  $simple_id$ .

91i ModelBody =  $\{$  SchemalnstanceBlock  $\}$ .

EXPRESS-объявление MODEL создает новую область действия, в которой могут быть объявлены следующие элементы:

- экземпляры данных схемы.

Примечание - Основным назначением MODEL является демонстрация совокупности объектной базы.

Пример 33 - Например, bugatti\_35 может быть именем MODEL, содержащей данные, представляющие автомобиль типа Bugatti Type 35. Может быть несколько экземпляров данных схемы внутри MODEL: один, например, для чертежей автомобиля, и другой, содержащий данные по обслуживанию автомобиля этого типа.

# Правила и ограничения

а) Каждый экземпляр данных схемы внутри MODEL должен иметь уникальный идентификатор.

b) Идентификатор каждого экземпляра внутри MODEL должен быть уникальным.

с) Значения внутри MODEL не должны быть ссылками на параметр.

Пример 34 - Набросок MODEL

MODEL a model;

SCHEMA\_DATA a\_schema;

END SCHEMA DATA: SCHEMA\_DATA another\_schema;

END SCHEMA DATA; END MODEL.

# 9 Определение абстрактного контрольного примера

В данном разделе описаны основные элементы языка EXPRESS-1, относящиеся к определению абстрактных контрольных примеров.

# 9.1 Контекст

Контекст (CONTEXT) определяет экземпляры данных и алгоритмы, относящиеся к представлению рассматриваемой предметной области, в котором элементы имеют определенные смысл и назначение. Экземпляры данных могут быть параметризованы.

Синтаксис: 56i ContextBlock = CONTEXT ContextId ';' ContextBody END\_CONTEXT ';' . 58i Context $Id =$  simple id. 57i ContextBody =  $\{$  SchemaReferenceSpec  $\}$  [ FormalParameterBlock ] | Schema Instance Block | SupportAlgorithm } .  $36i$  Context Ref = Context Id.

EXPRESS-1-объявление CONTEXT создает новую область действия, в которой могут быть объявлены следующие элементы:

-ссылки на EXPRESS-схемы (см. 10.2):

- формальные параметры;

- экземпляры данных схемы;

- EXPRESS-функции;

- EXPRESS-процедуры.

Пример 35 - Например bugatti может быть именем CONTEXT, который содержит параметризованные (то есть обобщенные) данные, представляющие автомобиль типа *Bugatti.* Внутри этого CONTEXT может быть несколько экземпляров данных схемы: один, например, для чертежей автомобиля, и другой, содержащий данные по обслуживанию автомобиля этого типа.

#### Правила и ограничения

a) Каждый экземпляр данных схемы внутри CONTEXT должен быть экземпляром из разных схем.

b) Каждый идентификатор внутри CONTEXT должен быть уникальным.

Пример 36 - Набросок CONTEXT

CONTEXT parametrized\_model;

PARAMETER ...

END\_ PARAMETER;

SCHEMA\_DATA a\_schema;

END\_SCHEMA DATA;

SCHEMA\_DATA another schema;

...

END SCHEMA DATA; END\_CONTEXT;

#### 9.2 Параметры

Контекст может иметь формальные параметры. Каждый формальный параметр имеет имя и область значений. Имя является идентификатором, который должен быть уникальным внутри области действия контекста.

Контрольный пример может иметь фактические параметры, которые задают конкретные значения соответствующим формальным параметрам внутри контекста.

Для обобщения типов данных, используемых для передачи значений в контекстах, имеются области значений AGGREGATE и GENERIC. Также могут использоваться соответствующие массивы для обобщения областей значений массивов.

9.2.1 Формальный параметр

Формальный параметр может иметь значение по умолчанию, которое должно быть совместимо с областью значений. Формальные параметры, не имеющие значений по умолчанию, изначально обнуляются (имеют значение) Nil.

```
Синтаксис:
83i FormalParameterBlock = PARAMETERi
                                    { FormalParameter } END PARAMETER ';'.
82i FormalParameter = ParameterId ':' parameter_type
                               \left[\begin{array}{cc} \cdot & -\cdot \\ \cdot & -\cdot \end{array}\right] ParmValueDefault \left[\begin{array}{cc} \cdot & \cdot \\ \cdot & \cdot \end{array}\right]100i ParameterId = simple id.
253 parameter_type = < KaK B EXPRESS > .
103i ParmValueDefault = AggregationValue | BaseValue | ConstantRef |
                               EntityInstanceValue | NamedInstanceValue |
                               ObjectInstanceRef | SelectValue | TypeValue |
                               expression.
204 expression = \leq KaK B EXPRESS > .
39i ParameterRef = ParameterId .
```
Так как в контексте могут быть несколько экземпляров данных схем, содержащих параметры, может случиться, что две или более схемы имеют объекты или типы с одинаковыми именами, но разной семантикой. Использование одного из этих имен в качестве идентификатора области значений параметра оказалось бы в этом случае двусмысленным. В случаях потенциальной неоднозначности каждое имя должно быть квалифицировано предшествующим ему именем соответствующей схемы с точкой в качестве разделителя.

Пример 37 – Блок PARAMETER

# **PARAMETER**

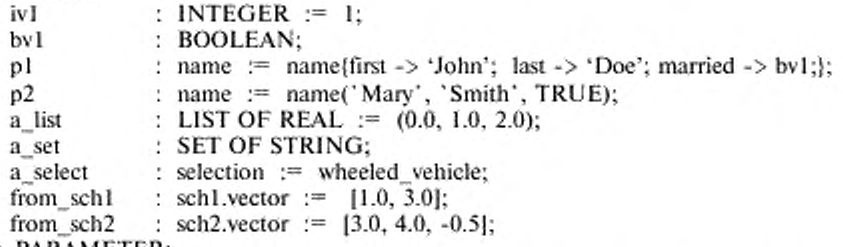

# END PARAMETER;

9.2.2 Фактический параметр

Фактический параметр состоит из ссылки на формальный параметр и значения параметра. Значение должно быть совместимым с областью значений формального параметра. Значение заменяет значение параметра по умолчанию, заданное формальным параметром.

Синтаксис: 45i ActualParameter = ParameterRef ':= ' ParmValue . 39i ParameterRef = ParameterId. 102i ParmValue = ObjectInstanceRef | expression . 

Пример 38 - Пример показывает некоторые фактические параметры для формальных параметров, заданных в примере 37.

```
ivI
             := 77***2bvI
            := FALSE:
            := name('John', 'Smith', bv1);
pl
             := [20.0, 1.0, 20.0, 33.72];
a list
a select
            := @v23:
from schl
            := [0.0, -1.0];from sch2
            := [0.5, -0.2, -0.15];
```
# 9.3 Контрольный пример

Тип TEST CASE определяет как управляющие данные, так и данные экземпляра, которые могут быть использованы для целей абстрактного контрольного примера.

Синтаксис: 127i TestCaseBlock = TEST\_CASE\_TestCaseId ';' TestCaseBody END TEST CASE ';' . 129i TestCaseId = simple  $id$ . 128i TestCaseBody = SchemaReferences ObjectiveBlock TestRealization { SupportAlgorithm } . 111i SchemaReferences = SchemaReferenceSpec { SchemaReferenceSpec } .

Объявление TEST\_CASE создает новую область действия, в которой можно объявлять либо ссылаться на следующие элементы:

- тестируемые элементы (см. 10.2);

- цель теста:

- реализацию теста;

- алгоритмы поддержки.

Тип TEST CASE позволяет ссылаться на одну или несколько EXPRESS-схем. Это могут быть ссылки на набор контекстов (CONTEXT) и, возможно, на набор значений параметров, предназначенных для определения набора тестовых данных.

#### Правила и ограничения

Значение каждого фактического параметра, объявленного в контрольном примере, a) должно быть совместимо с областью значений соответствующего формального параметра, объявленного в контексте.

b) Значение контрольного примера, связанное с каждым формальным параметром из контекста, должно быть объявлено в качестве фактического параметра или принято как значение формального параметра по умолчанию, если фактический параметр не объявляется.

с) Типы данных внутри контрольного примера должны ограничиваться определениями типов, установленными внутри ссылочных схем.

# 9.4 Цель теста

Целью теста (OBJECTIVE) являются управляющие данные, которые могут быть использованы для абстрактного контрольного примера.

Синтаксис:

97i ObjectiveBlock = OBJECTIVE { TestPurpose } { TestReference } { TestCriteria } { TestNotes } END OBJECTIVE ":"

Объявление OBJECTIVE создает новую область действия, в которой могут быть объявлены следующие элементы:

- назначение абстрактного контрольного примера;

- ссылки на соответствующие стандарты или технические требования;
- критерий теста;

- замечания для аналитика теста.

Пример 39 - Цель теста

**OBJECTIVE** 

NOTES Настоящая цель содержит только замечания для аналитика теста.

**END NOTES:** 

END OBJECTIVE;

9.4.1 Назначение теста

Назначением теста является текст, адресуемый человеку. Он содержит описание целевого назначения теста.

Синтаксис:

```
133i TestPurpose = PURPOSE Description END PURPOSE ';' .
```
26i Description =  $\{ \{ a \mid \} \{ s \mid \} \}$ .

Текст начинается с ключевого слова PURPOSE и заканчивается ключевым словом END PURPOSE и точкой с запятой. Текст может занимать несколько строк.

II ри м ер 40 - Текст в данном случае занимает две строки.

PURPOSE. This test is intended to check the existance of a car instance. (Настоящий тест предназначен для проверки наличия экземпляра автомобиля). END PURPOSE;

9.4.2 Тестовые ссылки

Тестовой ссылкой является текст, адресуемый человеку. Он содержит описание интерпретируемых человеком ссылок на соответствующие стандарты или технические требования (спецификации).

Синтаксис:

134i Test Reference = REFERENCES Description END REFERENCES  $\cdot$ ; .

26i Description =  $\{ \a \mid \s \mid \n \}$ .

Текст начинается с ключевого слова REFERENCES и заканчивается ключевым словом END REFERENCES и точкой с запятой. Текст может занимать несколько строк.

Пример 41 - Ссылка на печатный документ.

REFERENCES Документ AP279, страницы 53-57. END\_REFERENCES;

9.4.3 Критерий теста

Критерием теста является текст, адресуемый человеку. Он содержит описание критерия вердикта. используемого при оценке результатов теста.

Синтаксис:

131i TestCriteria = CRITERIA Description END\_CRITERIA ';' . 26i Description = { \a | \s | \n }.

Текст начинается с ключевого слова CRITERIA и заканчивается ключевым словом END CRITERIA и точкой с запятой. Текст может занимать несколько строк.

Пример 42 - Простой критерий

CRITERIA At least one instance of car shall be present. (Должен быть представлен по крайней мере один экземпляр автомобиля). END\_CRITERIA:

9.4.4 Замечания к тесту

Замечаниями к тесту является текст, адресуемый человеку. Он обеспечивает способы описания общих замечаний, помогающих аналитику теста.

Синтаксис: 132i TestNotes = NOTES Description END\_NOTES  $\cdot$ . 26i Description = { \a | \s | \n }.

Текст начинается с ключевого слова NOTES и заканчивается ключевым словом END\_NOTES и точкой с занятой. Текст может занимать несколько строк.

Пример 43 - Замечание в одну строку

NOTES Remember to fasten vour seat belt. (He забудьте закрепить ремень безопасности). END NOTES:

#### **9.5 Реализация теста**

Реализация геста дает определение элементов данных, относящихся к контрольному примеру.

Синтаксис: 130i Test Realization = REALIZATION { local\_decl } { UseContextBlock } { assignment stmt } END\_REALIZATION ';' . 239 local decl =  $\leq$  как в EXPRESS  $\geq$ . 166 assignment stmt =  $\langle$  kak в EXPRESS  $\rangle$ .

Реализация начинается с ключевого слова REALIZATION и заканчивается ключевым словом END\_REALIZATION и точкой с запятой.

Реализация теста может включать:

- ссылки на данные контекста и параметры (см. 10.3.);
- локальные переменные (определяемые с помощью синтаксиса EXPRESS);
- операторы присваивания (определяемые с помощью синтаксиса EXPRESS).

Пример 44 - Данная реализация определяет pl как переменную типа point (точка). Данный тип затем вызывается для создания точки с координатами (1, 2, 3), присваиваемыми экземпляру переменной p1.

**REALIZATION** LOCAL pl:point; **END LOCAL:** 

p1: point(1.0, 2.0, 3.0); END REALIZATION;

# 10 Интерфейсы

В данном разделе установлены интерфейсы между экземплярами EXPRESS-I и EXPRESSмоделями вместе с интерфейсами между конструкциями EXPRESS-1. 10.1 Интерфейс экземпляра схемы

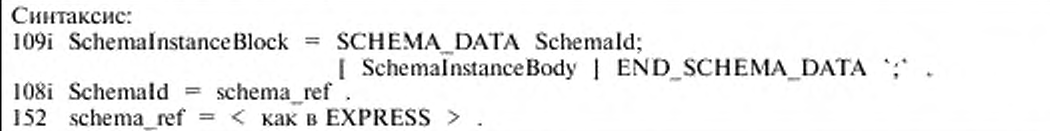

Предполагается, что имеется связанная EXPRESS-схема (или, что то же самое, EXPRESS-G-схема); тогда Schemald ссылается на имя этой EXPRESS-схемы. Это значит, что тело экземпляра данных EXPRESS-I-схемы содержит экземпляры данных определений из идентифицированной EXPRESS-схемы. Оно не должно содержать экземпляров данных определений, являющихся внешними по отношению к данной EXPRESS-схеме.

Примечание - Ссылки на схемы, определяемые в языках, отличных от EXPRESS или EXPRESS-G, не являются предметом рассмотрения в настоящем стандарте. Тем не менее Schemald можно рассматривать как ссылку на схему, определяемую на языке, отличном от EXPRESS.

#### 10.2 Ссылка на схему

Ссылка на схему позволяет идентифицировать конкретную EXPRESS-схему вместе с конкретными определениями внутри этой схемы.

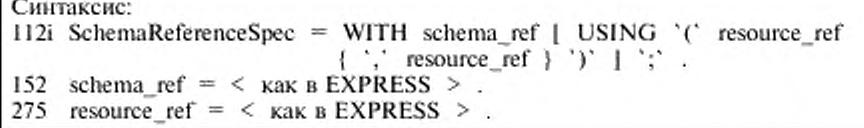

Конструкция schema ref, следующая за ключевым словом WITH, обозначает конкретную EXPRESS-схему. Конкретные объявления, представляющие интерес в данной EXPRESS-схеме, обозначаются в списке, следующем за ключевым словом USING.

Oтеутствие списка USING означает, что все определения внутри обозначенной EXPRESSсхемы являются доступными.

Примечание - Ссылка на схему действует аналогично EXPRESS-оператору USE.

Пример 45 - Задано следующее EXPRESS-определение:

SCHEMA a schema;

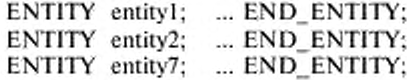

TYPE type  $19 = ...$  END\_TYPE; TYPE type21 = ...  $END_TYPE$ ;

END SCHEMA:

Тогда следующая конструкция обозначает два объекта и один тип из схемы **a schema**.

WITH a schema USING (entity1, entity7, type21);

# 10.3 Ссылки на данные контекста

Элементы из CONTEXT могут быть импортированы в TEST\_CASE, а фактические значения могут быть заданы для формальных параметров в CONTEXT.

```
Синтаксис:
141i UseContextBlock = CALL ContextRef ';' UseContextBody END CALL ';' .
36i
     ContextRef = ContextId.
142i UseContextBody = [ ImportSpec ] [ ParameterSpec ] .
     ImportSpec = IMPORT '( { Assignment } ')' ';
84i
     Assignment = variable_id ':= ' SelectableInstanceRef ':'
47i
1011 ParameterSpec = WITH '(' { ActualParameter } ')' ';' .
113i Selectable1nstanceRef = EntityInstanceRef | EnumerationInstanceRef |
                           SelectInstanceRef |
                                             TypeInstanceRef.
```
Конкретный CONTEXT обозначается посредством оператора CALL.

Экземпляры предметов, представляющие интерес для контрольного примера и существующие в CONTEXT, обозначаются в списке IMPORT. Каждое значение экземпляра должно быть присвоено переменной.

Значения формальных параметров в CONTEXT (при их наличии) задаются посредством списка WITH. Эти значения должны отменять значения обозначенных параметров, принятые по умолчанию (при их наличии).

Пример 46 - Спецификация CALL

```
CALL a context:
  IMPORT (ent_var := @ent_21;
            ent 27 := @ent 27;);
  WITH (iv1 := 771;a_set := [ alpha', 'to', 'omega']; );
END_CALL;
```
# 11 Область действия и видимость

Объявление EXPRESS-1 создает идентификатор, который можно использовать для ссылки на объявленный элемент в других контекстах. Некоторые конструкции EXPRESS-I неявно объявляют элементы EXPRESS лутем добавления к ним идентификаторов. В тех областях, где на идентификатор объявленного элемента можно ссылаться, объявленный элемент называется видимым. На элемент можно ссылаться только там, где идентификатор видим. Относительно правил видимости см. 11.2.

Некоторые элементы EXPRESS-I определяют участок (блок) текста, называемый областью действия элемента. Эта область действия ограничивает видимость объявленных в ней идентификаторов. Области действия могут быть вложенными; это значит, что элемент EXPRESS-I, устанавливающий область действия, может быть включен в область действия другого элемента. Имеются ограничения на перечень элементов, которые могут появиться внутри области действия конкретного элемента EXPRESS-I. Эти ограничения обычно устанавливаются синтаксисом EX-PRESS-I (см. приложение A).

Для каждого из элементов, установленных в таблицах 9 и 10, последующие подразделы настоящего раздела устанавливают границы определяемой области действия (при их наличии) и видимость объявляемого идентификатора как в общих терминах, так и в конкретных деталях.

Таблица 9 - Область действия и идентификатор, определяющие элементы EXPRESS-I

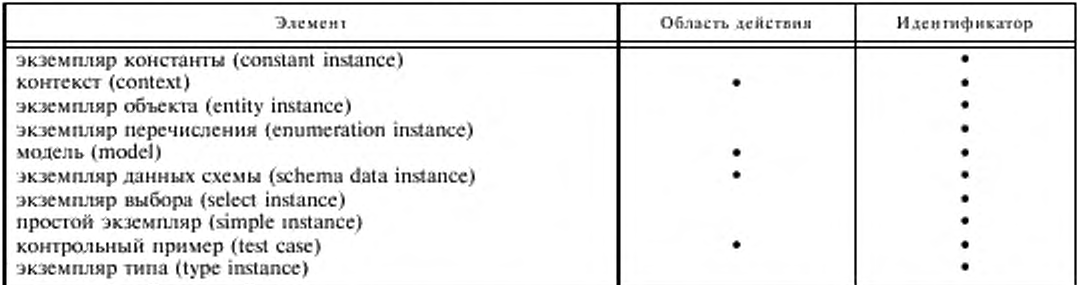

Примечание - EXPRESS-I использует также различные конструкции EXPRESS, которые аналогичным образом имеют идентификаторы и области действия. Они приведены в таблице 10.

# 11.1 Правила области действия

Ниже приведены общие правила, применяемые для всех форм определения области действия, допустимых в языке EXPRESS-I; список элементов, для которых определяются области действия, - см. в таблицах 9 и 10.

#### Правила и ограничения

а) Все объявления должны находиться внутри области действия.

b) Внутри одной области действия идентификатор можно объявить только один раз либо явно его импортировать из вне.

с) Области действия должны быть корректно вложенными, то есть не должны пересекаться (это предписывается синтаксисом языка).

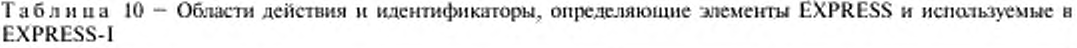

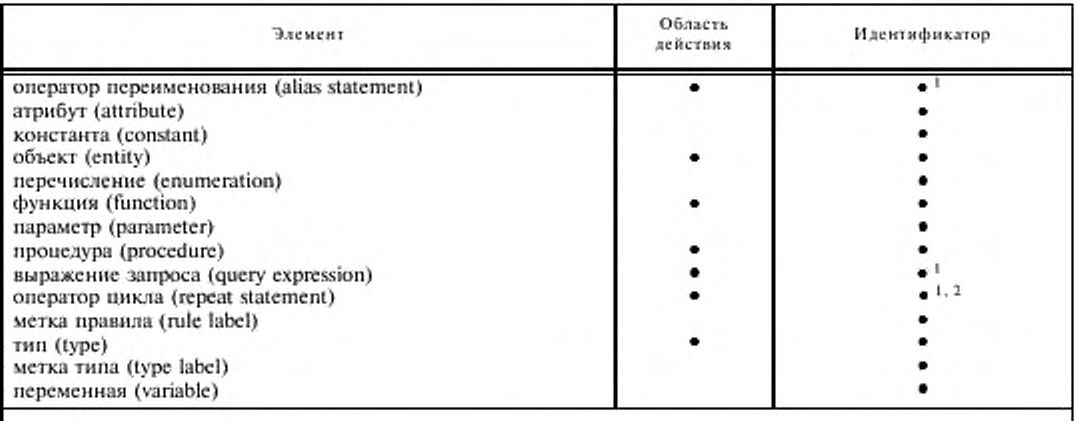

Примечания

1 Идентификатор является неявно объявляемой переменной внутри определяемой области действия объявления.

2 Переменная неявно объявляется только тогда, когда устанавливается управление циклом по приращению.

В настоящем стандарте не устанавливается максимально допустимая глубина вложенности. Разработчик синтаксического анализатора языка EXPRESS-1 должен установить максимальную глубину вложенности, поддерживаемую данной реализацией (см. приложение В).

#### 11.2 Правила видимости

Правила видимости идентификаторов описаны ниже. Список элементов EXPRESS-1, для которых объявляются идентификаторы, см. в таблицах 9 и 10. Правила видимости идентификаторов поименованных типов данных несколько отличаются от правил видимости других идентификаторов. Эти отличия описаны в 11.2.2.

11.2.1 Общие правила видимости

Приведенные ниже общие правила применимы ко всем идентификаторам, за исключением идентификаторов поименованных типов данных, на которые правило d) не распространяется.

#### Правила и ограничения

Идентификатор видим в области действия, в которой он объявляется. Эта область дейa) ствия называется локальной областью действия идентификатора.

b) Идентификатор видим в конкретной области действия, он также видим во всех областях действия, определяемых внутри данной области, согласно правилу d).

Идентификатор не видим ни в одной области действия за пределами его локальной обc). ласти действия, согласно правилу f).

d) Если идентификатор *і*, видимый в области действия Р, переобъявляется в некоторой внутренней области Q, заключенной в P, только i, объявленный в области действия Q, видим в Q и областях действия, объявленных внутри О. Идентификатор і, объявленный в области действия Р, видим в Р и любых внутренних областях действия, не переобъявляющих і.

Встроенные константы, функции, процедуры и типы EXPRESS-1 считаются объявленe). ными в воображаемой универсальной области действия. Все области действия EXPRESS-1 являются вложенными в эту область действия. Идентификаторы, по которым ссылаются на встроенные константы, функции, процедуры и типы EXPRESS-I, видимы во всех областях действия, определяемых EXPRESS-I.

f) Идентификаторы элементов перечисления, объявленные внутри области определенного типа данных, видимы в следующей внешней области действия, если она не содержит объявления этого же идентификатора для другого элемента.

Примечание - Если следующая внешняя область действия содержит объявление того же идентификатора, элементы перечисления остаются доступными, но должны иметь префиксом идентификатор определенного типа данных.

g) Некоторые EXPRESS-1-объявления, обычно не видимые, могут быть сделаны видимыми с помощью спецификаций интерфейса (см. раздел 10).

11.2.2 Правила видимости идентификатора поименованного типа ланных

За одним исключением, идентификаторы поименованных типов данных подчиняются тем же правилам видимости, что и другие идентификаторы. Этим исключением является правило видимости d). Идентификатор объекта или определенного типа данных i, объявленный в области действия P, остается видимым во внутренней области Q, даже если он переопределяется в Q одним из следующих способов:

а) область действия Q определяется объявлением объекта, а і объявляется как атрибут в этой области действия;

b) область действия О определяется объявлением функции, процедуры или контекста, а i объявляется как формальный параметр или переменная в этой области действия.

Пример 47 - В entity1 d относится как к типу данных объекта, так и к атрибуту.

FUNCTION example (par : INTEGER): INTEGER;

ENTITY d:

attrl: REAL;

END\_ENTITY;

ENTITY entity1;

d : d; - - d в данной области действия является и объектом и атрибутом. END\_ENTITY;

# END FUNCTION:

#### 11.3 Правила для явного элемента

В последующих пунктах настоящего подраздела более детально показано, как общие правила области действия и видимости применяются к различным элементам EXPRESS-1.

B EXPRESS-I используется многое из языка EXPRESS. Правила области действия и видимости для большинства этих элементов EXPRESS внутри EXPRESS-I идентичны правилам EX-PRESS, определенным в ГОСТ Р ИСО 10303-11. В таблице 11 определены эти элементы. Кроме того, в таблице 11 определены элементы, общие для EXPRESS и EXPRESS-I, для которых EX-

PRESS-правила модифицируются при их использовании в EXPRESS-1, а также элементы, специфические для EXPRESS-I.

![](_page_34_Picture_86.jpeg)

![](_page_34_Picture_87.jpeg)

Примечание - Модификации EXPRESS-правил обусловлены в основном, тем, что EXPRESS-I не использует EXPRESS-конструкций SCHEMA или RULE.

11.3.1 Оператор переименования

Правила области действия и видимости для оператора ALIAS определены в 10.3.1 ГОСТ Р ИСО 10303-11.

11.3.2 Атрибут

Правила области действия и видимости для атрибута определены в 10.3.2 ГОСТ Р ИСО 10303-11.

11.3.3 Константа

Видимость: Идентификатор константы видим в области действия функции или процедуры, в которой он объявлен.

Примечание - EXPRESS-спецификация (10.3.3 ГОСТ Р ИСО 10303-11) гласит: идентификатор. константы видим в области действия функции, процедуры, правила или схемы, в которых он объявлен.

11.3.4 Экземпляр константы

Видимость: Идентификатор экземпляра константы видим в области действия экземпляра данных схемы, в котором он объявлен, и в любой внешней области действия экземпляра данных схемы.

11.3.5 Контекст

Видимость: Идентификатор контекста видим для всех контрольных примеров.

Область действия: Объявление контекста определяет новую область действия. Эта область действия начинается с ключевого слова CONTEXT и продолжается до ключевого слова END\_CONTEXT, которым заканчивается объявление контекста.

Объявления: Следующие элементы могут объявлять идентификаторы в области действия объявления контекста:

- формальный параметр;

- функция;
- процедура;

- экземпляр данных схемы.

11.3.6 Объект

Видимость: Идентификатор объекта видим в области действия функции или процедуры, в которой он объявлен. Идентификатор объекта остается видимым при условиях, определенных в 11.2.2, во внутренних областях действия, которые переобъявляют этот идентификатор.

Примечание - EXPRESS-спецификацня (10.3.5 ГОСТ Р ИСО 10303-11) гласит: идентификатор объекта видим в области действия функции, процедуры, правила или схемы, в которых он объявлен. Идентификатор объекта остается видимым ....

**Область действия и объявления:** Область действия и допустимые объявления определены в ГОСТ Р ИСО 10303-11.

П ример 48 - Идентификаторы атрибута **batt** в двух объектах не взаимосвязаны, поскольку они объявлены в двух разных областях действия.

```
ENTITY entityI; 
  aatt : INTEGER: 
  batt : INTEGER;
END_ENTITY:
```
ENTITY entity2;

a : entityl; batt: INTEGER; END ENTITY;

Пример 49 - Следующая спецификация является неправильной, так как идентификатор атрибута **aatt** повторяется внутри области действия одного объекта. Хотя метка правила **lab** объявлена в обоих объектах, это не нарушает правил области действия или видимости, объявление объекта **may\_be\_ok** по видимо в объекте **illegal,** но правила обоих областей значений должны быть проверены.

```
ENTITY may_be_ok;
  quantity : REAL;
WHERE
  lab : quantity \geq 0.0;
END_ENT1TY:
ENTITY illegal 
SUBTYPE OF (may be ok); 
  aatt : INTEGER: 
  batt : INTEGER; 
  aatt : REAL:
WHERE
  lab : batt \leq 0;
END_ENTITY:
```
11.3.7 Экземпляр объекта

Видимость: Идентификатор экземпляра объекта видим в области действия экземпляра данных схемы, в котором он объявлен, и в любой внешней области действия этого экземпляра данных схемы.

11.3.8 Элемент перечисления

Видимость: Идентификатор элемента перечисления видим в области действия функции или процедуры, в которой объявлен его тип. Это является исключением из правила видимости 11.2.If. Идентификатор не должен объявляться с какой-либо иной целью в этой области действия, за исключением объявления другого перечисляемого типа данных в той же области действия. Если один и тот же идентификатор объявляется двумя перечисляемыми типами данных как элемент перечисления, к ссылке на каждый элемент перечисления должен быть добавлен префикс в виде идентификатора типа данных для обеспечения однозначности ссылки.

Примечание — EXPRESS-спсннфиканин (10.3.4 ГОСТ Р ИСО 10303-11) гласит: идентификатор элемента перечисления видим в области действия функции, процедуры, правила или схемы, в которой объявлен сто тип. Эго является исключением ....
11.3.9 Экземпляр перечисления

Видимость: Идентификатор экземпляра перечисления видим в области действия экземпляра данных схемы, в котором он объявлен, и в любой внешней области действия этого экземпляра данных схемы.

11.3.10 Функция

Видимость: Идентификатор функции видим в области действия функции, процедуры, контекста или контрольного примера, в которых он объявлен.

Примечание - EXPRESS-сиспифнкаиия (10.3.6 ГОСТ Р ИСО 10303-11) гласит: идентификатор функции видим в области действия функции, процедуры, правила или схемы, в которых он объявлен.

Область видимости н объявления: Область действия и допустимые объявления определены в ГОСТ Р ИСО 10303-11.

11.3.11 Модель

Область действия: Объявление модели определяет новую область действия. Эта область действия простирается от ключевого слова MODEL до ключевого слова END\_MODEL, которым заканчивается объявление модели.

Объявления: Стедуюшие элементы могут объявлять идентификаторы в области действия объявления модели:

- экземпляр данных схемы.

11.3.12 Параметр

Видимость: Идентификатор формального параметра видим в области действия функции, процедуры или контекста, в которых он обьявлен.

Примечание - EXPRESS-спсцификация (10.3.7 ГОСТ Р ИСО 10303-11» гласит: идентификатор формального параметра видим и области действия функции или процедуры, в которых он объявлен.

Пример 50 - Следующее объявление является неправильным, так как идентификатор формального параметра **parm** также используется в качестве идентификатора локальной переменной:

CONTEXT illegal;

...

PARAMETER

parm : REAL;

END PARAMETER; LOCAL parm : STRING; END\_ LOCAL;

# END\_CONTEXT;

11.3.13 Процедура

Видимость: Идентификатор процедуры видим в области действия функции, процедуры, контекста или контрольного примера, в которых он объявлен.

Примечание - EXPRESS-спсцификация (10.3.8 ГОСТ Р ИСО 10303-11) гласит: идентификатор процедуры видим в области действия функции, процедуры, правила или схемы, в которых он объявлен.

Область действия и объявления: Область действия и допустимые объявления определены в 10.3.8 ГОСТ Р ИСО 10303-11.

11.3.14 Выражение запроса

Область действия и видимость выражения QUERY определены в 10.3.9 ГОСТ Р ИСО 10303-11.

11.3.15 Оператор цикла

Область действия и видимость оператора REPEAT определены в 10.3.10 ГОСТ Р ИСО 10303-11.

11.3.16 Метка правила

Видимость: Метка правила видима в области действия объекта или типа, в которых она объявлена.

П р и м с ч а н и я

I EXPRESS-сиеиификаиия (10.3.12 ГОСТ Р ИСО 10303-11) гласит: метка правила видима в области действия объекта, правила или типа, в котором она объявлена.

30

2 Метка правила используется только в реализации. EXPRESS-I нс определяет механизма для ссылок на метки правила.

11.3.17 Экземпляр данных схемы

**Область действия:** Объявление данных схемы определяет новую область действия. Эта область простирается от ключевого слова SCHEMADATA до ключевого слова END\_SCHEMA DATA, которым заканчивается объявление данных схемы.

**Объявления:** Следующие элементы могут объявлять идентификаторы в области действия объявления данных схемы:

**- экземпляр константы;**

- экземпляр объекта;

**- экземпляр перечисления;**

- экземпляр выбора;

- простой экземпляр;

- экземпляр типа.

11.3.18 Экземпляр выбора

**Видимость:** Идентификатор экземпляра выбора видим в области действия экземпляра данных схемы, в котором он объявлен, и в любой внешней области действия этого экземпляра данных схемы.

11.3.19 И ростой экземпляр

**Видимость:** Идентификатор простого экземпляра видим в области действия экземпляра данных схемы, в котором он объявлен, и в любой внешней области действия этого экземпляра данных схемы.

11.3.20 К о н т р о л ьи ы Й п р и м е р

**Область действия:** Контрольный пример определяет новую область действия. Эта область действия простирается от ключевого слова TEST\_CASE до ключевого слова END\_TEST\_CASE, которым заканчивается данный контрольный пример.

**Объявления:** Следующие элементы могут объявлять идентификаторы в области действия контрольного примера:

- функция;

- процедура;

- переменная.

11.3.21 Т и п

**Видимость:** Идентификатор типа видим в области действия функции или процедуры, в которой он объявлен. Идентификатор типа остается видимым, при определенных условиях, во внутренних областях действия, переобъявляющих этот идентификатор; для определения допустимых условий — см. 11.2.2.

Примечание - EXPRESS-спецификация (10.3.14 ГОСТ Р ИСО 10303-11) гласит: идентификатор типа видим в области действия функции, процедуры, правила или схемы, в которых он объявлен. Идентификатор типа остается видимым ....

**Область действия и объявления:** Область действия и допустимые объявления определены в ГОСТ Р ИСО 10303-11.

11.3.22 Экземпляр типа

**Видимость:** Идентификатор экземпляр типа видим в области действия экземпляра данных схемы, в котором он объяатен. и в любой внешней области действия этого экземпляра данных схемы.

11.3.23 Метка типа

Область действия и видимость определены в 10.3.15 ГОСТ Р ИСО 10303-11.

11.3.24 Переменная

**Видимость:** Идентификатор переменной видим в области действия функции, процедуры или контрольного примера, п которых он объявлен.

Примечание - EXPRESS-спсиификацмя (10.3.16 ГОСТ Р ИСО 10303-11) гласит: идентификатор переменной видим в области действия функции, процедуры или правила, в которых он объявлен.

# 12 Отображение из EXPRESS в EXPRESS-I

В настоящем разделе установлены правила отображения определений схемы и типа из ЕХ-PRESS в экземпляры EXPRESS-I.

В таблице 12 приведен обзор отображений из EXPRESS в EXPRESS-1. Более детально они описаны ниже.

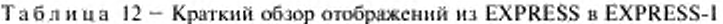

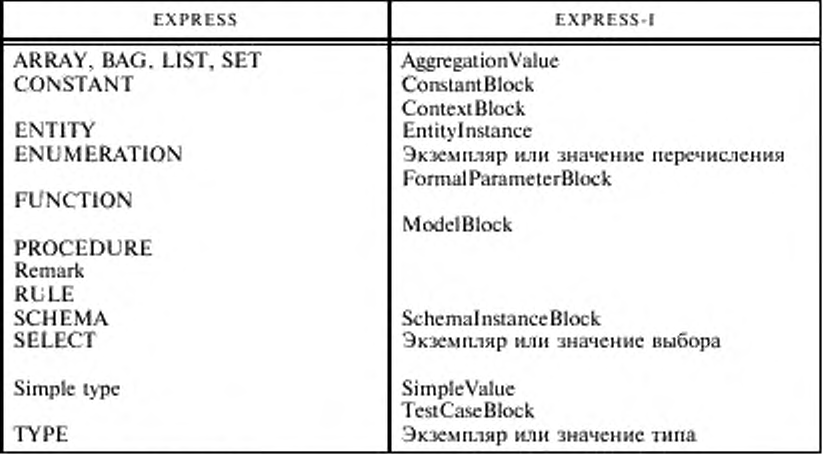

# 12.1 Отображение EXPRESS-схемы

EXPRESS-конструкция SCHEMA синтаксически отображается в EXPRESS-1-конструкцию экземпляра данных схемы. В таблице 13 приведён обзор соответствия между конструкциями ЕХ-PRESS и EXPRESS-1.

## Правила и ограничения

a) Имя экземпляра данных EXPRESS-1-схемы должно быть таким же, как и имя соответствующей EXPRESS-схемы.

b) Каждый экземпляр объекта внутри экземпляра данных схемы должен иметь соответствующее определение объекта внутри EXPRESS-схемы.

с) Каждый экземпляр перечисления, выбора или типа внутри экземпляра данных схемы должен иметь соответствующее определение внутри EXPRESS-схемы.

d) Каждая константа внутри экземпляра данных схемы должна иметь соответствующее определение константы внутри EXPRESS-схемы.

е) Каждая спецификация области значений внутри экземпляра данных схемы должна быть уникально обозначена, при необходимости - посредством квалификации имени области значений, именем EXPRESS-схемы, содержащей определение области значений.

Идентификаторы экземпляров должны быть уникальными внутри экземпляра данных f) схемы.

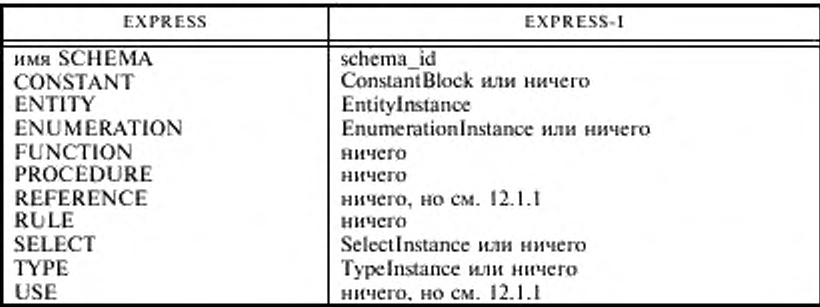

Таблица 13 - Обзор отображения SCHEMA

12.1.1 Отображение USE и REFERENCE

EXPRESS-операторы USE и REFERENCE не отображаются в EXPRESS-1 непосредственно, но их действие приводит к следующему:

- экземпляры элементов EXPRESS, внесенные в область действия EXPRESS-схемы посредством явных операторов USE или REFERENCE либо посредством неявных ссылок, могут появиться внутри соответствующего экземпляра данных EXPRESS-1-схемы;

- элементы, области значений которых переименовываются, должны иметь соответствующие области значений с новыми именами:

- если имеются конфликты между именами областей значений из исходной EXPRESS-схемы с именами областей значений, вносимыми из другой схемы, вносимые имена должны квалифицироваться именем их родительской схемы.

Пример 51 - Эти EXPRESS-схемы взаимосвязаны, так как схема с именем primary использует определение объекта с именем an ent из схемы secondary.

#### SCHEMA primary:

USE FROM secondary (an ent AS used);

```
ENTITY dup;
    attl: used;
    att2: BOOLEAN:
  END ENTITY;
END SCHEMA:
```
SCHEMA secondary;

ENTITY dup; name: STRING; : INTEGER; int END\_ENTITY;

ENTITY an ent;  $att3 : dup;$ att4 : REAL: END ENTITY; END SCHEMA:

Любое использование an ent в экземпляре схемы primary требует экземпляра объекта с име-

нем dup, который также определяется в схеме secondary и автоматически доступен в силу семантики предложения USE. Однако в данном случае в схеме primary также имеется объект с именем dup. Две их области значений должны различаться внутри EXPRESS-1 представления primary посредством квалификации имени объекта, вносимого из схемы secondary, как показано ниже.

# MODEL example:

SCHEMA DATA primary;

dupl = dup{att1 -> @used1; att2 -> TRUE;}; used1 = used{att3 -> @dup2; att4 -> 1.23;};  $dup2 = secondary.dup|name -> 'from secondary'; int -> 1;};$ used2 = used(att3 -> @dup3; att4 -> -3.9;); END SCHEMA DATA;

SCHEMA DATA secondary;

dup3 = dup(name -> 'in secondary'; int -> 3;};  $dup4 = dup(name -> 'in secondary'; int -> 4.);$ an ent1 = an ent{att3 -> @dup3; att4 -> 42.0;}; END SCHEMA DATA;

# END MODEL;

#### 12.2 Отображение простых типов данных из EXPRESS

Отображение простого типа данных из EXPRESS в значение EXPRESS-1 задано в таблице 14.

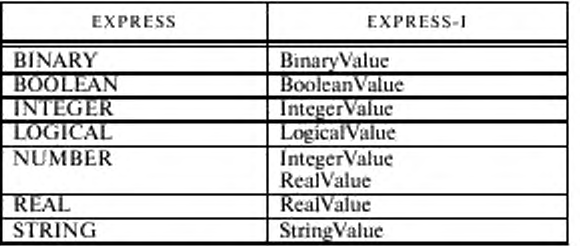

Таблица 14 - Отображение простого типа

Пример 52 - Отображение простых типов данных

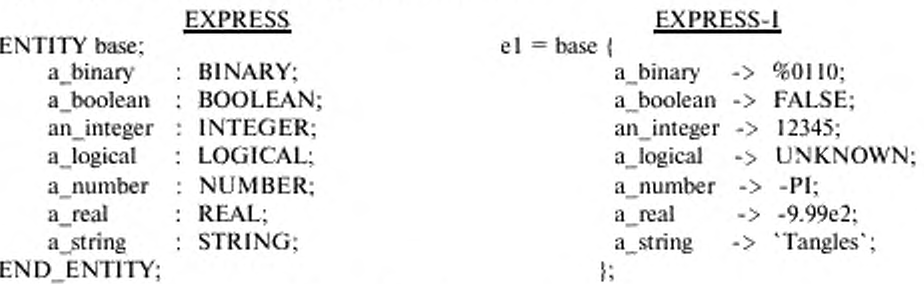

## 12.3 Отображение агрегатных типов данных

Отображение агрегаций из EXPRESS в EXPRESS-1 приведено в таблице 15.

Таблица 15 - Отображение AGGREGATE

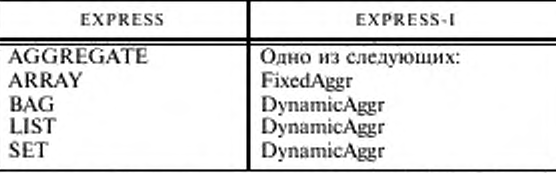

Отображение "агрегации-агрегации... " производится отображением каждой элементарной агрегации в порядке слева направо. Это значит, что самая левая EXPRESS-агрегация становится самой внешней EXPRESS-1-агрегацией.

Пример 53 - Отображения AGGREGATE

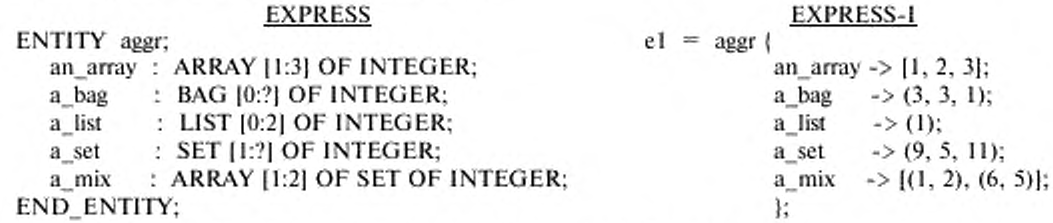

Примечание - EXPRESS ARRAY может иметь значения OPTIONAL. Если значения не определены в экземпляре ARRAY, то эти значения обозначаются в EXPRESS-I конструкцией Nil (то есть символом ?).

Пример 54 - Отображение массива sparse

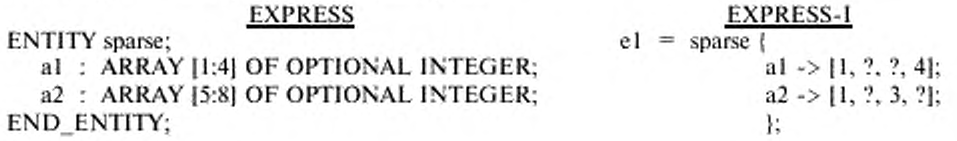

# 12.4 Отображение определенного типа данных из EXPRESS

Определенный тип данных из EXPRESS отображается в EXPRESS-1 одним из трех способов: а) заменой идентификатора EXPRESS-типа значением типа;

b) заменой идентификатора EXPRESS-типа поименованным значением типа;

с) определением экземпляра типа.

Пример 55 - Отображение определенного типа данных

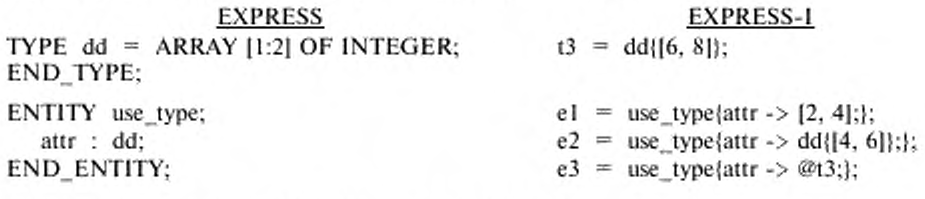

## 12.5 Отображение перечисляемого типа из EXPRESS

Тип ENUMERATION из EXPRESS отображается в EXPRESS-1 одним из трех способов:

заменой идентификатора EXPRESS-типа перечисляемым значением: a)

заменой идентификатора EXPRESS-типа поименованным перечисляемым значением; b)

с) определением экземпляра перечисления.

Пример 56 - Отображение перечисления

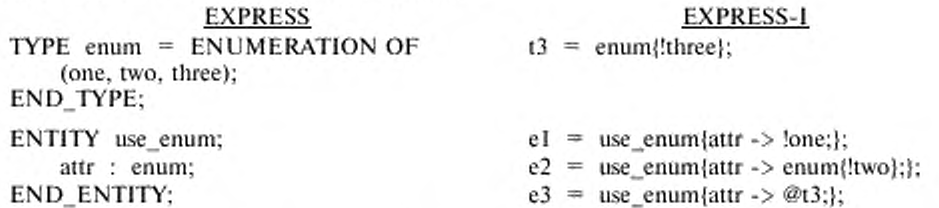

#### 12.6 Отображение выбираемого типа из EXPRESS

Тип SELECT из EXPRESS отображается в EXPRESS-1 одним из трех способов:

заменой идентификатора EXPRESS-типа выбираемым значением; a)

b) заменой идентификатора EXPRESS-типа поименованным выбираемым значением;

c) определением экземпляра выбора.

EXPRESS-тип SELECT необязательно отображать в EXPRESS-I непосредственно. Детали отображения зависят от того, как формируется тип SELECT, и описаны ниже.

Тип SELECT определяет дерево. Корнем дерева является тип SELECT, а ветви из корня соответствуют типам выбора внутри SELECT. Если одним из этих типов является сам тип SELECT, то он порождает новые ветви и т. д. Листья дерева образуются из выборов, не являющихся типами SELECT. В простом случае все листья являются разными типами. В сложном случае по крайней мере два листа имеют один и тот же базовый тип.

12.6.1 Случай простого выбора

Тип выступает либо как ссылка на один из типов в списке выбора, либо как вхождение одного из типов в список выбора.

Пример 57 - Отображение простого выбора

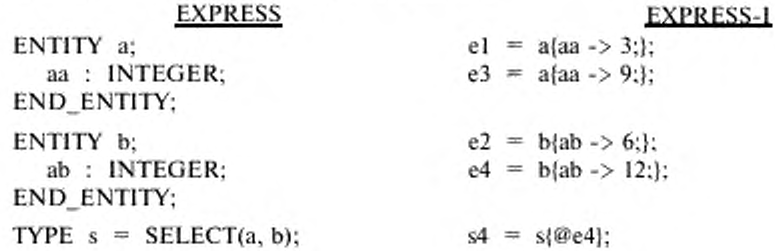

**ENID TVDE.** 

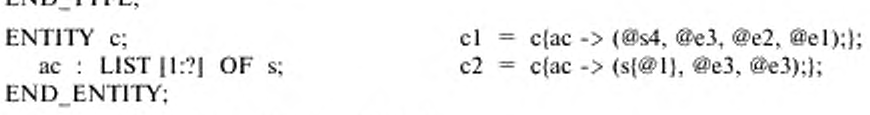

12.6.2 Случай сложного выбора

В этом случае листья дерева не могут быть различимы только по их значениям. Это происхолит, если:

а) листья являются определенными типами данных с идентичными базовыми типами;

b) листья являются типами ENUMERATION, множества значений которых на листьях не разобщены. Например, множества [red, green, blue] и [red, amber, green] не разобщены.

Значение экземпляра выбора в этом случае должно быть представлено в EXPRESS-I либо ссылкой на экземпляр, либо поименованным значением.

Пример 58 - Отображение сложного выбора

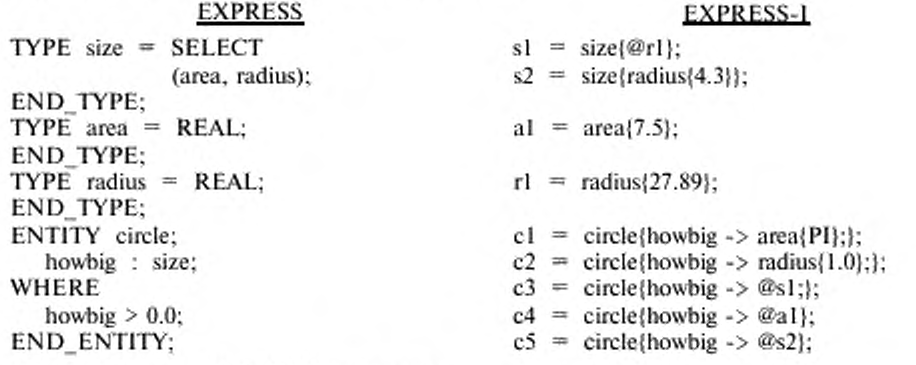

# 12.7 Отображение EXPRESS-константы

EXPRESS-константа (CONSTANT) синтаксически отображается в EXPRESS-1-конструкцию constant spec. Это значит, что в EXPRESS-1 определяются только идентификатор константы и значение, а область значений константы задается в исходном EXPRESS-определении. Кроме того, значение константы должно быть полностью вычисляемым. Определение каждой константы, появляющееся в экземпляре схемы, должно быть объявлено в определении EXPRESS-схемы. Однако не требуется, чтобы каждая EXPRESS-константа присутствовала в экземпляре схемы.

rynnree f

Пример 59 - Отображение констант

**EVERPOO** 

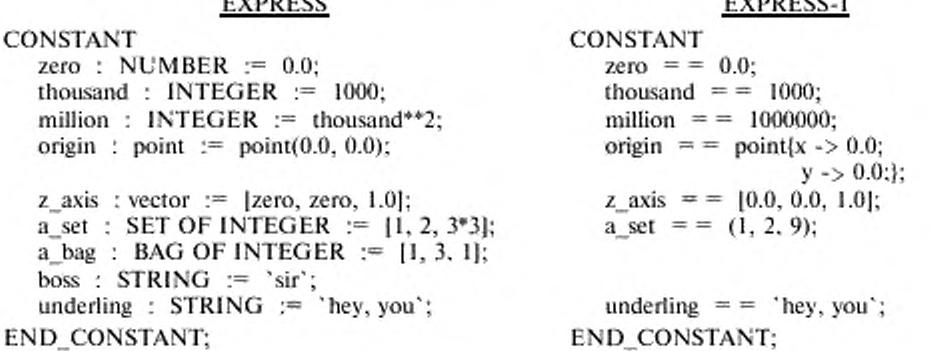

Заметим, что две константы с именами a bag и boss не отображены в данном примере.

12.8 Отображение EXPRESS-объекта

EXPRESS-конструкция объекта (ENTITY) синтаксически отображается в EXPRESS-1конструкцию экземпляра объекта. Единственными внутренними фрагментами ENTITY, отображаемыми в EXPRESS-I, являются атрибуты и операторы SUPERTYPE и SUBTYPE, как показано в таблице 16.

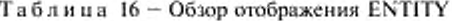

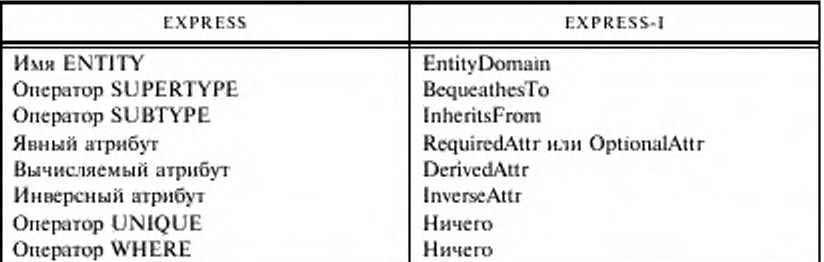

Пример 60 - Отображение простого объекта

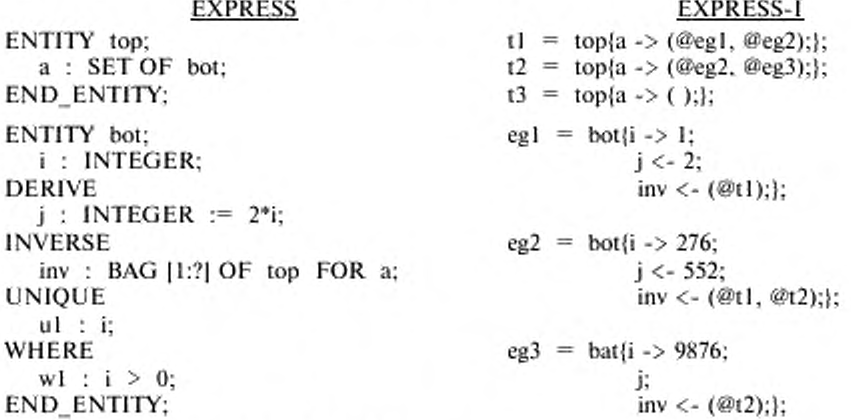

# 12.9 Отображение атрибутов EXPRESS-объекта

EXPRESS-I-атрибуты должны появляться в том же порядке, что и в соответствующем EX-PRESS-объекте. Каждый EXPRESS-атрибут должен иметь соответствующий EXPRESS-1-атрибут.

Значение EXPRESS-I-атрибута должно быть совместимо с областью значений EXPRESSопределения.

12.9.1 Явный атрибут

Явные EXPRESS-атрибуты отображаются непосредственно в EXPRESS-I-атрибуты. Описание EXPRESS-атрибута повторяется в EXPRESS-1, за исключением того, что описание типа атрибута (то есть справа от двоеточия) заменяется значением типа атрибута, а двоеточие заменяется на ->.

Значение может быть представлено простым значением, ссылкой на экземпляр предмета (то есть ссылкой на экземпляр объекта, типа, перечисления или выбора), значением перечисления, поименованным значением, ссылкой на константу, ссылкой на параметр или агрегатами данных значений. Эти значения более детально обсуждены ниже.

В случае, если явный атрибут является необязательным (OPTIONAL), значением атрибута может быть также Nil, показывающее, что значение не представлено.

Пример 61 - Отображение необязательного атрибута

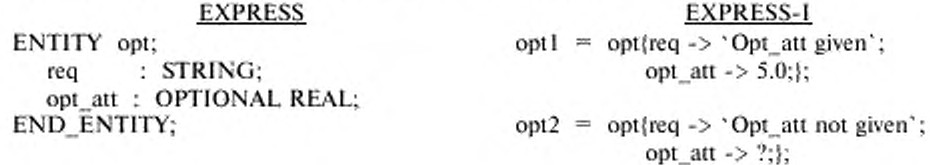

Примечание - В EXPKESS-I явный атрибут может иметь значение Nil: в этом случае экземпляр **нс соответствует EXPRESS-определению.**

12.9.2 Вычисляемые и инверсные атрибуты

Вычисляемые EXPRESS-атрибуты отображаются в EXPRESS-I аналогично явным атрибутам. за исключением того, что двоеточие заменяется знаком <-.

Инверсные EXPRESS-атрибуты отображаются в EXPRESS-I аналогично явным атрибутам, за исключением того, что двоеточие заменяется знаком  $\lt$ -, а значением атрибута является динамическая агрегация ссылок на экземпляр объекта.

Не требуется, чтобы в EXPRESS-I присутствовали значения вычисляемых или инверсных атрибутов, хотя имена ролей присутствовать должны.

Примечания

1 По определению, значение вычисляемого атрибута может быть определено по значениям явных атрибутов. Аналогично, значение инверсного атрибута экземпляра объекта может быть определено по значениям атрибутов экземпляров других объектов, которые ссылаются на экземпляр объекта с данным инверсным атрибутом. Таким образом, по крайней мере, концептуально, значения как вычисляемого, так и инверсного атрибутов являются вычислимыми свойствами.

2 С яругой стороны, значения явных атрибутов являются базовыми входными данными, нс вычислимыми внутри системы EXPRESS-I.

3 Символы -> и <- были выбраны для индикации этой разнииы в качестве значений атрибута.

12.9.3 Атрибут с простой областью значений

Если областью значений EXPRESS-атрибута является простой тип данных, это должно быть отображено как значение EXPRESS-I, принадлежащее простой области значений. Обычно это является простым значением, но может быть ссылкой на константу или параметр, областями значений которых являются простые области значений.

## Правила и ограничения

a) Ссылка на константу должна использоваться только в случае, если и экземпляр объекта, и экземпляр константы находятся внутри одного и того же экземпляра данных схемы.

b) Ссылка на параметр должна использоваться только в случае, если формальный параметр и экземпляр объекта находятся внутри одного и того же контекста (CONTEXT).

c) Ссылка на параметр не должна использоваться внутри области действия MODEL.

Пример 62 - Отображение простого значения в качестве атрибута

Пусть дано EXPRESS-представление в виде:

SCHEMA a\_schema:

```
CONSTANT
    const : INTEGER:=275;
END_CONSTANT;
```

```
ENTITY an ent;
```
aa : INTEGER;

END\_ENT1TY;

END\_SCHEMA:

Тогда EXPRESS-1-представление может иметь вид:

```
MODEL some_data;
     SCHEMA_DATA a_schema;
          CONSTANT 
             const = = 275;
          END_CONSTANT;
          al = an ent{aa -> I;};
          a2 = an ent{aa \rightarrow const.};
          a3 = an ent{aa -} > 21;};
          a4 = an_ent{aa -> 987;};
     END SCHEMA DATA;
```
END\_MODEL

Это можно представить и по-другому, через контекст:

```
CONTEXT a context:
    PARAMETER
         param1 : INTEGR := 21;parm2: INTEGER := 987;
    END PARAMETER;
```
SCHEMA\_DATA a\_schema;

```
CONSTANT
  const = = 275;
END_CONSTANT;
```

```
al = an ent\{aa \rightarrow 1\};
a2 = an ent(aa - \ge const.);
```

```
a3 = an ent(aa - a) param1;
```

```
a4 = an ent{aa -} param2;};
```
END SCHEMA DATA;

```
END CONTEXT,
```
12.9.4 Атрибут с областью значений объекта

Если областью значений EXPRESS-атрибута является объект, то атрибут должен отображаться в значение EXPRESS-1, принадлежащие к области значений объекта. Обычно это является ссылкой на экземпляр объекта, но может быть ссылкой на константу или на параметр, областью значений которого является область значений объекта.

## Правила и ограничения

а) Ссылка на константу может использоваться только в случае, если экземпляр объекта и экземпляр константы находятся в одном и том же экземпляре данных схемы.

b) Ссылка на параметр может использоваться только в случае, если формальный параметр и экземпляр объекта находятся в одном и том же контексте (CONTEXT).

с) Ссылка на параметр не должна использоваться в области применения модели (MODEL).

d) Ни ссылка на параметр, ни ссылка на константу не должны использоваться для инверсного атрибута.

Пример 63 - Отображение объекта в качестве атрибута

Пусть EXPRESS-представление задано в виде:

# SCHEMA a schema;

CONSTANT const: an ent := an ent(275); END CONSTANT;

ENTITY an ent; aa: INTEGER; END ENTITY;

ENTITY bdyn; ab : an ent: **END ENTITY:** 

# END SCHEMA;

Тогда EXPRESS-1-представление может иметь вид:

CONTEXT a\_context; PARAMETER param: an ent := an ent $\{aa - > 42\}$ ; END\_PARAMETER;

SCHEMA\_DATA a\_schema;

```
CONSTANT
  const = = an ent{aa -> 275;};
END_CONSTANT;
```
 $al = an ent{aa -} l$ ;

 $bl = bdyn(ab -> @a1$ ;

 $b2 = bdyn(ab -> const.);$ 

 $b3 = bdyn(ab -> param;};$ 

END SCHEMA DATA;

END CONTEXT;

12.9.5 Атрибут с областью значений типа, выбора или перечисления Если областью значений EXPRESS-атрибута является определенный тип данных, типы SE-LECT или ENUMERATION, то атрибут должен отображаться как значение EXPRESS-I, принадлежащее к соответствующей области значений. Обычно это либо значение (для определенного типа данных или перечисления), либо ссылка на экземпляр объекта (для выбора), но может быть и ссылкой на экземпляр предмета, поименованным значением, либо ссылкой на константу или параметр, области значений которых совместимы с областью значений атрибута.

### Правила и ограничения

а) Ссылка на константу может использоваться только в случае, если экземпляр объекта и экземпляр константы находятся в одном и том же экземпляре данных схемы.

b) Ссылка на параметр может использоваться только в случае, если формальный параметр и экземпляр объекта находятся в одном и том же контексте (CONTEXT).

с) Ссылка на параметр не должна использоваться внутри области применения модели (MODEL).

d) Ссылка на экземпляр предмета или поименованное значение должны использоваться, если фактическая область значений не однозначно определяется из значения.

Пример 64 - Отображение типов в качестве атрибутов

Пусть EXPRESS-представление задано в виде:

```
SCHEMA a schema;
```
**CONSTANT** zero: REAL :=  $0.0$ : END\_CONSTANT;

TYPE size =  $SELECT(\text{area}, \text{radius})$ ; END TYPE;

TYPE area =  $REAL$ ;  $END$  TYPE;

TYPE radius = REAL; END TYPE;

TYPE vector =  $ARRAY$  [1:3] OF REAL; END TYPE;

TYPE color  $=$  ENUMERATION OF (red, blue, green); END TYPE;

ENTITY point;

 $x, y, z, : REAL$ : END ENTITY;

ENTITY circle;

center : point; normal: vector: howbig: size; shade : color: END\_ENTITY;

### END SCHEMA:

Тогда EXPRESS-I-представление может иметь вид:

#### SCHEMA DATA a schema;

**CONSTANT**  $zero = 0, 0;$ END CONSTANT;

```
unit rad = size{radius {1.0}};
x axis = vector{[1.0, zero, zero }};
z_{axis} = vector{[zero, zero, 1.0]};
x_{\text{color}} = \text{color}!p0 = point{x -} zero; y - \ge zero, z - \ge zero;};
p1 = point{x -} 1.0; y -} 1.0, z -} 1.0;cl = circle{center -> @p0;
                 normal \rightarrow @x axis;
                 howbig \rightarrow area{PI};
                 shade \rightarrow \mathcal{Q}_X color;);
c2 = circle{center \rightarrow \textcircled{e}p0};normal \rightarrow [1.0, 2.0, 3.0];
                 howbig \rightarrow radius(33.0);
                 shade \rightarrow !blue;};
c3 = circle{center -> @p1;
                 normal -> @z axis;
                 howbig -> @unit_rad;
                 shade \rightarrow !blue;};
```
END SCHEMA DATA;

# 12.10 Отображение супертипов и подтипов

Имеется взаимно однозначное соответствие между супертипами и подтипами EXPRESS и супертипами и подтипами EXPRESS-I (см. таблицу 17).

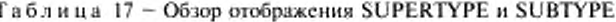

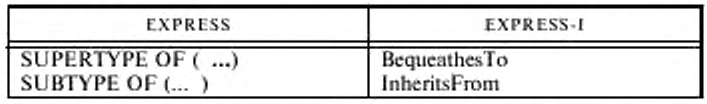

B EXPRESS-I наполнение объекта, являющегося листом дерева супертипов/подтипов, требует наполнения всех его супертипов. Дерево экземпляра супертипов EXPRESS-1 должно быть всегда выписано полностью.

Пример 65 - Рассмотрим ниже фрагмент дерева EXPRESS и конкретный объект me:

# ENTITY ...

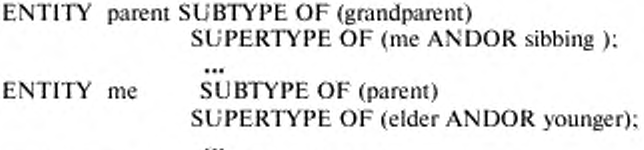

ENTITY elder SUBTYPE OF (me) SUPERTYPE OF ...

ENTITY ...

Объект те наследует любые атрибуты, которые могут иметь его супертипы (то есть parent, grandparent и т.д.). В свою очередь, те завещает как свои наследуемые атрибуты, так и свои собственные атрибуты своим подтипам (то есть elder, younger и их последующих потомков).

В этом дереве экземпляр me может также иметь либо не иметь sibling (брата). В общем дереве возможно существование многих отношений, не находящихся на прямой линии предка и потомка.

Для данного подраздела определим:

экземпляр прямого дерева (direct tree instance): Экземпляр однокоренного дерева подтипов/супертипов, имеющего единственный путь, при незаполненных ветвях, от корня к единственному листу:

экземпляр общего дерева (general tree instance): Экземпляр дерева подтипов/супертипов, не являющийся экземпляром прямого дерева.

Дерево EXPRESS, в котором все олюшения SUPERTYPE являются ONEOF и ни один из SUBTYPE не имеет множественных SUPERTYPE. всегда является прямым деревом.

Наполнение дерева, включающего отношения AN DOR. будет прямым, если все отношения ANDOR наполняются как отношения ONEOF; в противном случае по крайней мере некоторая часть наполняемого дерева не будет прямой. Наполнение отношений AND всегда дает обшее дерево. Наполнение объекта, имеющего множественные SUPERTYPE, всегда дает общее дерево.

В экземпляре прямого дерева должен быть представлен полный путь экземпляра от корня к листу.

Следующий набор правил определяет отображение общего дерева:

a) полный путь экземпляра от корня к месту, включающий боковые ветви, всегда должен наполняться в соответствии с приведенными ниже правилами;

b) если наполняемый объект (ENTITY) является SUBTYPE для одного или более объектов, то каждый из SUPERTYPE объектов должен наполняться;

c) если наполняемый объект (ENTITY) является SUPERTYPE для одного или более объектов (то есть имеется отношение AND либо имеется отношение AN DOR. которое наполняется, скорее, как AND. нежели как ONEOF), то SUPERTYPE и все его одновременно существующие SUBTYPE должны наполняться;

d) если SUPERTYPE объекта (ENTITY) помечен как ABSTRACT, то экземпляр этого объекта будет иметь по крайней мере один экземпляр SUBTYPE. Если SUPERTYPE не помечен как ABSTRACT, то он может иметь либо не иметь экземпляров SUBTYPE, в зависимости от конкретных данных.

Примечая и с - Упорядочение экземпляров объектов в дереве подпиюв/супсртииов нс имеет значения.

Г1 р и м е р 66 - Отображение дерева

Пусть дано следующее EXPRESS-представление:

#### ENTITY root;

g name : STRING; END ENTITY;

ENTITY node SUBTYPE OF (root); p name : STRING; END\_ENTITY:

# ENTITY leafl

SUBTYPE OF (node); my name : STRING; END\_ ENTITY:

# ENTITY leaf2

SUBTYPE OF (node); s name : STRING;

# END.ENT1TY;

Тогда двумя примерами экземпляров этой структуры могут быть:

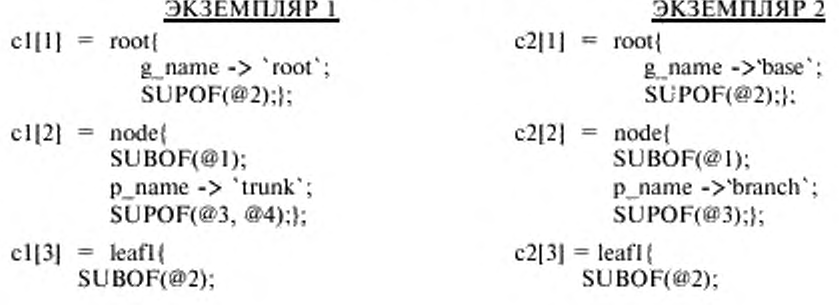

my\_name  $\rightarrow$  'self';}; my\_name  $\rightarrow$ 'twig';};

 $cl[4] = leaf2$ SUBOF(@2); s\_name ->'sibling';};

Экземпляр, помеченный I, яатяется экземпляром общего дерева, а экземпляр, помеченный 2, - экземпляром прямого дерева.

12.10.1 Отображение псреобъявляемых атрибутов

В подтипе EXPRESS есть возможность переобъявлять атрибуты, наследуемые от супертипа. В EXPRESS-1 переобъяатение выступает как ограничение значения атрибута. Переобъявляемые атрибуты не должны именоваться внутри экземпляра подтипа.

Пример 67 - В примере объект **real\_point** является подтипом **point** и переобъявляет его атрибуты типа NUMBER на тип REAL. Имеются два соответствующих экземпляра EXPRESS-I. Первый (то есть **pi)** является экземпляром простого объекта только супертипа и отображает значения атрибутов как тип NUMBER. Второй (то есть **р2)** является экземпляром сложного объекта, где **р2[ 11** является компонентом супертипа, а **р2|2]** - компонентом подтипа. В подтипе не показаны атрибуты, но значения отражаемые в супертипе, ограничены типом REAL.

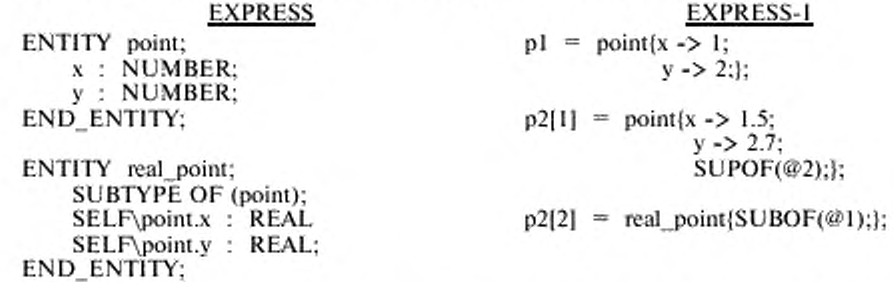

В случае переобъявлення наследуемого явного атрибута на вычисляемый атрибут переобъявленный атрибут должен выступать в супертиие как вычисляемый атрибут, когда бы ни наполнялся переобъявляюший подтип.

Пример 68 - Следующее EXPRESS-предстаатение объявляет **circle** как окружность, определяемую центром и радиусом. Объект **circle\_2pt** является разновидностью **circle,** определяемой центром и точкой на окружности **circle.** Наследуемый атрибут **radius** переобъявляется как вычисляемый атрибут, значение которого задается расстоянием между двумя точками.

ENTITY circle;

centre : point; radius : REAL; END\_ENT1TY;

ENTITY circle 2pt

SUBTYPE OF (circle); circum\_pnt ; point;

**DERIVE**

SELF\circle.radius : REAL := distance(SELF\circle.center, circum put); END\_ENTITY:

В EXPRESS-1-представлении экземплярами **circle** и **circle\_2pt** могут быть:

 $cl = circle{center \rightarrow [1.0, 0.0]}$ ; radius  $\rightarrow$  2.0;};  $c2pt[21] = circle{centre -}>[1.0, 0.0];$ radius <- 2.0; SUPOF (@5);};

 $c2pt[5] = circle_2pt{SUBOF}(\mathcal{Q}21);$ circum\_pnt  $\rightarrow$  [1.0, 2.0];};

#### ПРИЛОЖЕНИЕ А (обязательное)

### Описание синтаксиса EXPRESS-I

В настоящем приложении определены лексические элементы языка и грамматические правила, которым эти элементы должны подчиняться.

Примечания

1 Многие элементы языка EXPRESS доступны для использования при определении контрольных примеров. Недоступные для использования элементы EXPRESS касаются определения EXPRESS-схем, интерфейсов схем и правил. Для удобства читателя элементы EXPRESS приведены в настоящем приложении со справочными примечаниями. Для полноты описания языка также в виде комментариев приведены правила, относящиеся к недоступным для использования элементам EXPRESS.

2 В качестве дальнейшего ориентира в конструкциях, относящиеся только к EXPRESS-I, подчеркивание не используется - каждое имя в конструкции EXPRESS-1 начинается с заглавной буквы. Например, DerivedAttr является конструкцией EXPRESS-1, тогда как derived\_attr является конструкцией EXPRESS. Кроме того, исходная нумерация правил EXPRESS оставлена без изменений. Специфические правила EX-PRESS-1 пронумерованы с добавлением символа 'i'.

3 Приведенное определение синтаксиса, понимаемое буквально, будет вызывать неодназначное толкование у анализаторов. Оно написано для представления информации, относящейся к использованию идентификаторов. Интерпретируемые идентификаторы определяют лексемы, являющиеся ссылками на объявляемые идентификаторы, и поэтому не разрешены в simple\_id. Это требует от разработчика синтаксического анализатора представления таблицы поиска или аналогичной конструкции, позволяющей разрешать ссылку на идентификатор и возвращать лексему требуемой ссылки контролеру грамматических правил. Этот подход использован для того, чтобы помочь разработчикам синтаксических анализаторов в устранении неоднозначностей, относящихся к использованию идентификаторов.

#### А.1 Лексемы

Последующие правила определяют лексемы, используемые в EXPRESS-I. Внутри текста, соответствующего отдельному синтаксическому правилу следующих подразделов и разделов: A1.1, A1.2, A.2 и A3, не должны присутствовать пробелы или примечания, за исключением случаев, оговоренных в синтаксических правилах.

А.1.1 Ключевые слова

В данном подразделе приведены правила, используемые для представления ключевых слов EXPRESS-1.

Примечание - В данном подразделе придерживаются типографского соглашения, по которому каждое ключевое слово представляется синтаксическим правилом, левой частью которого является данное ключевое слово, записанное заглавными буквами. Правило 15i является исключением, обусловленным необходимостью избежать пересечения с правилом 251. Так как строковые литералы в синтаксических правилах не чувствительны к типу буквы, ключевые слова могут быть записаны в исходном коде на EXPRESS-1 заглавными, строчными либо смешанного (того и другого) типа буквами.

```
0i CALL = 'call'
```

```
1i CRITERIA = 'criteria'
```

```
2i END CALL = 'end call'.
```

```
3i END CRITERIA = 'end criteria' .
```

```
4i END_NOTES = 'end_notes' .
```

```
5i END OBJECTIVE = 'end_objective' .
```
6i END PARAMETER = 'end\_parameter' .

```
7i END_PURPOSE = 'end_purpose' .
```

```
8i END REALIZATION = 'end realization' .
```

```
9i END REFERENCES = 'end_references' .
```

```
10i END SCHEMA DATA = 'end schema data' .
```

```
11i END_TEST_CASE = 'end_test_case' .
```

```
12i IMPORT = 'import'.
```
 $13i$  NOTES = 'notes'.

```
14i OBJECTIVE = 'objective' .
```
15i PARAMETERi = 'parameter' .

```
16i PURPOSE = 'purpose' .<br>17i REALIZATION = 'realization' .
```

```
18i REFERENCES = 'references' .
```

```
19i SCHEMA DATA = 'schema data' .
```
 $20i$  SUBOF = 'subof'.  $21i$  SUPOF = 'supof'. 22i TEST\_CASE = 'test\_case' .  $23i$  USING = 'using'.

 $24i$  WITH = 'with' .

Примечание - Следующие EXPRESS-правила от 0 до 118, за исключением 8, 37, 38, 49, 84, 89, 90 и 110, используются в EXPRESS-I.

```
0 ABS = 'abs'.
 1 ABSTRACT = 'abstract'.
 2 ACOS = 'acos'.
 3 AGGREGATE = 'aggregate'.
 4 ALIAS = 'alias'.
 5 AND = 'and'.
 6 ANDOR = 'andor'.
 7 \text{ ARRAY} = 'array'.
 < 8 AS = 'as' . >
 9 ASIN = 'asin'.
10 ATAN = 'atan'.
11 BAG = \text{bag}.
12 BEGIN = 'begin'.
13 BINARY = 'binary'
14 BLENGTH = 'blength' .
15 BOOLEAN = 'boolean' .
16 BY = ^{\circ}by'.
17 CASE = 'case'.
18 CONSTANT = 'constant' .
19 CONST E = 'const e'.
20 CONTEXT = 'context' .
21 \text{ COS} = 'cos'.
22 DERIVE = 'derive' .
23 DIV = 'div'.
24 ELSE = 'else'.
25 END = 'end'.
26 END ALIAS = 'end_alias'.
27 END CASE = 'end_case'.
28 END CONSTANT = 'end constant' .
29 END_CONTEXT = 'end_context' .
30 END_ENTITY = 'end_entity' .
31 END_FUNCTION = 'end_function' .
32 END IF = 'end if'.
33 END\_LOCAL = 'end\_local'.<br>34 END\_MODEL = 'end\_model'.
35 END_PROCEDURE = 'end_procedure'.
36 END REPEAT = 'end repeat' .
< 37 END RULE = 'end rule' >< 38 END_SCHEMA = 'end_schema' . >
39 END_TYPE = 'end_type' .
40 ENTITY = 'entity' .<br>41 ENUMERATION = 'enumeration' .
42 ESCAPE = 'escape'.
43 EXISTS = 'exists' .
44 EXP = 'exp'.
45 FALSE = 'false'.
46 FIXED = 'fixed' .
```

```
47 FOR = 'for'.
48 FORMAT = 'format'.
 < 49 FROM = 'from' . >
50 FUNCTION = 'function' .
51 GENERIC = 'generic' .
52 HIBOUND = 'hibound' .<br>53 HIINDEX = 'hiindex' .
54 IF = 'if' .<br>55 IN = 'in' .
 56 INSERT = 'insert' .
57 INTEGER = 'integer' .
58 INVERSE = 'inverse' .
59 LENGTH = 'length' .
60 LIKE = 'like'.
61 LIST = 'list'.
62 LOBOUND = 'lobound'.
63 LOCAL = 'local'.
64 LOG = 'log'.
65 LOG10 = 'log10'.
66 LOG2 = log2.
67 LOGICAL = 'logical'.
68 LOINDEX = 'loindex' .
69 \text{ MOD} = \text{'mod'}.
70 MODEL = 'model'.
 71 NOT = 'not'.
72 NUMBER = 'number' .
73 NVL = 'nvl' .
74 ODD = 'odd'.
75 OF = 'of .<br>76 ONEOF = 'oneof .
77 OPTIONAL = 'optional' .
78 OR = 'or'.
79 OTHERWISE = 'otherwise' .
80 PI = 'pi'.
81 PROCEDURE = 'procedure' .
82 QUERY = 'query' .
83 REAL = 'real'.
 < 84 REFERENCE = 'reference'. >
85 REMOVE = 'remove' .
86 \text{ REPEAT} = 'repeat' .
87 \text{ RETLRN} = 'return' .88 ROLESOF = 'rolesof .
< 89 RULE = 'rule' . >
< 90 SCHEMA = 'schema' >91 SELECT = 'select'.
 92 SELF = 'self'.
93 SET = 'set' .
 94 \text{SIN} = 'sin'.
 95 SIZEOF = 'sizeof' .
96 SKIP = 'skip' .<br>97 SQRT = 'sqrt' .
 98 STRING = 'string' .
 99 SUBTYPE = 'subtype'.
100 SUPERTYPE = 'supertype' .
101 TAN = 'tan'.
```
46

 $102$  THEN = 'then'.  $103 \text{ TO} = 'to'.$  $104$  TRUE = 'true'.  $105$  TYPE = 'type'.  $106$  TYPEOF = 'typeof'.  $107$  UNIQUE = 'unique'. 108 UNKNOWN = 'unknown' .  $109$  UNTIL = 'until'.  $<$  110 USE = 'use'. > 111 USEDIN = 'usedin' . 112 VALUE = 'value' . 113 VALUE  $IN = 'value in'$ . 114 VALUE\_UNIQUE = 'value\_unique' . 115  $VAR = 'var'$ .  $116$  WHERE = 'where'.  $117$  WHILE = 'while'.  $118$  XOR = 'xor'.

А.1.2. Классы символов

Следующие правила определяют различные классы символов, используемые при конструировании лексем в А2.

Примечание - Последующие правила EXPRESS от 119 до 135 используются в EXPRESS-1.

119 bit =  $0'$  | '1'. 120 digit = '0' | '1' | '2' | '3' | '4' | '5' | '6' | '7' | '8' | '9' . 121 digits = digit  $\{$  digit  $\}$ . 122 encoded\_character = octet octet octet octet . 123 hex\_digit = digit | 'a' | 'b' | 'c' | 'd' | 'e' | 'f' | 'j' | 'k' | 'l' | 'k' | 'l' | 'k' | 'l' | 'a' | 'b' | 'c' | 'd' | 'e' | 'f' | 'g' | 'h' | 'j' | 'k' | 'l' | 'x' | 'k' | 'l' | 'a' | 'a' | 'o' | 'p' | 'q' | 'r' | y j z . 125 Iparen\_not\_star = '(' not\_star . 126 not lparen star = not paren star | ')' . 127 not paren\_star = letter | digit | not\_paren\_star\_special . 128 not\_paren\_star\_quote\_special =  $\frac{1}{T}$  |  $\frac{1}{2}$  |  $\frac{1}{T}$  |  $\frac{1}{3}$  |  $\frac{1}{3}$  |  $\frac{1}{3}$  |  $\frac{1}{3}$  |  $\frac{1}{3}$  |  $\frac{1}{3}$  |  $\frac{1}{3}$  |  $\frac{1}{3}$  |  $\frac{1}{3}$  |  $\frac{1}{3}$  |  $\frac{1}{3}$  |  $\frac{1}{3}$  |  $\frac{1}{$ エーエーエー 129 not\_paren\_star\_special = not\_paren\_star\_quote\_special | "" 130 not\_quote = not\_paren\_star\_quote\_special | letter | digit | '(' | ')' | '\*' . 131 not\_rparen = not\_paren\_star | "" | '(' . 132 not\_star = not\_paren\_star | ' $($ ' | ')' .  $133$  octet = hex\_digit hex\_digit . 134 special = not paren\_star\_quote\_special | '(' | ')' | '\*' | '"' . 135 star\_not\_rparen = '\*' not\_rparen . А.2 Лексические элементы

Следующие правила устанавливают, как определенные комбинации символов интерпретируются в качестве лексических элементов языка.

25i BinaryValue = binary\_literal . 26i Description = {  $\a \ii \b \b$  } .<br>27i EncodedStringValue = '>' { encoded\_character |  $\n\b$  } '"' . 28i EnumerationValue =  $T$  simple id. 29i IntegerValue = [ sign ] integer\_literal .  $30i$  Nil = '?'. 31i SignedMathConstant = [ sign ] MathConstant . 32i SignedRealLiteral  $=$  [ sign ] real\_literal .

33i SimpleStringValue = \q { ( \q \q ) | not\_quote | \s | \o | \n } \q .

Примечание - Следующие EXPRESS-правила 136-141 используются в EXPRESS-I.

```
136 binary literal = '%' bit { bit }.
137 encoded string literal = \frac{1}{2} encoded character { encoded character } "" .
138 integer literal = digits.
139 real_literal = digits '.' [ digits ] [ 'e' [ sign ] digits ] .
140 simple_id = letter { letter | digit | '_' } .<br>
141 simple_string_literal = \q { ( \q \q \) | not_quote | \s | \x8 | \x9 | \xA<br>
| \xB | \xC | \xD } \q .
А.2.1 Примечания
Следующие правила устанавливают синтаксис примечаний в EXPRESS-1.
Примечание - Следующие EXPRESS-правила 142-144 используются в EXPRESS-I.
142 embedded_remark = '(*' { not_lparen_star | lparen_not_star |
                            star_not_lparen | embedded_remark } "*)' .
```
 $143$  remark = embedded\_remark | tail\_remark .

```
144 tail remark = '-' { \a | \s | \x8 | \x9 | \xA | \xB | \xC | \xD } \n .
```
#### А.3 Интерпретируемые идентификаторы

Следующие правила определяют идентификаторы, наделенные некоторым специальным смыслом (например, объявленные где-либо как типы, функции и т. д.).

Примечание - Предполагается, что идентификаторы, соответствующие этим синтаксическим правилам, известны реализации. Каким образом реализация получает эту информацию, не является предметом определения языка. Одним из методов получения этой информации являются многопроходный анализ: первый проход собирает идентификаторы из их объявлений, так что последующие проходы позволяют отличать, например, variable\_ref or function\_ref.

34i ComplexEntityInstanceRef = '@' SimpleEntityInstanceId .

- 35i Constant $Ref = ConstantId$ .
- 36i ContextRef = ContextId.
- 37i EntityInstanceRef = ComplexEntityInstanceRef | SimpleEntityInstanceRef .
- 38i EnumerationInstanceRef = '@' EnumerationInstanceId .
- 39i ParameterRef = ParameterId.
- 40i SelectInstanceRef = '@' SelectInstanceId .
- 41i SimpleInstanceRef = '@' SimpleInstanceId.
- 42i SimpleEntityInstanceRef = '@' SimpleEntityInstanceId .
- 43i SupSubRef = '@' SupSubId.
- 44i TypeInstanceRef = @ TypeInstanceId.

Примечание - Следующие EXPRESS-правила 145-155 используются в EXPRESS-1.

- $145$  attribute ref = attribute id.
- 146 constant ref = constant  $id$ .
- 147 entity  $ref = entity id$ .
- 148 enumeration\_ref = enumeration\_id .
- 149 function ref = function  $id$ .
- 150 parameter ref = parameter id.
- 151 procedure ref = procedure\_id .
- 152 schema ref = schema id.
- 153 type label ref = type label  $id$ .
- 154 type\_ref = type\_id .
- 155 variable ref = variable  $id$ .

#### А.4 Грамматические правила

Следующие правила устанавливают, как описанные выше лексические элементы можно комбинировать в конструкции EXPRESS-I. Пробелы и (или) примечания могут появляться между любыми двумя лексемами этих правил. Первичным синтаксическим правилом для EXPRESS-1 служит ExpressISyntax.

- 45i AcualParameter = ParametrRef ':=' ParmValue ';' .
- 46i AggregationValue = DynamicAggr | FixedAggr .
- 47i Assignment = variable id ':=' SelectableInstanceRef ';' .

```
48i BaseValue = EnumerationValue | SimpleValue .
49i BequeathesTo = SUPOF DynamicSupSubRefList \ddots.
50i BooleanValue = TRUE | FALSE.
51i Complex Entity Instance Id = Simple Entity Instance Id '[' SupSubId ']' .
52i ConstantBlock = CONSTANT \{ ConstantSpec \} END_CONSTANT \cdot;' .
53i Constant Id = constant_ref .
54i ConstantSpec = Constant1d '= =' ConstantValue ':' .
S5i ConstantValue " AggrcgationValuc | BascValuc | EntityInstanccValuc | 
                     NamedlnstanccV'aluc | SdectValue | TypeValuc .
56i ContextBlock = CONTEXT ContextId ';' ContextBody END_CONTEXT ';' .
57i ContextBody = { SchemaReferenceSpec } [ FormalParameterBlock ]
                    { SchemalnstanccBlock | SupportAlgorithm } .
58i Context Id = simple id.
59i DerattValue = AggregationValue | BaseValue | EntityInstanceRef |
                  EntityInstanceValue | EnumerationInstanceValue |
                  TypelnstanccRcf | TypelnstanccValuc | TypeValuc .
60i DerivedAttr = RoleName \int \searrow \searrow DerattValue \int \searrow.
61i DynamicAggr = '(' [ DynamicList ] ')' .
62i DynamicEntityRefList = '(' [ EntityRefList ] ')' .
63i DynamicList = DynamicMember { ',' DynamicMember } .
64i DynamicMember = AggregationValue | ConstantValue | DerattValue |
                        Parm Value | Reqatt Value | Type Value .
65i DynamicSupSubList = '(' \left[ SupSubRef \left\{ \right. \right.', 'SupSubRef \left. \right\} \left. \right] ')'.
66i Entity Domain ■» ( Schemald V j Entityld .
67i Entityld = entity_ref .
68i EntityInstance = EntityInstanceId '=' EntityInstanceValue ';' .
69i EntityInstanceId = ComplexEntityInstanceId | SimpleEntityInstanceId .
70i EntitylnstanceValue ■» Entity Domain '{'
                          [ InheritsFrom ]
                          { ExplicitAttr }
                          { DerivedAttr j 
                          { InverseAttr }
                          j BcqueathcsTo ] '}' .
71i Entity RefList = Entity Instance Ref { ',' Entity Instance Ref } .
72i EnumerationDomain = [ SchemaId '.' ] EnumerationId .
73i Enumeration Id = type_ref .
74i EnumerationInstance = EnumerationInstanceId '='
                           Enumeration Instance Value :: .
75i EnumerationInstanceId = simple id.
76i EnumerationInstanceValue = EnumerationDomain
                                 '{' EnumerationValue '}' .
77i ExplicitAttr ■ RcquiredAttr | OptionalAttr .
78i ExpressISyntax = { TestCaseBlock } { ContextBlock } { ModelBlock }
                      { SchemalnstanccBlock } { Object Instance } .
79i Fixed\text{Aggr} = '[\text{FixedList ']}'.80i Fixed List FixedMcmber { V FixedMcmber } .
81i FixedMember = DynamicMember | Nil .
82i FormalParameter = ParameterId \ddot{\cdot} parameter type
                        [ ': = ParmValueDefault ] ': .
83i FormalParameterBlock = PARAMETERi { FormalParameter }
                             END_PARAMETER \cdot.
84i ImportSpec = IMPORT '(' { Assignment } ')' ';'
85i InheritsFrom = SUBOF DynamicSupSubRefList \ddots86i InvattValue = DynamicEntityRefList.
87i InverseAttr = RoleName [\cdot]_{\leq} InvattValue [\cdot]_{\leq}.
88i LogicalValue = logical_literal .
89i MathConstant = CONF E | PI.
```
90i ModelBlock = MODEL ModelId ';' ModelBody END\_MODEL ';' . 91i ModelBody =  $\{$  SchemaInstanceBlock  $\}$ .  $92i$  ModelId = simple\_id . 93i NamedInstanceValue = EnumerationInstanceValue | SelectInstanceValue | TypelnstanccValuc . 94i NumberValue = IntegerValue | RealValue . 95i Object Instance = Entity Instance | Enumeration Instance | Select Instance | Typclnstancc | Simplelnstance . 96i ObjectInstanceRef = EntityInstanceRef | EnumerationInstanceRef | Select Instance Ref | Type Instance Ref | SimpleInstanceRef 97i ObjectiveBlock = OBJECTIVE { TestPurpose } { TestReference } { TestCriteria } { TestNotes } END\_OBJECTIVE ';' . 98i OptattValue = ReqattValue | Nil . 99i OptionalAttr = RoleName ' $\cdot$ , OptattValue ';'.  $100i$  Parameter Id  $=$  simple id 101i ParameterSpec = WITH '(' { ActualParameter } ')'  $\because$  . 102i ParmValue = Object Instance Ref | expression . 103i ParmValueDefault = AggregationValue | BaseValue | ConstantRef | EntityInstanceValue | NamedInstanceValue | ObjcctlnstanceRef | SelcctValuc | TypeValuc | expression . 104i RealValue = SignedMathConstant | Signed RealLiteral . 105i RcqattValue " AggrcgationValuc | BaseValue | ConstantRcf | NamedInstanceValue | ObjectInstanceRef | ParameterRef | SclectValue | TypeValuc | . 106i RequiredAttr = RoleName '->' ( ReqattValue | Nil ) ';' /  $107i$  RoleName = attribute\_ref .  $108i$  SchemaId = schema ref. 109i SchemaInstanceBlock = SCHEMA DATA SchemaId ';' [ SchemaInstance Body ] END\_SCHEMA\_DATA ':' . 110i SchemalnstanceBody =  $[$  ConstantBlock  $]$   $\{$  ObjectInstance  $\}$ . 111i Schema References = Schema ReferenceSpec { Schema ReferenceSpec } . 112i SchemaReferenceSpec = WITH schema\_ref [ USING '(' resource\_ref { ',' resource\_ref } ')' ] ';' . 113i Selectable Instance Ref = Entity Instance Ref | Enumeration Instance Ref | SclectlnstanceRcf | TypelnstanceRef . 114i SelectDomain =  $[$  Schemald '.'  $]$  Selectid .  $115i$  SelectId = type ref. 116i SelectInstance  $=$  SelectInstanceId '=' SelectInstanceValue ';' . 117i SelectInstanceId = simple  $id$ . 118i SelectInstanceValue = SelectDomain '{' SelectValue '}' . 119i SelectValue = EnumerationValue | NamedInstanceValue | ObjcctlnstanceRef | TypeValuc . 120i Simple EntityInstanceId = simple\_id . 121i SimpleInstance = SimpleInstanceId '=' SimpleValue ';' .  $122i$  SimpleInstanceId = simple\_id . 123i SimpleValue = BinaryValue | BooleanValue | LogicalValue | NumberValuc | StringValuc . 124i StringValue = Simple StringValue | EncodedStringValue .  $125i$  SupSubId = digits.  $126i$  SupportAlgorithm = function\_decl | procedure\_decl . 127i TestCaseBlock = TEST\_CASE TestCaseId \*; TestCaseBody END\_TEST\_CASE ';' . 128i TestCaseBody = Schema References ObjectiveBlock Test Realization { SupportAlgorithm } .  $129i$  TestCaseId = simple\_id .

```
130i TestRealization = REALIZATION { local decl } { UseContextBlock }
                            { assignment_stmt } END_REALIZATION ';' .
     131i TestCriteria = CRITERIA Description END_CRITERIA ';' .
     132i TestNotes = NOTES Description END NOTES ';' .
     133i TestPurpose = PURPOSE Description END_PURPOSE ';'
     134i TestReference = REFERENCE Description END_REFERENCE ';' .
     135i TypeDomain = [ SchemaId '.' ] TypeId .
     136i TypeId = type_ref.
     137i TypeInstance = TypeInstanceId '=' TypeInstanceValue ';' .
     138i TypeInstanceId = simple id.
     139i TypeInstanceValue = TypeDomain '{' TypeValue '}' .
     140i TypeValue = AggregationValue | BaseValue | ConstantRef |
                        EntityInstanceValue | NamedInstanceValue |
                        ObjectInstanceRef | ParameterRef .
     141i UseContextBlock = CALL ContextRef ';'
                               UseContextBody END_CALL ';' .
     142i UseContextBody = [ ImportSpec ] [ ParameterSpec ] .
     Примечание - Следующие грамматические правила EXPRESS 156-318, за исключением правил
228, 246, 267, 270, 274, 277-281, 302 и 313, используются в EXPRESS-I.
     156 abstract_supertype_declaration = ABSTRACT SUPERTYPE [ subtype_constraint ].
     157 actual_parameter_list = '(' parameter { ',' parameter } ')'.
     158 add_like_op = '+' | '-' | OR | XOR.
     159 aggregate_initializer = '[' [ element { ', element } ] ']'.
     160 aggregate_source = simple_expression.
     161 aggregate_type = AGGREGATE { ':' type_label ] OF parameter_type .
     162 aggregation types = array type | bag type | list_type | set_type.
     163 algorithm head = { declaration } [ constant decl ] [ local decl ].
     164 alias_stmt = ALIAS variable_id_FOR general_ref { qualifier } ';' stmt { stmt }
                     END ALIAS ";" .
     165 array_type = ARRAY bound_spec OF [ OPTIONAL ] [ UNIQUE ] base_type.
     166 assignment stmt = general ref { qualifier } ':=' expression ';' .
     167 attribute_decl = attribute_id | qualified_attribute .
     168 attribute id = simple id.
     169 attribute qualifier = '.' attribute ref.
     170 bag type = BAG [ bound spec ] OF base type.
     171 base_type = aggregation_types | simple_types | named_types .
     172 binary_type = BINARY [ width_spec ].
     173 boolean_type = BOOLEAN.
     174 bound 1 = numeric expression.
     175 bound_2 = numeric_expression.
     176 bound_spec = '[' bound_1':' bound_2']'.
     177 built_in_constant = CONST_E | PI | SELF | ?'.
     178 built_in_function = ABS | ACOS | ASIN | ATAN | BLENGTH | COS | EXISTS |
                           EXP | FORMAT | HIBOUND | HIINDEX | LENGTH |
                           LOBOUND | LOINDEX | LOG | LOG2 | LOG10 | NVL |
                           ODD | ROLESOF | SIN | SIZEOF | SQRT | TAN | TYPEOF |
                           USEDIN | VALUE | VALUE IN | VALUE UNIQUE.
     179 built_in_procedure = INSERT | REMOVE.
     180 case_action = case_label \langle \cdot, \cdot \rangle case_label \rangle ':' stmt.
     181 case label = expression.
     182 case stmt = CASE selector OF { case action } [ OTHERWISE ':' stmt ]
                     END CASE ';' .
     183 compound_stmt = BEGIN stmt { stmt } END ';'.
     184 constant_body = constant_id ':' base_type ':=' expression ';' .
     185 constant_decl = CONSTANT constant_body { constant_body }
                        END CONSTANT ": .
```
186 constant factor = built in constant  $|$  constant ref. 187 constant  $id = simple$  id.  $188$  constructed types = enumeration type | select type. 189 declaration = entity\_decl | function\_decl | procedure\_decl | type\_decl. 190 derived\_attr = attribute\_decl ':' base\_type ':=' expression ';'. 191 derive clause = DERIVE derived\_attr { derived\_attr } . 192 domain\_rule = [ label ':' ] logical\_expression. 193 element = expression  $[$  ":' repetition  $]$ . 194 entity\_body = { explicit\_attr } { derive\_clause } { inverse\_clause } [ unique\_clause ] [ where\_clause ] .<br>195 entity\_constructor = entity\_ref '(' [ expression { ',' expression } ] ')'. 196 entity decl = entity head entity body END ENTITY  $\cdot$ . 197 entity\_head = ENTITY entity\_id [ subsuper ] ';'. 198 entity  $id = simple$   $id$ . 199 enumeration  $id = simple$  id. 200 enumeration\_reference =  $[$  type\_ref'.'  $]$  enumeration\_ref. 201 enumeration type = ENUMERATION OF '(' enumeration id { ',' enumeration id } ')'. 202 escape\_stmt =  $\text{ESCAPE}$  : 203 explicit\_attr = attribute\_decl { ',' attribute\_decl } ':' [ OPTIONAL ] base type ';'. 204 expression = simple\_expression [ rel\_op\_extended simple\_expression ]. 205 factor = simple\_factor [ '\*\*' simple\_factor ]. 206 formal\_parameter = parameter\_id {',' parameter\_id } ':' parameter\_type. 207 function\_call = ( built\_in\_function | function\_ref ) [ actual\_parameter\_list ] . 208 function\_decl = function\_head [ algorithm\_head ] stmt  $\{$  stmt  $\}$ END\_FUNCTION ';'. 209 function\_head = FUNCTION function\_id ['(' formal\_parameter {';' formal\_parameter }')' ] ':' parameter\_type ';' .  $210$  function  $id = simple$  id. 211 generalized types = aggregate type | general aggregation types| generic type . 212 general\_aggregation\_types = general\_array\_type | general\_bag\_type | general\_list\_type | general\_set\_type. 213 general\_array\_type = ARRAY [ bound\_spec ] OF [ OPTIONAL ] [ UNIQUE ] parameter type. 214 general\_bag\_type = BAG [ bound\_spec ] OF parameter\_type. 215 general\_list\_type = LIST [ bound\_spec ] OF [ UNIQUE ] parameter\_type. 216 general\_ref = parameter\_ref | variable\_ref. 217 general\_set\_type = SET [ bound\_spec ] OF parameter\_type. 218 generic\_type = GENERIC [':' type\_label ]. 219 group\_qualifier =  $\sqrt{ }$  entity\_ref. 220 if stmt = IF logical expression THEN stmt  $\{ \text{stmt } \}$  [ ELSE stmt  $\{ \text{stmt } \}$  ] END IF  $\cdot$ .  $221$  increment = numeric\_expression. 222 increment\_control = variable\_id ':=' bound\_1 TO bound\_2 [ BY increment ].  $223$  index = numeric\_expression.  $224$  index  $1 =$  index.  $225$  index  $2 =$  index. 226 index qualifier =  $T$  index 1  $\lceil$  : index 2  $\lceil$   $T$ .  $227$  integer type = INTEGER. < 228 interface\_specification = reference\_clause | use\_clause . > 229 interval = '{' interval\_low interval\_op interval\_item interval\_op interval high '}'.  $230$  interval\_high = simple\_expression.  $231$  interval item = simple expression. 232 interval\_low = simple\_expression. 233 interval op = '<' | '<='. 234 inverse attr = attribute\_decl ':' [ ( SET | BAG ) [ bound\_spec] OF ] entity\_ref

FOR attribute\_ref.':'. 235 inverse\_clause  $=$  INVERSE inverse\_attr  $\{$  inverse\_attr  $\}$ .  $236$  label = simple id.  $237$  list\_type = LIST  $[$  bound\_spec  $]$  OF  $[$  UNIQUE  $]$  base\_type  $.$ 238 literal = binary\_literal | integer\_literal | logical\_literal | real\_literal | string literal. 239 local\_decl = LOCAL local\_variable { local\_variable } END\_LOCAL ';' . 240 local\_variable = variable\_id  $\langle \cdot, \cdot \rangle$  variable\_id  $\}$   $\langle \cdot \rangle$  parameter\_type  $[$   $:=$  ' expression  $]$  ';'.  $241$  logical\_expression = expression. 242 logical\_literal = FALSE | TRUE | UNKNOWN.  $243$  logical type = LOGICAL. 244 multiplication\_like\_op = '+'  $]$  '/'  $|$  DIV  $|$  MOD  $|$  AND  $|$   $\parallel$ '. 245 named\_types = entity\_ref | type\_ref .  $\leq$  246 named type or rename = named types [AS ( entity id | type id ) ] .  $\geq$ 247 null\_stmt =  $\cdot$ ;'.  $248$  number type = NUMBER.  $249$  numeric\_expression = simple\_expression .  $250$  one\_of = ONEOF '(' supertype\_expression  $\langle$  ',' supertype\_expression  $\rangle$  ')'.  $251$  parameter  $=$  expression.  $252$  parameter\_id = simple\_id. 253 parameter\_type = generalized\_types | named\_types | simple\_types .  $254$  population = entity ref.  $255$  precision spec = numeric\_expression. 256 primary  $=$  literal  $|$  ( qualifiable\_factor  $\{$  qualifier  $\rangle$  ). 257 procedure\_call\_stmt  $=$  ( built\_in\_procedure | procedure\_ref ) [ actual\_parameter\_list ] ';'. 258 procedure\_decl = procedure\_head  $[$  algorithm\_head  $]$   $\{$  stmt  $\}$  END\_PROCEDURE  $^{\prime}$ ;  $\cdot$  . 259 procedure\_head = PROCEDURE procedure\_id [ '(' [ VAR ] formal\_parameter  ${\{\cdot,\cdot\}}$  [ VAR ] formal parameter  ${\{\cdot\}}$   ${\}'$  ]  ${\cdot,\cdot}$ .  $260$  procedure  $id =$  simple  $id$ .  $261$  qualifiable  $factor = attribute_ref | constant_factor | function_call |$ general\_ref | population .  $262$  qualified attribute  $=$  SELF group qualifier attribute qualifier .  $263$  qualifier  $=$  attribute\_qualifier  $|$  group\_qualifier  $|$  index\_qualifier . 264 query\_expression = QUERY '(' variable\_id '<\*' aggregate\_source '|' logical\_expression ')' .  $265$  real\_type = REAL  $[$  '(' precision\_spec ')'  $]$  . 266 rcferenced\_altributc = attribute\_ref | qualified\_attrihutc . < 267 rcfercnce\_clause = REFERENCE FROM schcma\_rcf | '(' resource\_or\_rename { ',' resource\_or\_rename } ')' ] ';' . > 268 rcl\_op = '<' | '>' | '<=' | '>=' | '<>' | '=' | ':<>:' | ':=:' .  $269$  rel\_op\_extended = rel\_op | IN | LIKE . < 270 rename\_id = constant\_id | entity\_id | function\_id | procedure\_id | type\_id . >  $271$  repeat\_control =  $[$  increment\_control  $]$   $[$  while\_control  $]$   $[$  until\_control  $]$ . 272 repeat\_stmt =  $REPEAT$  repeat\_control ';' stmt  $\{ \text{stm } \}$   $END\_REPEAT$  ';' .  $273$  repetition = numeric\_expression.  $\leq$  274 resource\_or\_rename = resource\_ref [AS rename\_id ]. > 275 resource\_ref = constant\_ref | entity\_ref | function\_ref | procedure\_ref | type\_ref . 276 return\_stmt =  $RETLRN$  [ '(' expression ')' ] ';'. < 277 rule\_dccl «■ rulc\_head | algorithm\_head | { stmt *)* where clause END\_RULE  $\cdot$   $\cdot$   $\cdot$  $<$  278 rule\_head = RULE rule\_id FOR '(' entity\_ref { ',' entity\_ref } ')' ';' . >  $<$  279 rule\_id = simple\_id. > < 280 schema body я { interface\_specification } | constant\_dccl |  ${$  declaration  $|$  rule decl  $}$ . >

 $\le$  281 schema decl = SCHEMA schema id '; schema body END SCHEMA ';'  $\ge$ 282 schema id = simple id.  $283$  selector = expression. 284 select\_type = SELECT '(' named\_types { ',' named\_types } ')'. 285 set\_type = SET [ bound\_spec ] OF base\_type.  $286$  sign = '+' | '-'. 287 simple\_expression = term { add\_like\_op term }. 288 simple factor = aggregate\_initializer | entity\_constructor | enumeration\_reference | interval | query\_expression | ([unary\_op]('('expression')' | primary ) ). 289 simple\_types = binary\_type | boolean\_type | integer\_type | logical\_type | number\_type | real\_type | string\_type. 290 skip\_stmt =  $SKIP$  ';'. 291 stmt = alias\_stmt | assignment\_stmt | case\_stmt | compound\_stmt | escape\_stmt | if stmt | null stmt | procedure call stmt | repeat stmt | return stmt | skip stmt. 292 string literal = simple string literal | encoded string literal. 293 string\_type =  $STRING$  [ width\_spec ].  $294$  subsuper = [ supertype\_constraint ] [ subtype\_declaration ]. 295 subtype\_constraint = OF '(' supertype\_expression ')'. 296 subtype\_declaration = SUBTYPE OF '(' entity\_ref { ',' entity\_ref } ')'. 297 supertype\_constraint = abstract\_supertype\_declaration | supertype\_rule. 298 supertype\_expression = supertype\_factor { ANDOR supertype\_factor }. 299 supertype factor = supertype term  $\{ \text{ AND } \text{supertype } \text{ term } \}$ . 300 supertype\_rule = SUPERTYPE subtype\_constraint . 301 supertype\_term = entity\_ref | one\_of | '(' supertype\_expression ')'.  $<$  302 syntax = schema decl { schema decl }. > 303 term = factor { multiplication\_like\_op factor }. 304 type\_decl = TYPE type\_id '=' underlying\_type ';' [ where\_clause ] END\_TYPE ';' .  $305$  type id = simple id. 306 type label = type label id | type label ref.  $307$  type label  $id = simple$  id. 308 unary op = '+' | '-' | NOT. 309 underlying type = constructed types | aggregation types | simple types | type ref. 310 unique\_clause = UNIQUE unique\_rule ';' { unique\_rule ';' }. 311 unique\_rule = [ label ':' ] referenced\_attribute { ',' referenced\_attribute } . 312 until\_control = UNTIL logical\_expression. < 313 use clause = USE FROM schema\_ref ['(' named\_type\_or\_rename {',' named\_type\_or\_rename } ')' ] ';' . > 314 variable  $id = simple$  id. 315 where clause = WHERE domain, rule ';' { domain rule ';' }.  $316$  while control = WHILE logical expression.  $317$  width = numeric\_expression. 318 width\_spec = '(' width ')'  $[$  FIXED  $]$ . А.5 Список перекрестных ссылок Конструкция, указанная слева, используется в конструкциях, указанных справа. ní.  $0111$  $1 + 4 + 1$ 

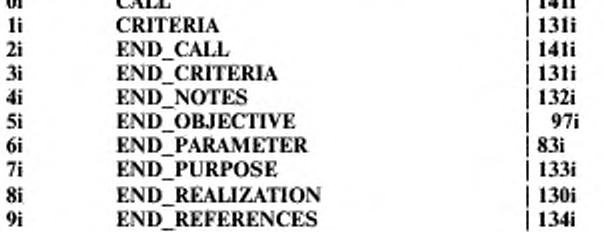

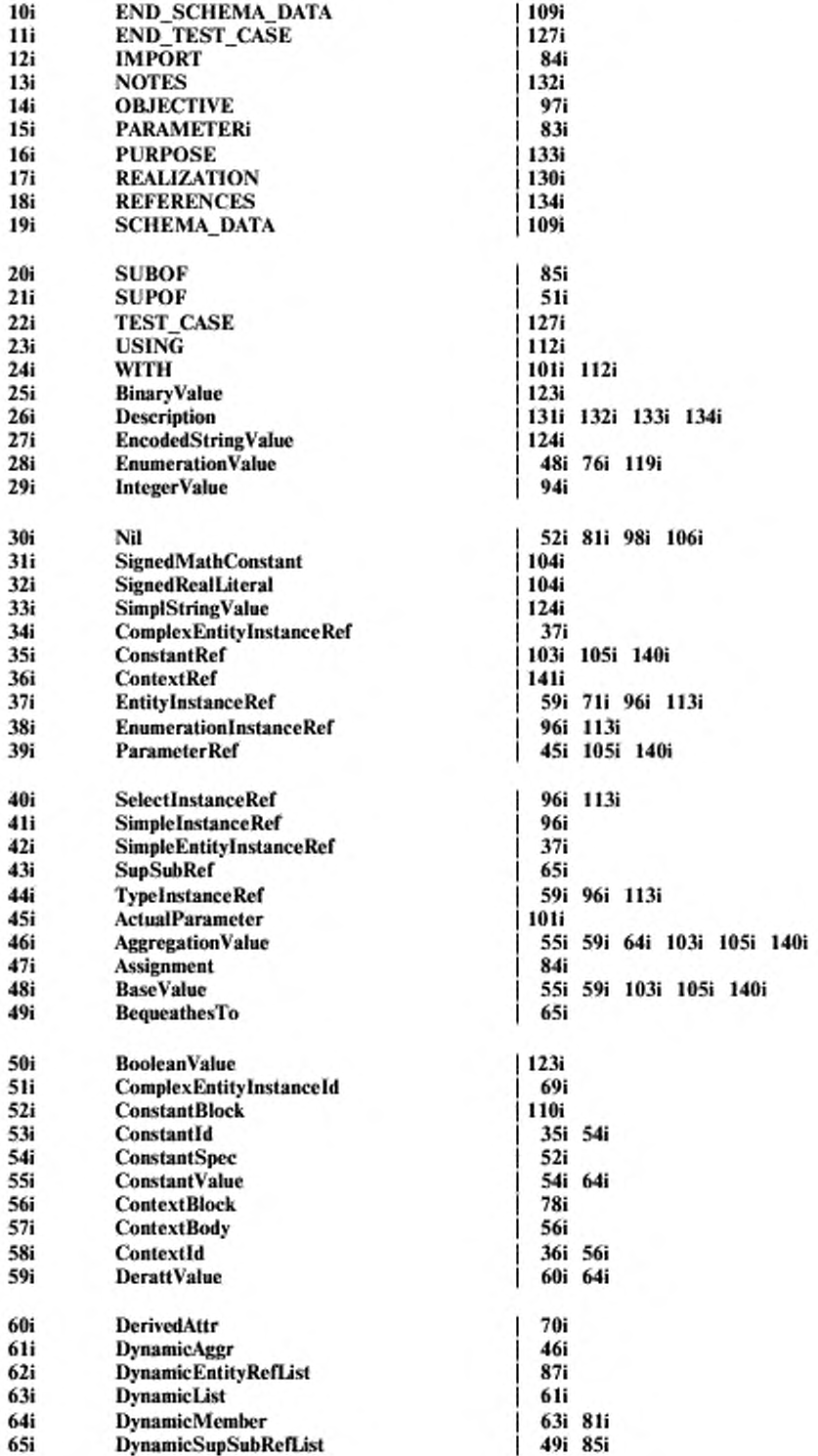

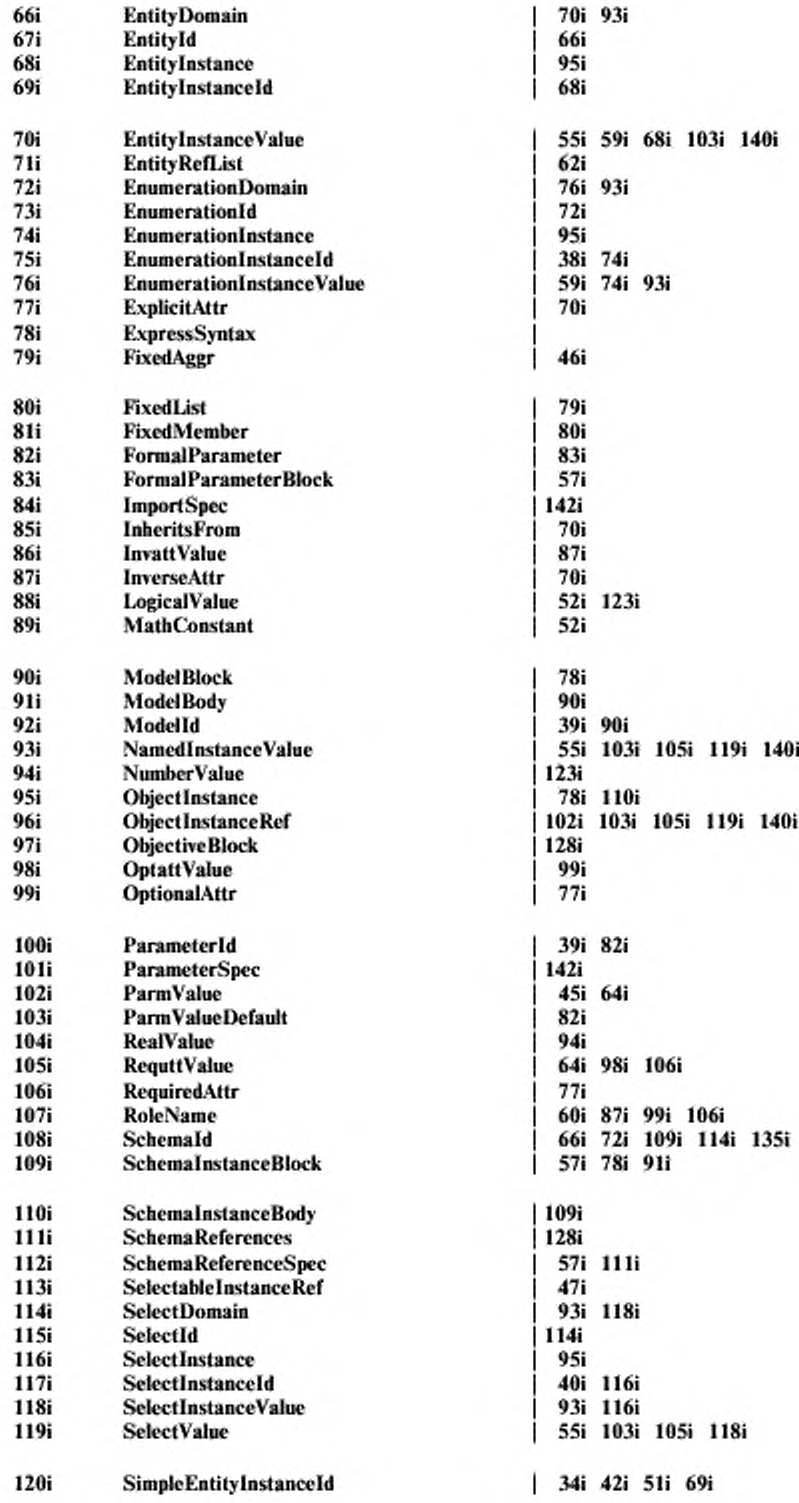

56

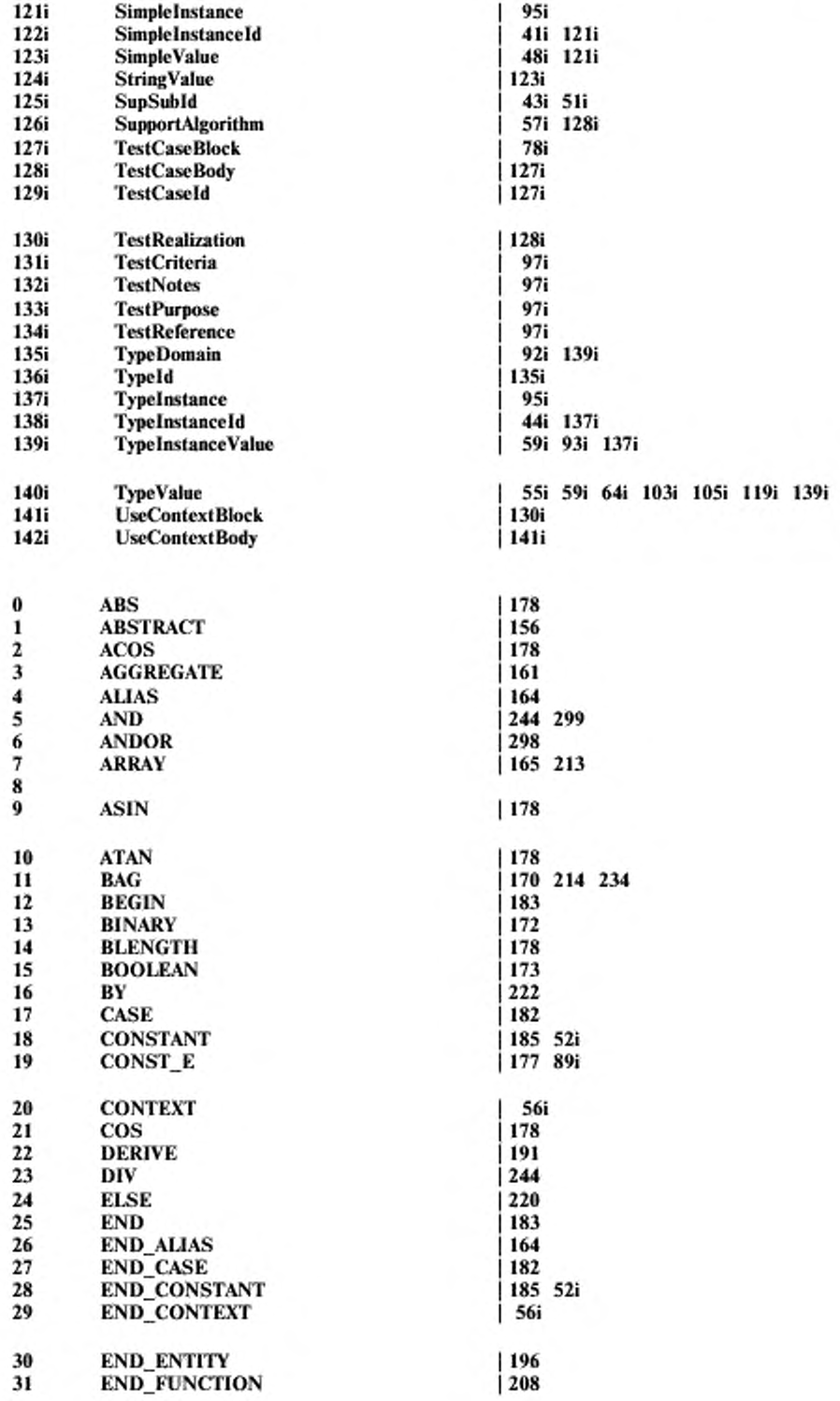

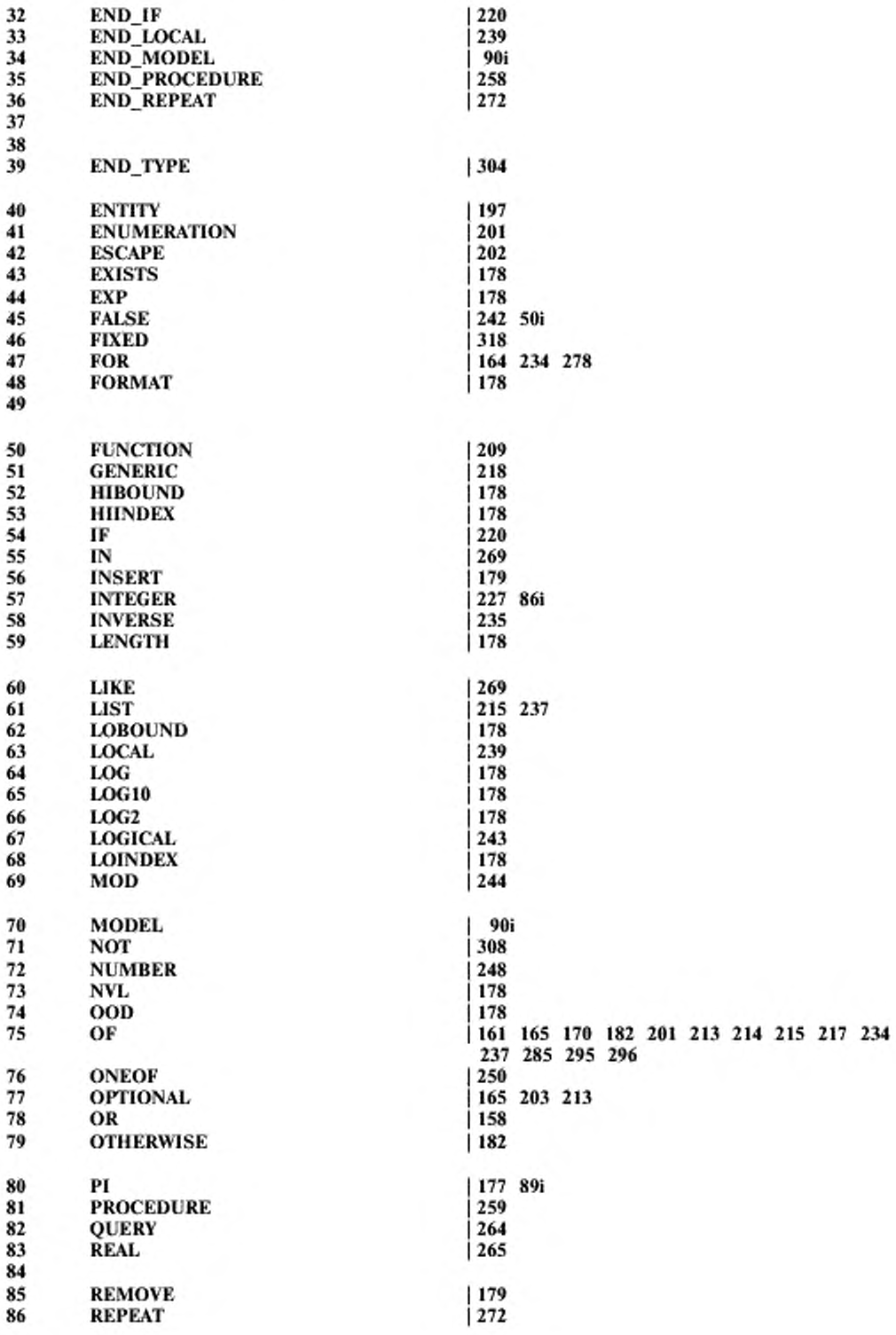

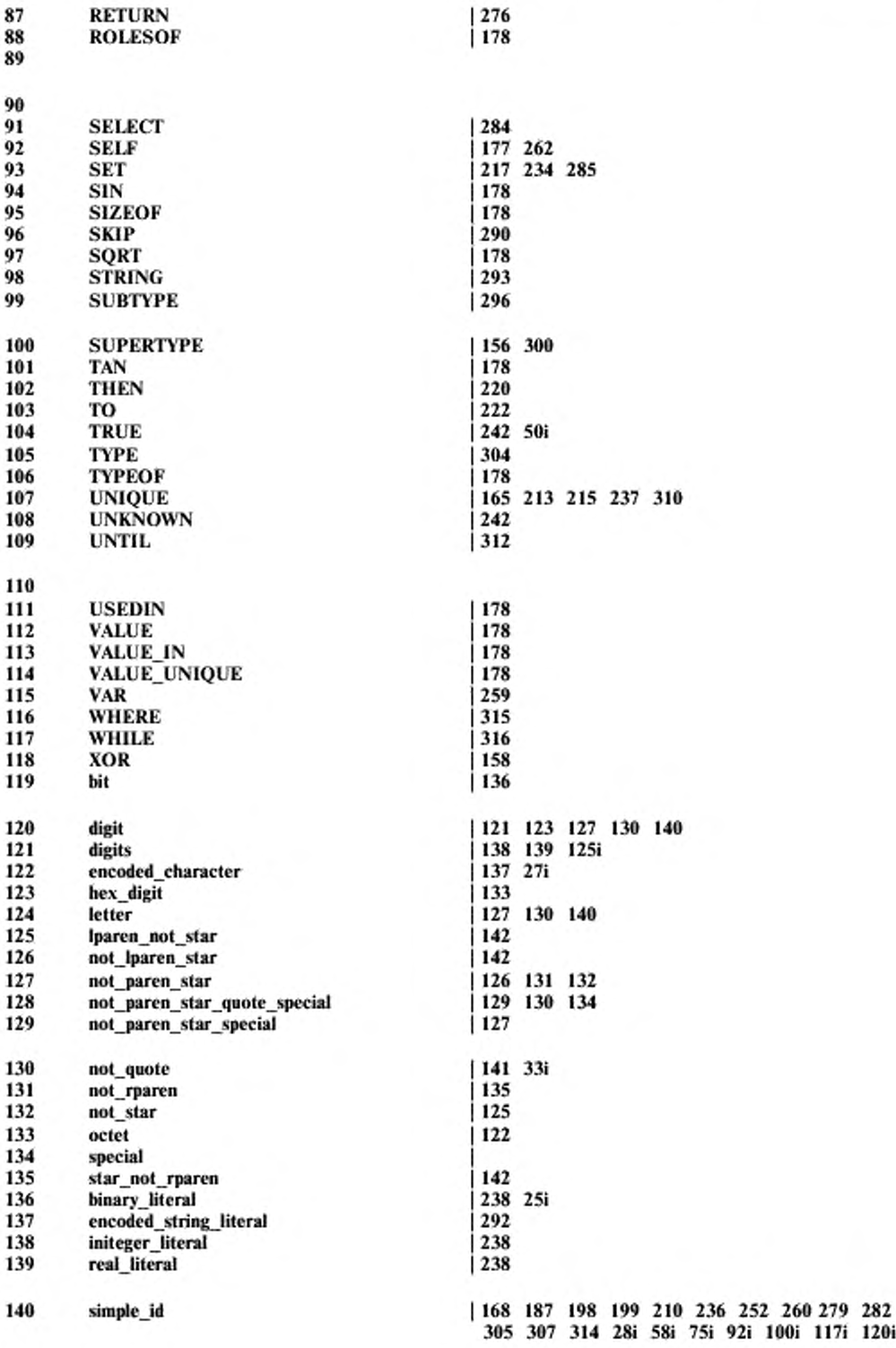

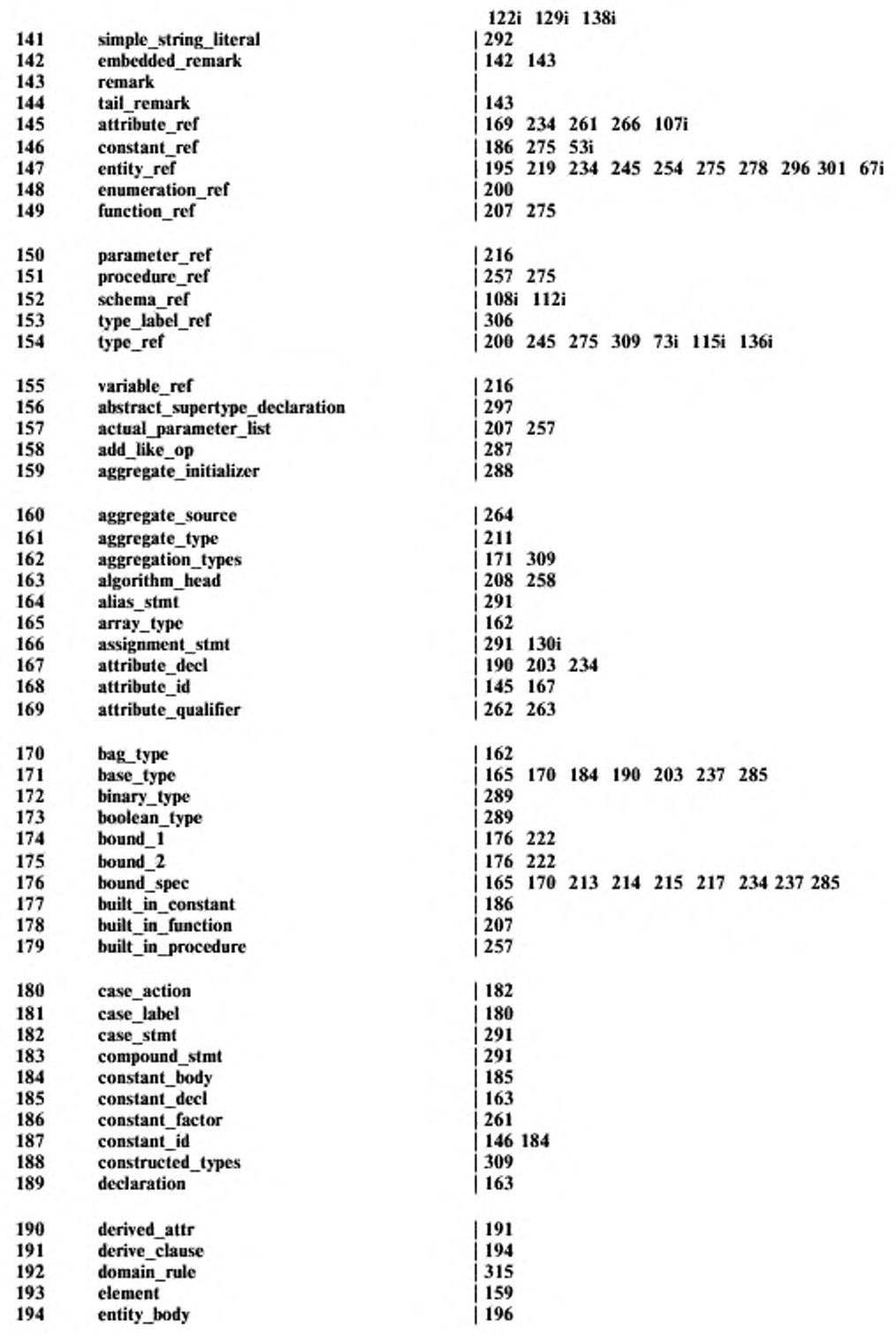

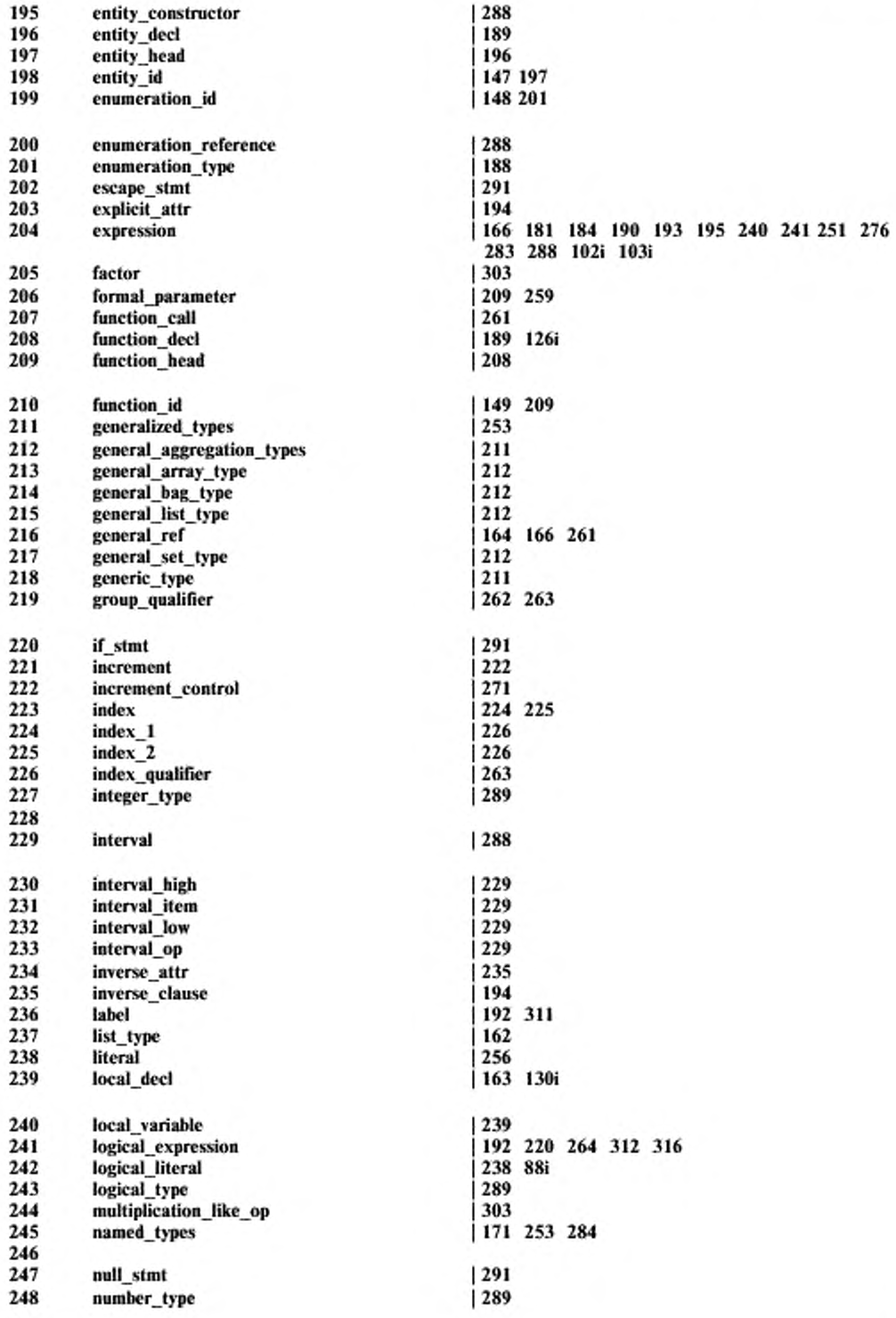

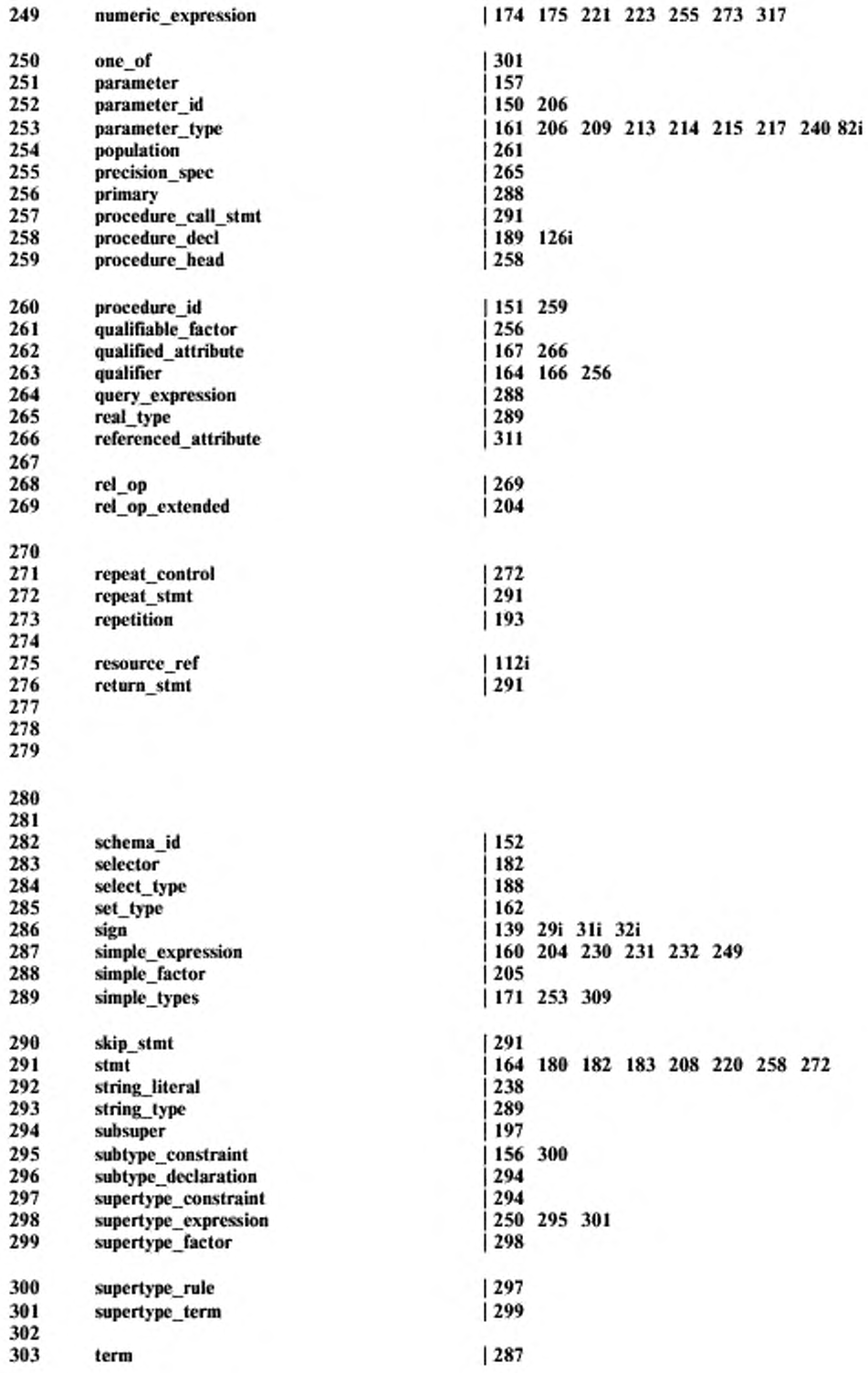

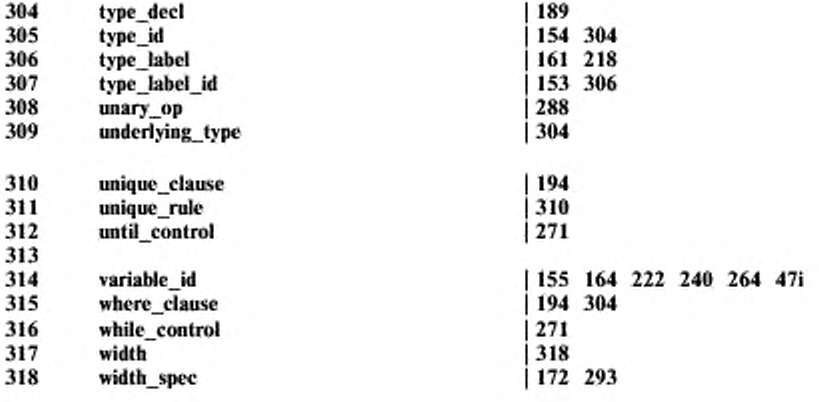

## ПРИЛОЖЕНИЕ В (обязательное)

# Заявка о соответствии реализации протоколу (ЗСРП)

Является ли данная реализация синтаксическим анализатором/нсрификлтором языка EXPRESS? Если да. то должны быть даны ответы на вопросы, приведенные в В.1.

# В.1 Синтаксический анализатор языка EXPRESS-I

Для какого из уровней заявляется поддержка:

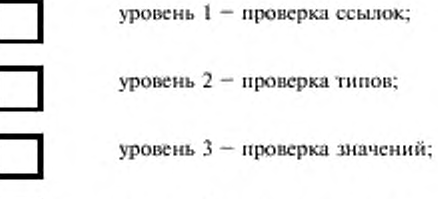

уровень 4 - полная проверка.

( Пр и м с ч а н и е — Ятя тою чтобы заявить о поддержке конкретного уровня, должна быть обеспечена поддержка всех нижних уровней).

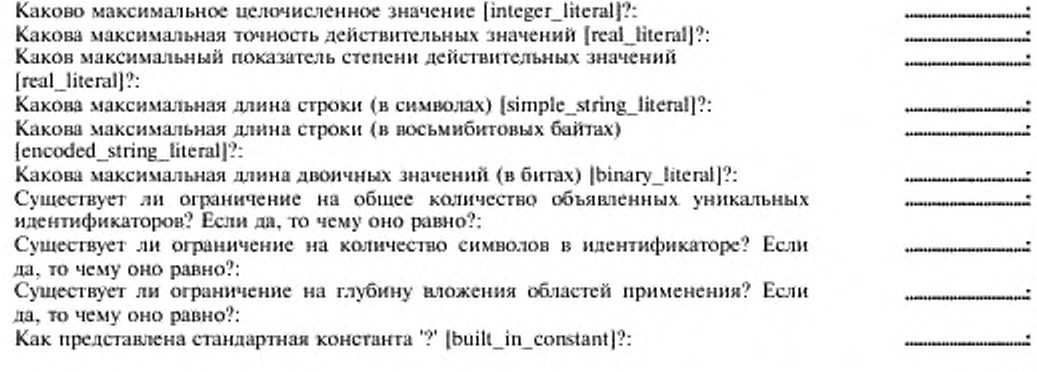

63

#### ПРИЛОЖЕНИЕ С (обязательное)

# Регистрация информационного объекта

Для того чтобы обеспечить однозначную идентификацию информационного объекта в открытой системе, настоящему стандарту присвоен идентификатор объекта:

 $\{$  iso standard 10303 part $(12)$  version $(1)$ }

Смысл этого значения определен в соответствии с ИСО/МЭК 8824-1 и уточнен в ГОСТ Р ИСО  $10303 - 1.$ 

#### ПРИЛОЖЕНИЕ D (справочное)

# Синтаксис спецификации языка

Нотация, используемая для представления синтаксиса языка EXPRESS-I, установлена в ГОСТ Р ИСО 10303-11. В настоящем приложении она приведена в качестве справочного материала.

Полный синтаксис языка EXPRESS-1 определен в приложении А. Фрагменты этих синтаксических правил воспроизведены в разных разделах настоящего стандарта для иллюстрации синтаксиса конкретных операторов. Эти фрагменты не всегда полны, так что иногда необходимо обращаться к приложению А для просмотра пропущенных правил. Фрагменты синтаксиса в основной части настоящего стандарта представлены в прямоугольных рамках. Каждое правило внутри синтаксической рамки имеет слева уникальный номер для использования его в перекрестных ссылках с другими синтаксическими правилами.

## **D.1 Синтаксис спецификации**

Синтаксис EXPRESS (и EXPRESS-I) устанавливается на основе нотации, производной от Синтаксической нотации Вирта (СНВ); см. для справок [3] из приложения Н.

Нотационные обозначения и самоопределенная СНВ приведены ниже.

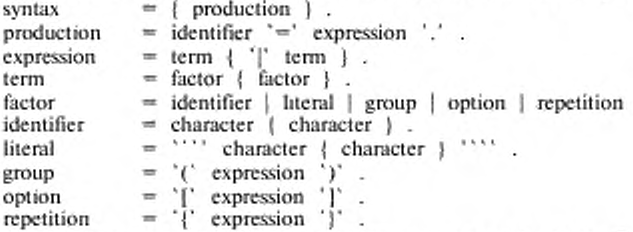

- знак равенства '=' обозначает конструкцию языка. Элемент слева определяется как комбинация элементов справа. Любое число пробелов, появляющихся между элементами конструкции, не имеет значения, пока пробелы не появятся внутри литерала. Конструкция заканчивается точкой '.'.

- использование идентификатора внутри фактора обозначается нетерминальным символом, который появляется слева от другой конструкции. Идентификатор образуется из букв, цифр и символа подчеркивания. Ключевые слова языка представляются конструкциями, идентификаторы которых состоят только из заглавных букв;

- слово «литерал» используется для обозначения терминального символа, который не может быть расширен. Литералом является независимая от регистра последовательность символов, заключенная в апострофы. Символ в данном случае представляет собой любой символ, определяемый в ИСО/МЭК 10646-1 ячейками 21-7Е в группе 00, проекции 00, строке 00. Для включения в литерал апострофа он должен быть записан дважды;

- семантики охватывающих скобок определены ниже:

64

- фигурные скобки `{ } означают ноль или более повторений;

- квадратные скобки '[ ]' означают необязательные параметры;

- круглые скобки '( )' означают, что группа конструкций, заключенная в круглые скобки, должна использоваться как единая конструкция;<br>- вертикальная черта '|` означает, что должен быть выбран только один из термов выражения.

Примечания

1 В настоящем стандарте к описанному выше мета-языку добавлена еще одна конструкция: комментарий. Комментарием является любой текст, заключенный в угловые скобки. Например, < Комментарий > это комментарий.

2 В частности, комментарий < как в EXPRESS > используется для обозначения того, что конструкция определена в ГОСТ Р ИСО 10303-11 и, в целях совместимости между документами, не повторяется в настоящем стандарте.

Пример 69 - Синтаксис для литерала действительного числа имеет вид:

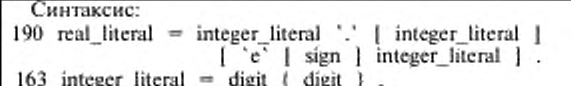

Полное определение синтаксиса (приложение A) содержит определения для sign и digit.

Пример 70 - В соответствии с синтаксисом, приведенным в примере 69, возможны следующие альтернативы:

a) 123. b) 123.456

c) 123.456e7

d) 123.456E-7

#### **D.2 Нотация специального символа**

Следующая нотация используется для представления полных наборов символов и некоторых специальных символов, которые сложно отображать:

- \а представляет символы в ячейках 21-7Е строки 00, проекции 00, группы 00 из ИСО/МЭК 10646-1;

- \п представляет новую строку (в зависимости от системы);

- \q является символом апострофа (') и содержится внутри \a;

- \s является символом пробела;

- о представляет символы в ячейках 00-1F и 7F строки 00, проекции 00, группы 00 из ИСО/МЭК  $10646 - 1.$
### ПРИЛОЖЕНИЕ Е (справочное)

# Некоторые контрольные примеры

В настоящем приложении приведены некоторые абстрактные контрольные примеры. Эти примеры не претендуют на роль обязательных абстрактных контрольных примеров, задаваемых в других стандартах серии ГОСТ Р ИСО 10303, и приведены исключительно в иллюстрационных целях.

Начнем с простой EXPRESS-схемы (SCHEMA), для которой определяется контрольный пример.  $\ast$ 

SCHEMA people;

TYPE name = STRING; END TYPE;

ENTITY person;

named : name: children : SET [0:?] OF person; END ENTITY;

ENTITY male SUBTYPE OF (person); END ENTITY;

ENTITY female; SUBTYPE OF (person): END ENTITY;

ENTITY married; husband: male; wife : female; END\_ENTITY;

# END SCHEMA;

#### $($ \*

 $\ast$ 

## Е.1 Контрольный пример 1

Этот контрольный пример устанавливает, что должны быть созданы три экземпляра объекта person.

TEST CASE test cube 1;

WITH people USING(person);

**OBJECTIVE** 

PURPOSE To test the creating of supertypes with no subtypes. END\_PURPOSE; REFERENCES None. END REFERENCES; CRITERIA Three instances of children PERSON shall be created. END CRITERIA: NOTES None. END NOTES; **END OBJECTIVE:** 

#### **REALIZATION**

## LOCAL

- - определяем переменные типа person

- pl: person;
- p2 : person;
- p3 : person;

END LOCAL;

- p1 := person('Alpha', [ ]);- создаем экземпляры **person**<br>p2 := person('Beta', [ ]);
- 
- $p3 := person('Gamma', [1]):$

## END REALIZATION;

END TEST CASE;

 $($ \*

Одним из возможных фрагментов результирующих данных этого контрольного примера является:

\*)

MODEL case 1; SCHEMA DATA people;

```
nl = name \{^\text{Alpha'}\};n2 = name {'Beta'};
n3 = name {'Gamma'};
                          \rightarrow @nl:
p1 = person(namechildren
                           -> ():}
                           \rightarrow @n2:
p2 = person{named}children
                           \rightarrow ( );}
p3 = person{named}\rightarrow 0n3;
              children
                           -> ( );}
END_SCHEMA_DATA;
```

```
END_MODEL:
```

```
(<sup>*</sup>
```
Для последующего использования определяется следующий контекст, основанный на контрольном примере:

#### \*)

# CONTEXT context\_1;

SCHEMA DATA people;

```
p1[1] = person{named -> 'Alpha';
                 children \rightarrow ();
                SUPOF(););
p2[1] = person{named -> 'Beta';
                 children \rightarrow ();
                 SUPOF(););
p3[1] = person{named -> 'Gamma';
                children \rightarrow ();
```
 $SUPOF()$ ::: END SCHEMA DATA:

END\_CONTEXT;

```
\mathfrak{t}^*
```
### Е.2 Контрольный пример 2

Данный контрольный пример создает подтипы male и female объекта person.

TEST\_CASE test\_case\_2;

WITH people USING(male, female);

OBJECTIVE To test the creation of subtypes. END\_PURPOSE; CRITERIA One instance of childless MALE and one of a childless

FEMAIL shall be created. END\_CRITERIA;

# **END OBJECTIVE:**

```
REALIZATION
```
LOCAL - - определяем переменные требуемых типов

ml  $:$  male; f1.

female; END\_LOCAL;

```
m1 := person('Adam', []) || male( ); - - создаем экземпляр male
```

```
:= person('Eve', [ ]) | female( ); - - создаем экземпляр female
n
```

```
END REALIZATION:
```

```
END TEST CASE;
```

```
(*
```
Одним из возможных фрагментов результирующих данных этого контрольного примера является:

# ГОСТ Р ИСО/ТО 10303-12-2000

```
*)
MODEL case 2;
   SCHEMA DATA people:
      m1[1] = person(name\rightarrow 'Adam';
                     children \rightarrow ();
                     SUPOF( @2);};
     m2[2] = male{ SUBOF(@1);};
     \left[\frac{1}{1}\right] = person{ named
                              \rightarrow 'Eve';
                    children \rightarrow ();
                    SUPOF(@2);};
     f1[2] = female{SUBOF@1);}END SCHEMA DATA;
END_MODEL;
(*
     Для последующего использования создается также следующий параметризованный контекст.
×
CONTEXT context 2;
   WITH people USING(person);
   PARAMETER
       c1 : SET OF person := ( );
                                     - - параметр по умолчанию - пустое множество
       c2 : SET OF person := ();
   END_PARAMETER;
   SCHEMA DATA people;
  p4[1] = person{named \rightarrow 'Adam':}children -> c1;
                                            - - параметризуется атрибут children
                    SUPOF@2);p4[2] = male(SUBOF@1);p5[1] = person{named -> 'Eve';
                    children \rightarrow c2;
                    SUPOF(@2);};
  p5[2] = female{SUBOF(@1);};
   END SCHEMA DATA:
END CONTEXT;
(*
     Е.3 Контрольный пример 3
     Этот пример создает экземпляр объекта married.
^*TEST CASE test case 3;
   WITH people USING (married);
   OBJECTIVE
      PURPOSE To test the creation of an entity with attributes of type entity.
      END PURPOSE:
      CRITERIA One instance of a MARRIED entity shall be created.
      END_CRITERIA;
   END OBJECTIVE;
   REALIZATION
      LOCAL
                                - - определяем переменные требуемых типов
          reg: married;
          h1: male;
          w1: female;
68
```
**END LOCAL:** - - используем данные из CONTEXT context\_2 CALL context 2 IMPORT(h1  $:=$  @p4; wł  $:=$  @p5; ); END CALL;  $reg := married(h1, w1);$ - - создаем экземпляр married END REALIZATION; END\_TEST\_CASE;  $($ \* Одним из возможных фрагментов результирующих данных этого контрольного примера является: \*) MODEL case\_3; SCHEMA\_DATA people;  $h1[1]$  = person{named -> 'Adam'; children  $\rightarrow$  (); SUPOF(@6);};  $h1[6] = male(SUBOF(@3));$  $w1[7]$  = person{named -> 'Eve'; children  $\rightarrow$  ();  $SUPOF(@8);$  $w1[8]$  = female{ SUBOF(@7);};  $reg = married{\text{hushand}}$  $\rightarrow$  @hl;  $\Rightarrow$  @wi;}; wife END SCHEMA DATA: END MODEL;  $($ \* Е.4 Контрольный пример 4 Этот контрольный пример собирает множество уже существующих параметризованных данных, а также создает новые данные. TEST\_CASE test\_case\_4; WITH people USING(person, male, female, married); **OBJECTIVE** PURPOSE. To test the creation of married couple with children. END PURPOSE: CRITERIA Three instances of PERSON shall be created. One instance each of MALE and FEMALE with children shall be created. One instance of MARRIED entity shall be created. END\_CRITERIA; **END OBJECTIVE: REALIZATION LOCAL** - - определяем переменные требуемых типов p1 : person;  $p2$ : person; p3 : person; m1 : male; f1 : female; reg : married; **END LOCAL:** CALL context 1  $IMPORT(p1 = @pl;$ - - используем данные из CONTEXT context\_1  $p2 := \emptyset p2;$  $p3 := \emptyset p3$ ;); END\_CALL;

69

```
CALL context 2:
                                         - - используем данные из CONTEXT context_2
         IMPORT(m1 := \mathcal{P}p4;f1 := 0.5;WITH(c1 := [p1, p3];- - множество значений параметра
                c2 := [p2, p3];END_CALL;
      reg := married(m1, ft);- - создаем экземпляр married
   END REALIZATION;
END TEST_CASE;
(*
     Одним из возможных фрагментов результирующих данных этого контрольного примера является:
×y
MODEL case_4;
   SCHEMA_DATA people;
   nl = name{'Alpha'};
   n2 = name{'Beta'}:
   n3 = name{'Gamma'};
   p1 = person(name\rightarrow @nl;
                children \rightarrow ();}
   p2 = person|named\rightarrow @n2;
                children \rightarrow ();}
   p3 = person(name\rightarrow @n3;
                children \rightarrow ();}
   m1[1] = person{named -> 'Adam';
                   children -> (\mathcal{Q}p1, \mathcal{Q}p3);\text{SUPOF}(\text{\textcircled{a2}});m1[2] = male(SUBOF(@1));f1[1] = person{named -> 'Eve';
                  children -> (\mathcal{Q}p2, \mathcal{Q}p3);SUPOF@2);f1[2] = female{SUBOF(@1);};
   reg = married{husband -> @m1;
                      wife \rightarrow @f1;};
   END SCHEMA DATA;
END MODEL:
(*
```
## ПРИЛОЖЕНИЕ F (справочное)

# Замечания по применению стандарта

В настоящем приложении рассматриваются некоторые потенциальные сферы применения языка EX-PRESS-1.

В предметно-ориентированной терминологии EXPRESS-объект (entity) следовало бы назвать классом  $(a \text{ class})$ , а экземпляр класса - предметом *(an object)*, один предмет может ссылаться на другой предмет. В языке EXPRESS различают объекты (entities) и типы (types) (то есть ENUMERATION, SELECT и другие определяемые типы данных) тем. что объекты могут иметь подтипы, тогда как типы нс могут иметь подтипов. Физический файл, определяемый по ГОСТ Р ИСО 10303-21. четко различает объекты и типы тем. что только экземпляры объектов могут появляться в файле, а значения типов встраиваются в значения атрибутов и на них нельзя ссылаться. В языке EXPRESS-I экземпляры объектов трактуются как предметы в предметноориентированном смысле. Также допускается трактовка типов как предметов в смысле наличия их экземпляров, на которые можно ссылаться; альтернативно допускается трактовка типов как физического файла, в котором содержатся значения типов.

### F.1 Примеры EXPRESS-данных

Простейшим применением языка EXPRESS-1 являются упражнения по написанию на бумаге примеров данных, определяющих конструкции языка EXPRESS. Язык позволяет отобразить экземпляры предметов в виде предметов, на которые допускаются ссылки. Экземпляры типов также могут отображаться как предметы, доступные для ссылок, или они могут пояатяться в значениях других предметов как значения недоступные для ссылок. Примеры, приведенные в настоящем стандарте, показывают обе формы наполнения типов.

Также требуются значения явных атрибутов объектов. Нет необходимости отображать значения вычисляемых или инверсных атрибутов, за исключением оговоренных в примерах, потому что эти значения необходимо вычислять из значений явных атрибутов.

Примеры EXPRESS-схсм можно отображать так же. как и отдельные предметы.

EXPRESS-1-конструкцин MODEL предназначена для отображения нескольких схем. Обычно конструкция MODEL используется, когда две или более EXPRESS-схемы взаимодействуют друг с другом. Отметим, что сам язык EXPRESS не поддерживает данную конструкцию.

#### F.2 Абстрактные контрольные примеры

EXPRESS-I-конструкция TEST\_CASE предусмотрена для формального определения контрольных примеров, проверяющих реализацию конструкций, установленных в языке EXPRESS. В самом языке EX-PRESS эквивалентная конструкция отсутствует.

Для контрольного примера должен быть определен базовый набор предметов EXPRESS-I. состоящий из подлежащих тестированию предметов и относящихся к ним данных. Значения этих предметов могут быть представлены в виде параметров, формальные определения которых заданы в обобщающем контексте (CONTEXT). Затем ряд К01ггральных примеров может быть определен на основе CONTEXT путем задания фактических значений параметров. Тем самым единый «параметризованный» контекст может поддерживать много различных тестов (испытаний). Так же должна быть представлена документация по контрольному примеру, охватывающая назначение теста и ожидаемые результаты (см. стандарты серии ГОСТ Р ИСО 10303 но аттестационному тестированию).

#### F.3 Объектные базы

Предполагается наличие некоторой объектной базы, хранящей предметы, соответствующие определяемым EXPRESS-схемам. Это значит, что объектная база имеет возможность обслуживания конкретных предметов, соответствующих EXPRESS-схемам. в которых объявлены их определения. Проектирование и реализация такой объектной базы предлагается читателю в качестве упражнения.

F.3.1 Вход

В заданной объектной базе EXPRESS-I может быть использован как средство ввода предметов в объектную базу. Этот процесс мог быть либо пакетным, когда заранее подготовленный файл EXPRESS-I читается объектным процессором, либо интерактивным, когда пользователь постепенно добавляет предметы EXPRESS-I.

В зависимости от развитости объектной базы пользователю может или нс может потребоваться явное задание значений вычисляемых и инверсных атрибутов.

F.3.2 В ы хо д

В заданной наполненной объектной базе EXPRESS-I может быть использован как язык вывода данных для отображения части или всего содержимого объектной базы, воспринимаемого человеком.

В зависимости от развитости объектной базы, отображаемые объектные предметы могут или нс могут включать значения вычисляемых и инверсных атрибутов. Однако, по меньшей мерс имена ролей этих атрибутов выводить необходимо.

EXPRESS-1-конструкция MODEL спроектирована для отображения совокупности объектной базы.

# ГОСТ Р ИСО/ТО 10303-12-2000

F.3.3 Тестирование программы (кода)

В идеале реализация объектной базы должна обеспечивать функциональные возможности для оценки всех ограничений на объекты и типы EXPRESS, которые могут быть представлены предметами или значениями в объектной базе. Например EXPRESS-схема может содержать определение объекта (ENTITY), включающее вычисляемый атрибут и ограничение на вычисляемое значение. Объектная база должна обладать возможностями как определения вычисляемого атрибута, так и исключения любого предмета данного класса ENTITY, значения которого не удовлетворяют ограничениям. Для этого требуется программа на каком-либо языке программирования. EXPRESS-I может использоваться при вводе данных для тестирования такой программы.

Другими примерами программ (кодов) являются:

- определение значений инверсных атрибутов;

- проверка уникальности ограничений на совокупность предметов;

- программа реализации определяемых в EXPRESS правил (RULE).

Заметим, что эти типы функций необходимы также для систем тестирования физического файла и других видов процессоров обмена данными.

# F.4 Примеры данных, отличных от EXPRESS

Поскольку экземпляры объектов EXPRESS-1 имеют форму поименованных кортежей, их можно использовать также для отображения предметов или записей из языков, отличных от EXPRESS. Например экземпляры Си-структур или состояний предметов, представляющие собой экземпляры классов объектноориентированных языков типа Cu++ или Эйфель, могут быть отображены при помощи EXPRESS-I. Аналогичным образом, EXPRESS-I можно использовать в качестве механизма отображения в языках, поддерживающих фреймы.

Пример 71 - Структура на языке Си может быть определена следующим образом:

struct point {

int x: int y;

k.

Экземпляр на языке EXPRESS-I для этой структуры мог быть представлен в виде:

 $p1 = point \{x - > 10;$  $y \rightarrow 20$ ;};

Язык можно использовать для представления табличных данных из реляционных баз данных, где имя объекта эквивалентно имени таблицы, а каждый экземпляр является (идентифицируемой) строкой в таблице, либо сети в объектно-ориентированных баз данных. В другом случае язык может быть использован в качестве файла для данных IGES (международного стандартного обмена графическими данными), независимого от формата представления.

Пример 72 - Таблица реляционной базы данных может быть определена в SQL следующим образом:

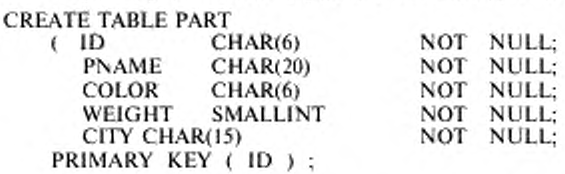

Экземпляры двух строк наполнения таблицы PART можно представить в EXPRESS-1 следующим образом:

```
part_row1 = PART{ID -} > 'p33;
                    PNAME \rightarrow 'Nut';COLOR \rightarrow 'Red';WEIGHT\rightarrow 12:
                    CITY -> 'Paris; \};
part_row2 = PART \{ ID -> 'p8';PNAME -> 'Washer';
                    COLOR -> 'Green';
                    WEIGHT\rightarrow 4;
                    CITY \rightarrow 'Rome';
```
Пример совершенно иного использования дан Гудвином [4], который предложил EXPRESS-I в качестве формального мета-языка для Семантически Унифицированной Мета Модели [5], базирующейся, в свою очередь, на логике предикатов.

### ПРИЛОЖЕНИЕ G (справочное)

## Технические подходы

В данном приложении описаны некоторые технические подходы, использованные при регламентации требовании к языку EXPRESS-I. описанному в настоящем стандарте. Настоящий материал содержит хронологическое и тематическое описание дискуссий но вопросам регламентации требований к языку EXPRESS-I и результаты принятых по данным вопросам решений.

Язык EXPRESS-I был разработан в начале 1990 г. с целью удовлетворения потребностей пользователей в написании простых примеров программ EXPRESS-моделей, применяемых для проверки и понимания моделей. В связи с этим описание языка ограничивалось только отображением экземпляров объектов. Первые версии документа иланироватись как дополнение к справочному руководству по языку EXPRESS (ГОСТ Р ИСО 10303-11). Позднее описание языка было существенно расширено.

#### G.1 Абстрактные контрольные примеры

Сан-Диего, апрель 1991 г.: Язык EXPRESS-I соответствует своему назначению, но можно ли сто расширить для работы с контрольными примерами, например для определения параметризованных экземпляров?

Обсуждеиис/Рсшснне: Следующая версия будет расширена в соответствии с данным предложением. Кроме того, хотя физический файл нс позволяет включать независимые экземпляры типов (TYPE), было бы желательно их включение в EXPRESS-1, чтобы другие виды реализации стандартов серии ГОСТ Р ИСО 10303 (ИСО 10303) могли их рассматривать в качестве предметов первого класса.

## G.2 Связь с EXPRESS

Саппоро, июль 1991 г.: Насколько тесной должна быть связь между EXPRESS-1 и EXPRESS? Теперь, при обеспечении описания контрольных примеров, следует ли считать EXPRESS-I более ориентированным на класс контрольною примера, чем на класс методов описания?

Обсуждсиис/Решевие: Язык EXPRESS-I очевидно нуждается в тесной корреляции с существующей лексической языка EXPRESS, а также с его возможными расширениями в EXPRESS версии 2. Возможно, сто следует сохранить как класс документа но методам описания (метод языка для описания ). Однако, чтобы подчеркнуть разницу между описаниями информационной модели (например, EXPRESS) и описаниями реализаций и (или) тестирования, описание EXPRESS-I следует выделить в отдельный документ, а нс выпускать в виде приложения к EXPRESS. РГЗ/ПЗ обратилась в Саппоро к Секретариату ТК 184 (PMAG) с просьбой выделить описание EXPRESS-I в отдельный документ. До публикации в виде документа с конкретным обозначением сто следует переписывать в виде отдельного документа, а нс в виде приложения.

## G.3 Ссылки на предметы

Саппоро, июль 1991 г.: Почему имеется знак "@" перед ссылками на объект или тип?

Обсуждсиис/Рсшенис: Главным пожеланием при разработке языка являлось установление лексического различия между областями значений. Это подразумевает, что лексическое представление значения должно, насколько возможно, указывать соответствующую область значения. Поэтому знак "@" используется для установления отличия того, что в языках программировании называется указателями, от других элементов значений, например целочисленных или переменных.

#### G.4 Агрегации

Саппоро, июль 1991 г.: Нужно ли лексически обозначать область значения каждого вида агрегации? То есть следует лексически различать мультимножества (bags), списки (lists) и наборы (sets), так как все они отличаются от массивов (arrays).

Обсуждсиис/Рсшенис: Возможно, но это усложнило бы язык. На данный момент создан язык, описывающий различия между агрегациями фиксированной и переменной длины в качестве первичной характеристики поведения. Внутреннее поведение (то есть упорядочение и копирование) менее важно. В любом случае, существует базовое допущение о том, что все области значений устанавливаются вне EXPRESS-I.

Саппоро, июль 1991 г.: Нужно ли в языковых конструкциях иметь возможность установления максимальною числа символов в строке, границ массива и т.д.?

Обсуждсние/Рсшеннс: Нет. Имеется базовое допущение о существовании концептуальной модели (нс обязательно описанной на языке EXPRESS), которая определяет эти характеристики. Язык EXPRESS-I используется для отображения совокупности примеров концептуальной модели.

#### G.5 Строковые значения

Саппоро, июль 1991 г.: Следует ли рассматривать возможность включения новых строк в строковые значения в противоположность языку EXPRESS?

Обсуждсние/Рсшеннс: EXPRESS можно рассматривать как язык (концептуального) определения, и в этом смысле строка может быть неограниченной длины. EXPRESS-1 ближе к языку реализации по крайней мерс в смысле способности отображать строковые и другие значения. Материал (например, бумага, экран монитора), на котором отображаются данные, ограничен в размерах. Поэтому обеспечивается механизм разбиения длинных строк на более короткие с целью их отображения.

## **G.6 Тестирование и принятие модели**

Санноро, июль 1991 г.: Хотя данная версия EXPRESS-1 и поддерживает определение абстрактного контрольного примера, достаточно ли этих средств?

Обсуждение/Решение: Мы не знаем. Исходные данные и требования к тестированию активно изучаются, например руководителем РГб.

G.7 Расширение возможностей контрольного примера

В период с июля 1991 г. по июнь 1992 г. были получены три документа, отражающие позиции членов РГ6 в отношении требований к возможностям контрольных примеров;

- Mark Davies, Requirements for an Instantiation Language for EXPRESS, CADDETC Document D/91/0037, 9 October 1991;

- Mark Davies, EXPRESS-I Requirements, TC184/SC4/WG5/P3 N??, 22 January 1992;

- Paul Bell, Enhancements needed to EXPRESS-1 to support ATC development, CADDETC Document CTS2/92/L/001/t, 1 June 1992.

Последний из этих отчетов фактически включал содержимое предыдущих и был гораздо более существенным документом.

Язык EXPRESS-1 был модифицирован в июне 1992 г. с учетом требований, предложенных в этих отчетах. Это привело к коренной переработке документа.

## **G.8 Соответствие языку EXPRESS**

На встрече в Лондоне (июль 1992 г.) был рассмотрен документ от июня 1992 г. и согласованы незначительные технические изменения в нем.

Одновременно, поскольку документ корректировался с целью включения этих изменений, он был редакционно и технически структурирован в соответствии с проектом стандарта на язык EXPRESS. В результате в него были внесены основные изменения в части введения набора символов по ИСО/МЭК 10646-1.

#### **G.9 Опытная апробация**

На встрече в Далласе в 1992 г. РГб решила разработать опытные абстрактные контрольные примеры на основе версии EXPRESS-1 от ноября 1992 г. Эти эксперименты отчасти предназначались для определения достаточности требований к языку описания абстрактных контрольных примеров (АТС), а также для выявления дополнительных требований и, при наличии таковых, - документирования этих требований.

В это время РГб уже располагала некоторыми дополнительно предложенными требованиями, но было решено не включать их в язык (за исключением представления их в форме замечаний в комментариях к опытным тестам), пока работа по опытным контрольным примерам не будет рассмотрена в начале 1993 г.

Затем было отмечено, что не определено отображение переобъявляемых атрибутов. Кроме того, было бы полезным ввести в контрольный пример более четкое различие между данными управления и тестирования. Было решено добавить недостающее отображение и ввести конструкцию REALIZATION. Без учета этих изменений, описание языка должно было окончательно оформиться к началу 1993 г.

## **G.10 Расширения алфавита**

Даллас, октябрь 1992 г.: В версии 2 EXPRESS имеется гребование по поддержке неанглийских алфавитов в комментариях и идентификаторах. Это требование также применимо к EXPRESS-I.

Обсуждение/Решение: Конкретных действий намечено не было. Включение данных требований будет рассматриваться и возможное решение может быть включено в следующую (1993 г.) версию требований к языку.

#### G.11 Отображение супертинов

laian Morison, декабрь 1992 г.: В EXPRESS-1 каждый EXPRESS-объект наполняется как сложный экземпляр с отдельным идентификатором и отношениями супертип-подтип, объявляемыми посредством "указателей" SUPOF и SUBOF. Это приводит к поддержке двух неверных представлений:

a) что один экземпляр имеет несколько возможных идентификаторов;

не исключается возможность того, что одно и то же множество значений супертипа совместно b) используется несколькими экземплярами подтипа.

Предлагается представлять сложный экземпляр аналогично определяемым наборам в EXPRESS:

 $i1 = me\&sibling$ 

 $g$  name  $\rightarrow$  'Gr an';  $p\_name \rightarrow 'Dad'.$ my name --> 'self': s name  $\rightarrow$  'Sis'; };

Обсуждение/Решение: Похоже имеются три основных варианта отображения экземпляров супертипа:

а) идентифицировать лист и наследовать все атрибуты - проблема в том, что из-за конструкций ANDOR возможна множественность листьев;

b) идентифицировать корень (самый верхний супертип) и двигаться в направлении атрибутов потомков - проблема в том, что возможна множественность корней из-за множественного наследования;

с) трактовать все компоненты одинаково.

Был выбран третий вариант, поскольку он подразумевает, что не требуется оперировать со специальными случаями. Как вы заметили, снизу это означает, что единственный сложный экземпляр может иметь несколько возможных идентификаторов. Фактически все они являются переименованиями друг друга и могут быть выявлены прохождением по ссылкам SUPOF и SUBOF в EXPRESS-I.

Если смотреть на эту схему сверху, то экземпляр атрибута некоторого другого объекта может ссылаться на соответствующий тип экземпляра объекта в комплексе супертипа. Например, атрибут типа sibling может ссылаться на экземпляр sibling (и он получает при этом все другие ссылки в комплексе).

Экземпляр, образующий часть одного комплекса супертипа, не может образовывать часть экземпляра другого комплекса супертипа. Это должно быть четко записано в руководстве по языку.

## G.12 Комментарии по голосованию за CD-1995

Описание языка EXPRESS-1 было предложено для голосования в качестве первой редакции проекта стандарта (CD) в 1995 г. Из-за большого разнообразия замечаний, явившихся результатом голосования, было решено издавать EXPRESS-I как технический отчет, а не как стандарт. Основным пунктом расхождения во мнениях голосовавших был раздел языка "абстрактный контрольный пример": некоторым он понравился, для других он был неприемлем.

Документ вида ТО (технический отчет) включает много редакционных изменений, предложенных при голосовании за СD, и других редакционных изменений, уточняющих понятия. Было сделано одно дополнительное техническое изменение, а в целом документ остался таким, каким он рассылался для голосования. Далее приводятся основные технические замечания, полученные при голосовании.

G.12.1 Обеспечение контрольного примера

Великобритания одобрила материал и использует его;

Франция имела некоторые технические замечания.

Некоторые представители США хотели исключить из языка эту часть, тогда как другие ощущали ее недостаточную проработанность.

За исключением EXPRESS-I, в серии ИСО 10303 (ГОСТ Р ИСО 10303) нет формального языка для абстрактного контрольного примера. Однако, поскольку РГ6 пока не имеет полного множества требований к такому языку, в частности, относительно тестирования реализаций, базирующихся на SDAI, возможно преждевременно стандартизовать данную часть EXPRESS-1. В основном, это заключение и привело к тому, чтобы издавать описание языка в качестве ТО, а не стандарта.

G.12.2 Сложные экземпляры объектов

Повторяющейся темой в комментариях ряда стран при голосовании было неприятие метода наполнения сложных экземпляров объекта (то есть когда экземпляр является иерархией наследования). Консенсусом голосования было решено, что у экземпляра должен быть единственный идентификатор. Это замечание было принято в языке, который, как описывается теперь в настоящем стандарте, определяет единственный идентификатор для сложного экземпляра.

G.12.3 Экземпляры типа

Швейцария возражала против возможности идентификации экземпляров EXPRESS-конструкций, отличных от объектов.

EXPRESS исходит из предположения, что каждый экземпляр объекта (в объектной базе) будет иметь уникальный идентификатор. В объектно-ориентированной терминологии он называется Oid-Object Identifier. Однако EXPRESS ничего не говорит относительно идентификаторов (Oids) для необъектов: ни запрешает их, ни допускает их существования.

Одной из целей проектирования EXPRESS-I было обеспечение возможности демонстрации экземпляров так, как они могли бы быть представлены в некоторой объектной базе (которую EXPRESS называет реализацией). EXPRESS не определяет среду реализации. Поэтому разработчик может выбрать как хранить экземпляры данных, давать уникальные Oids для поддержки экземпляров объектов. EXPRESS-I преднамеренно распространяет понятие Oid на другие виды экземпляров. Язык Smalltalk делает тоже самое, рассматривая все как предмет. Разумеется, не требуется, чтобы возможности идентифицируемых экземпляров необъектов использовались, но они в языке имеются на случай необходимости.

#### ПРИЛОЖЕНИЕ Н (справочное)

## Библиография

- [1] ИСО/ТО 9007-87" Системы обработки информации. Концепции и терминология для концептуальной схемы и информационной базы
- [2] ИСО/МЭК 6429-92" Информационная технология. Управляющие функции для кодированных наборов символов
- [3] WIRTH, H.; "What can we do about the unnecessary diversity of notation for syntactic definitions?", Communications of the ACM, November 1977, vol 20, no. 11, p 822.
- [4] GODWIN, A. N., GIANNASI, F. And TAHZIB, S.; "An example using the SUMM with EXPRESS and relational models", in WILSON, P. R. (editor) EUG'94: 4th Annual EXPRESS User Group International Conference, Greenville, SC, 13-14 October, 1994
- [5] FULTON, J. A. et al; "Technical report on the Semantic Unification Meta-Model: Volume1 Semantic unification of static models", HCO TC184/SC4 WG3 Document N175, October 1992

<sup>&</sup>quot; Оригиналы стандартов ИСО (ИСО/МЭК) - во ВНИИКИ Госстандарта России.

# Предметный указатель

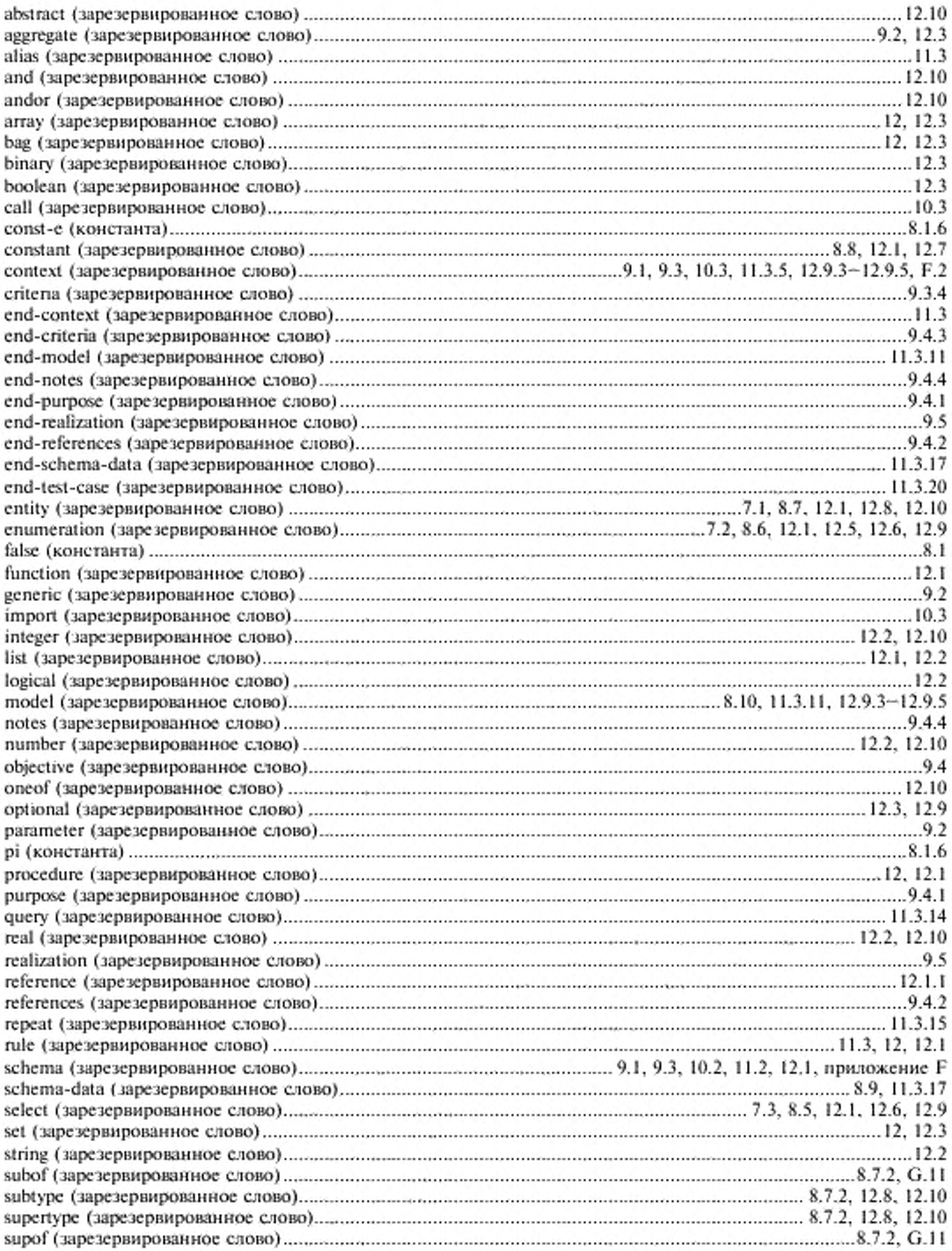

# ГОСТ Р ИСО/ГО 10303-12-2000

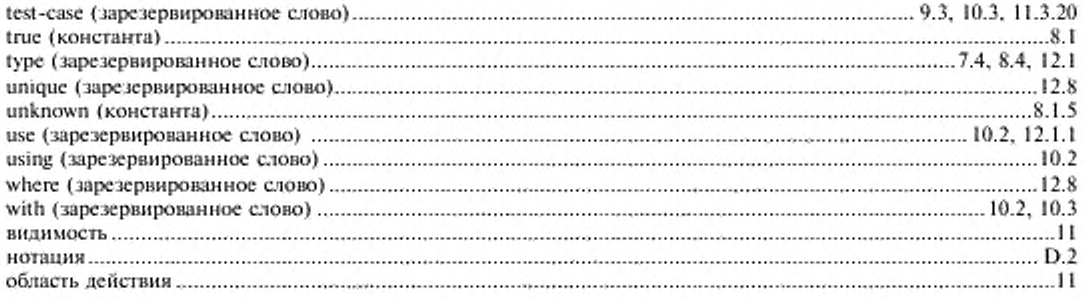

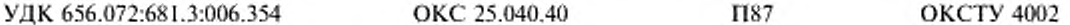

Ключевые слова: автоматизация, средства автоматизации, прикладные автоматизированные системы, промышленные изделия, данные, обмен данными, представление данных, языки, ЕХ-PRESS-I, руководство

> Редактор В.П. Огурцов Технический редактор Н.С. Гришанова Корректор В.С. Черная Компьютерная верстка А.С. Юфина

Изд. лиц. №02354 от 14.07.2000. Сдано в набор 23.11.2000. Подписано в печать 13.03.2001. Усл.печ.л. 9,77. Уч.-изд.л. 9,40.<br>- Тираж 327 экз. С 514. Зак. 260.

ИПК Издательство стандартов, 107076, Москва, Колодезный пер., 14.<br>Набрано в Издательстве на ПЭВМ Калужская типография стандартов, 248021, Калуга, ул. Московская, 256. ПЛР № 040138